### **Министерство образования и науки Российской Федерации**

федеральное государственное автономное образовательное учреждение

высшего образования

# **«НАЦИОНАЛЬНЫЙ ИССЛЕДОВАТЕЛЬСКИЙ ТОМСКИЙ ПОЛИТЕХНИЧЕСКИЙ УНИВЕРСИТЕТ»**

Институт Физико-технический Направление подготовки Физика Кафедра Общей физики

## **БАКАЛАВРСКАЯ РАБОТА**

**Тема работы**

**Цифровой спектрометрический модуль совпадений доплеровского уширения аннигиляционной линии**

УДК 539.143.43.535.338.3

Студент

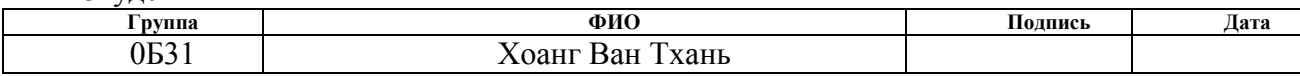

Руководитель

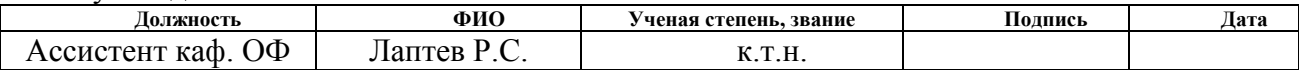

### **КОНСУЛЬТАНТЫ:**

По разделу «Финансовый менеджмент, ресурсоэффективность и ресурсосбережение»

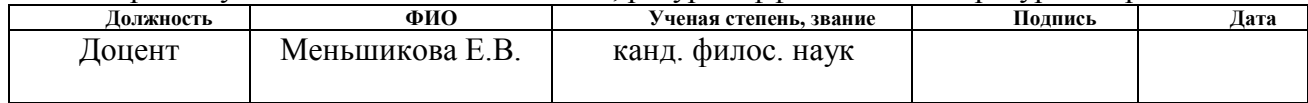

По разделу «Социальная ответственность»

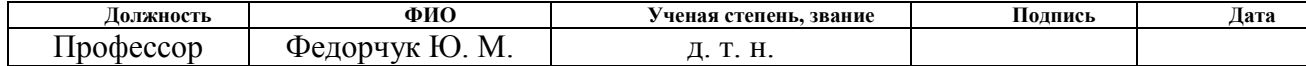

## **ДОПУСТИТЬ К ЗАЩИТЕ:**

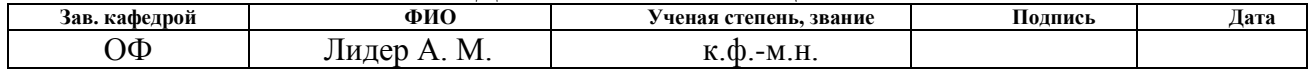

#### **Министерство образования и науки Российской Федерации**

федеральное государственное автономное образовательное учреждение

высшего образования

## **«НАЦИОНАЛЬНЫЙ ИССЛЕДОВАТЕЛЬСКИЙ ТОМСКИЙ ПОЛИТЕХНИЧЕСКИЙ УНИВЕРСИТЕТ»**

Институт Физико-технический Направление подготовки Физика Кафедра Общей физики

> УТВЕРЖДАЮ: Зав. кафедрой

\_\_\_\_\_ \_\_\_\_\_\_\_ \_\_\_\_\_\_\_\_\_\_\_\_ (Подпись) (Дата) (Ф.И.О.)

#### **ЗАДАНИЕ**

#### **на выполнение выпускной квалификационной работы**

В форме:

бакалаврской работы

(бакалаврской работы, дипломного проекта/работы, магистерской диссертации)

Студенту:

**Группа ФИО** 0Б31 Хоанг Ван Тхань

Тема работы:

#### **Цифровой спектрометрический модуль совпадений доплеровского уширения аннигиляционной линии**

Утверждена приказом директора (дата, номер)

Срок сдачи студентом выполненной работы:

### **ТЕХНИЧЕСКОЕ ЗАДАНИЕ:**

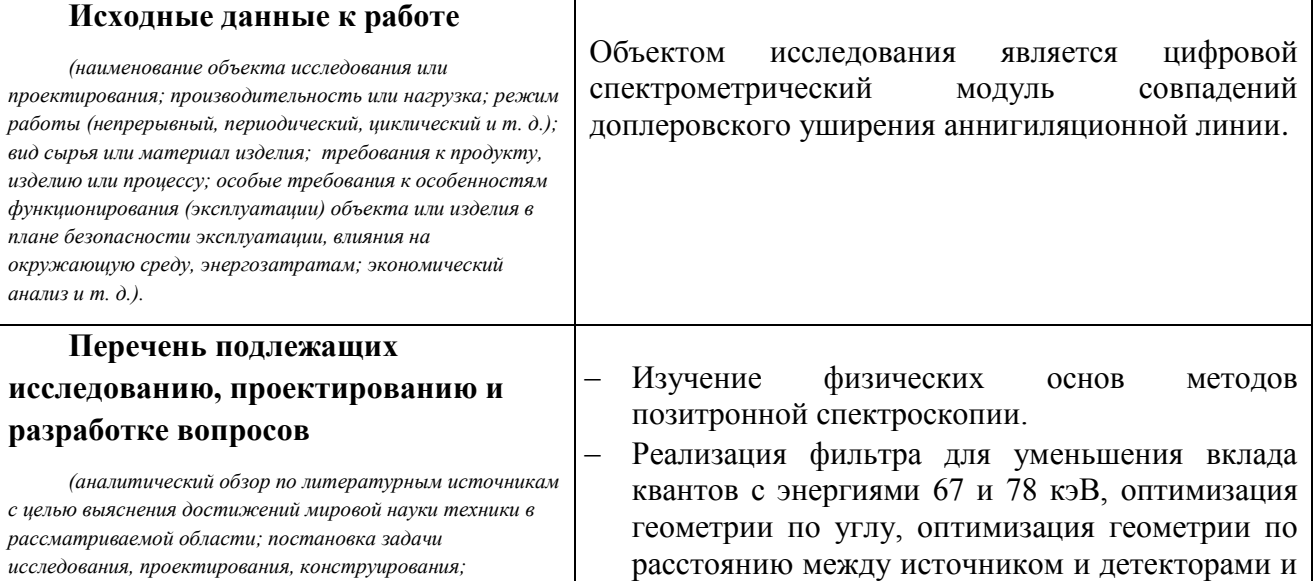

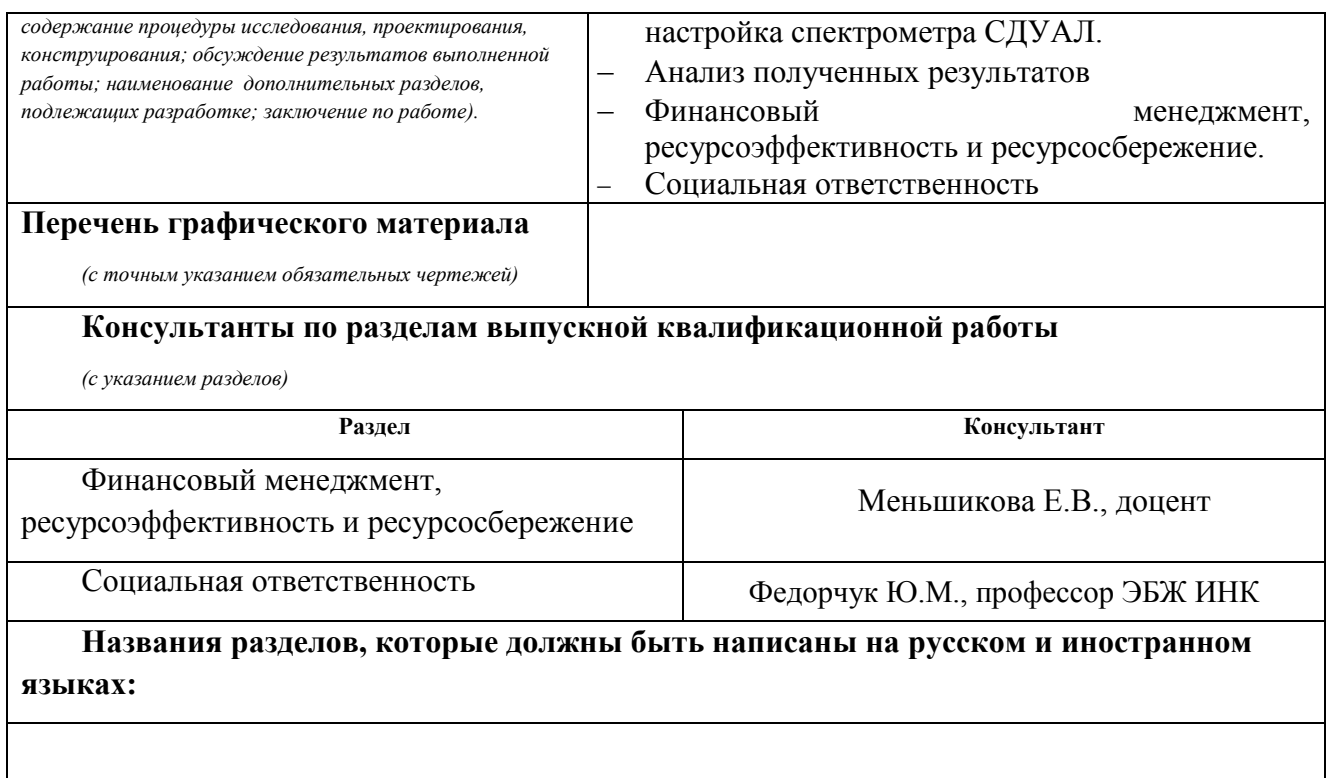

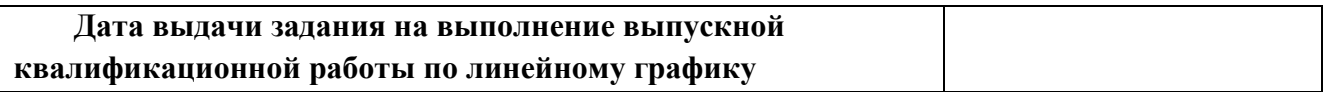

# **Задание выдал руководитель:**

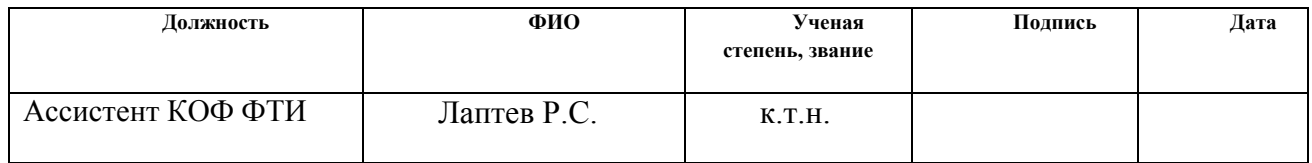

# **Задание принял к исполнению студент:**

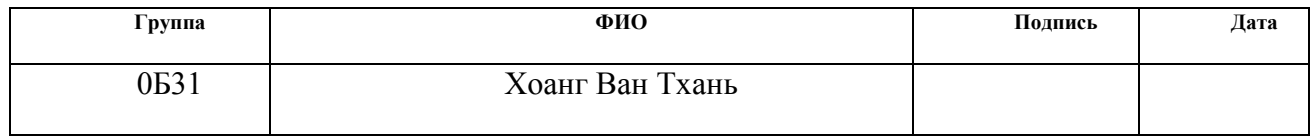

# **Запланированные результаты обучения**

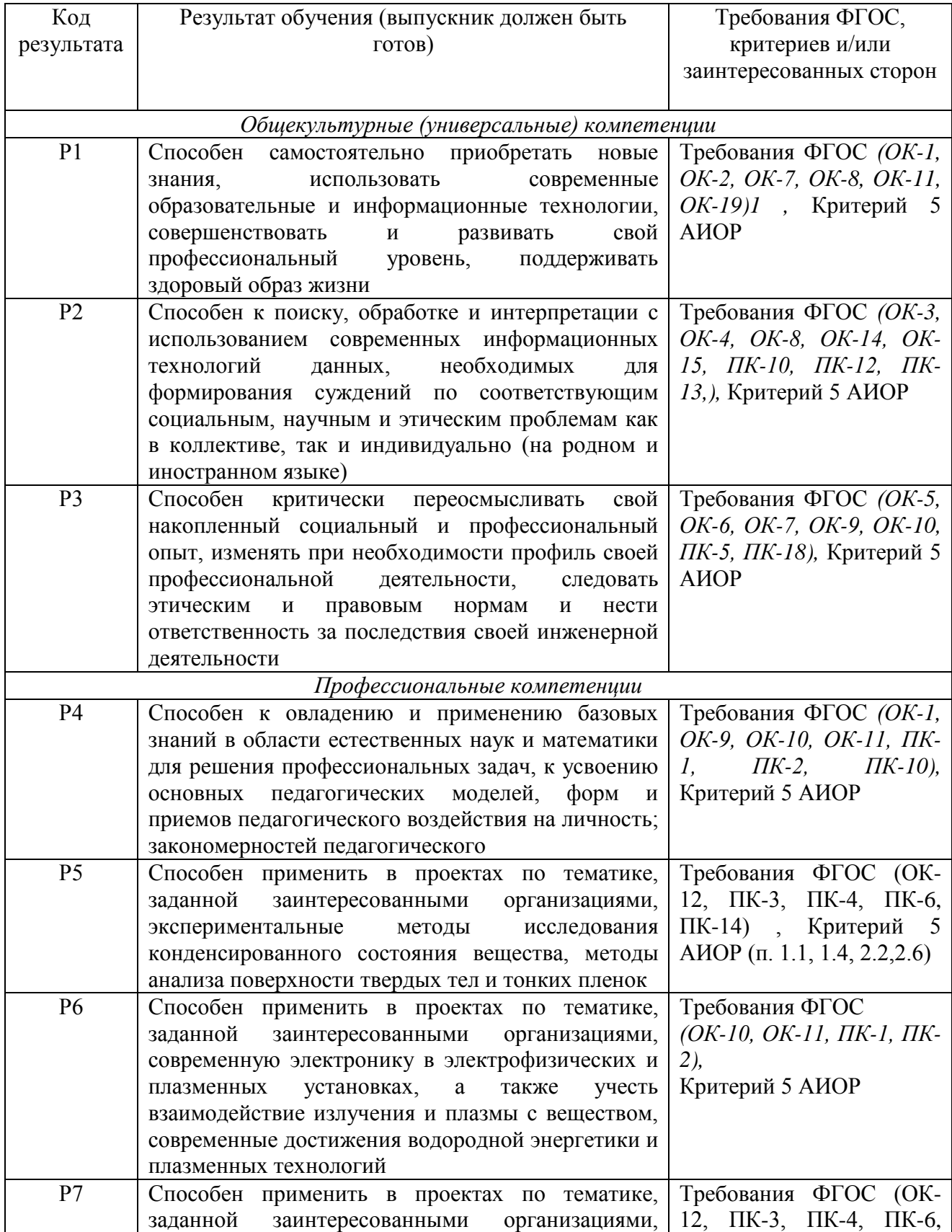

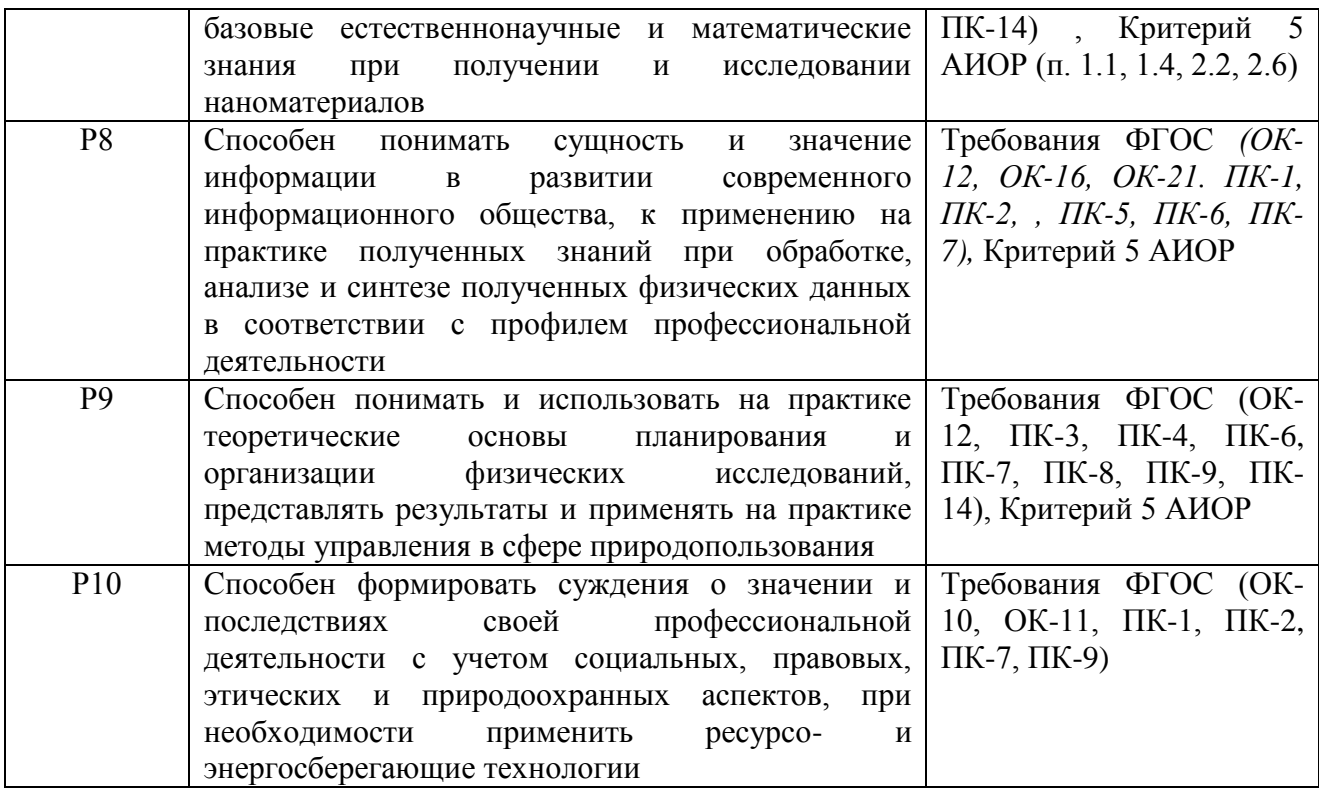

#### **Министерство образования и науки Российской Федерации**

федеральное государственное автономное образовательное учреждение

высшего образования

# **«НАЦИОНАЛЬНЫЙ ИССЛЕДОВАТЕЛЬСКИЙ ТОМСКИЙ ПОЛИТЕХНИЧЕСКИЙ УНИВЕРСИТЕТ»**

Институт Физико-технический Направление подготовки Физика Кафедра Общей физики Период выполнения (осенний / весенний семестр 2016/2017 учебного года)

Форма представления работы:

бакалаврская работа

(бакалаврская работа, дипломный проект/работа, магистерская диссертация)

# **КАЛЕНДАРНЫЙ РЕЙТИНГ-ПЛАН**

**выполнения выпускной квалификационной работы**

Срок сдачи студентом выполненной работы:

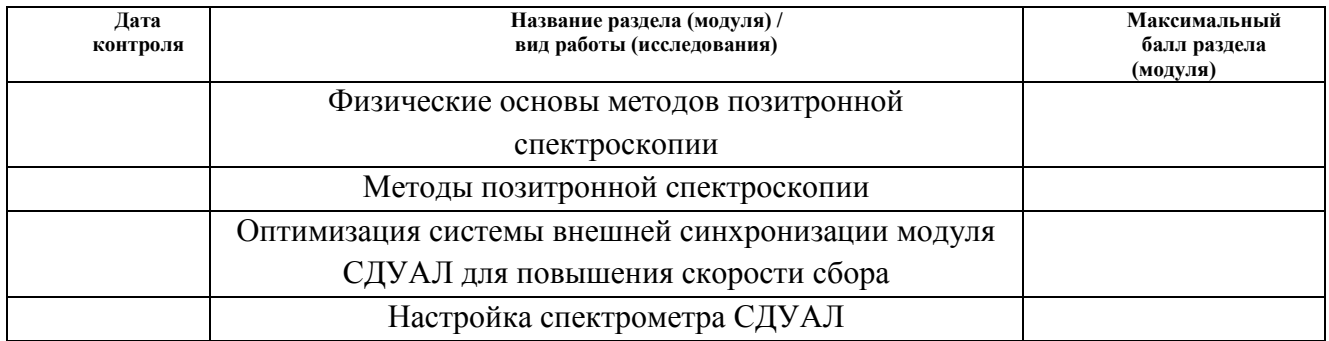

#### Составил преподаватель:

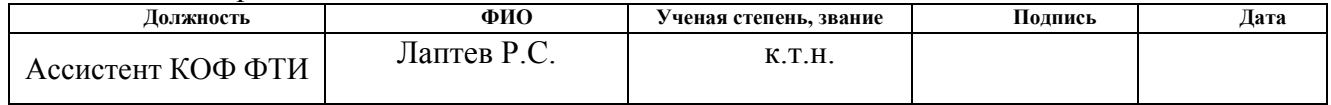

#### **СОГЛАСОВАНО:**

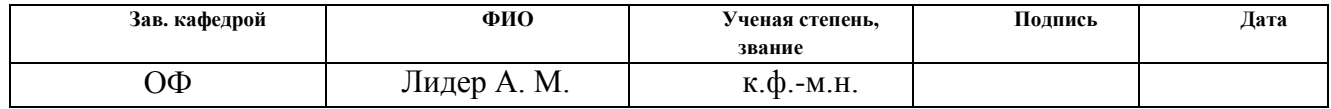

## **ЗАДАНИЕ ДЛЯ РАЗДЕЛА «ФИНАНСОВЫЙ МЕНЕДЖМЕНТ, РЕСУРСОЭФФЕКТИВНОСТЬ И РЕСУРСОСБЕРЕЖЕНИЕ»**

## Студенту:

**Группа ФИО**

0Б31 Хоанг Ван Тхань

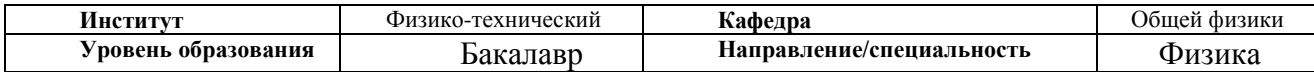

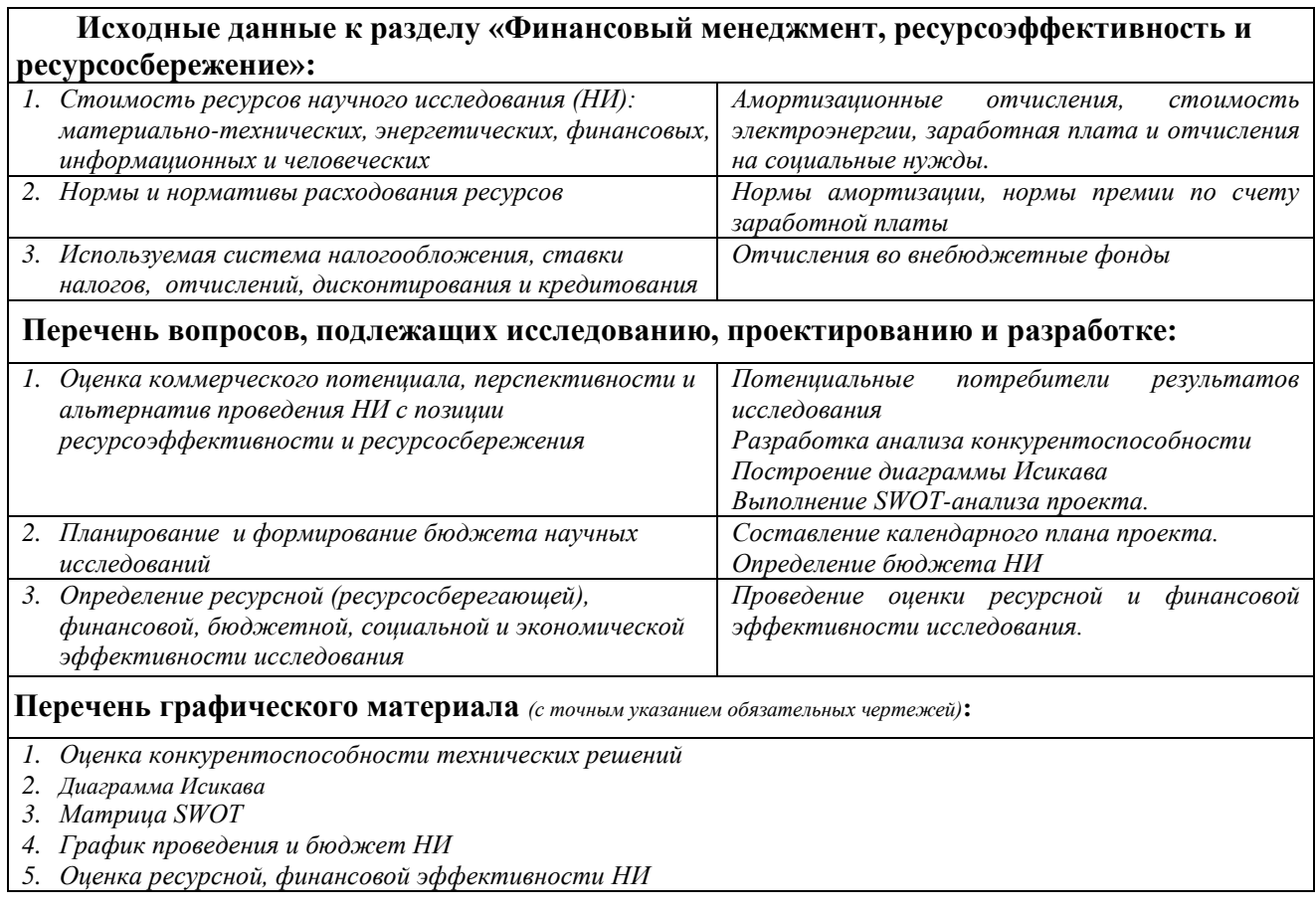

## **Дата выдачи задания для раздела по линейному графику**

## **Задание выдал консультант:**

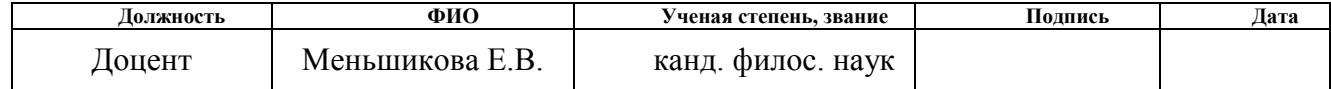

## **Задание принял к исполнению студент:**

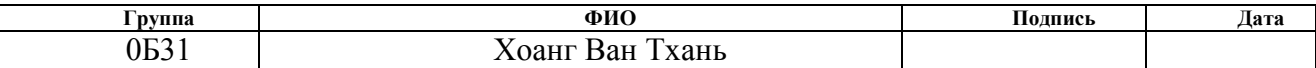

## **ЗАДАНИЕ ДЛЯ РАЗДЕЛА «СОЦИАЛЬНАЯ ОТВЕТСТВЕННОСТЬ»**

#### Студенту:

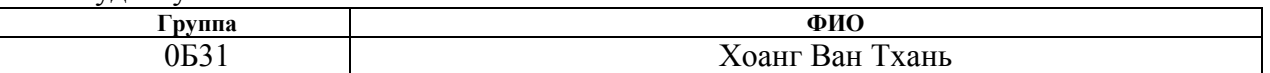

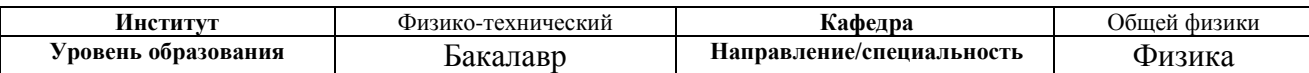

## **Тема работы**

## **Цифровой спектрометрический модуль совпадений доплеровского уширения аннигиляционной линии**

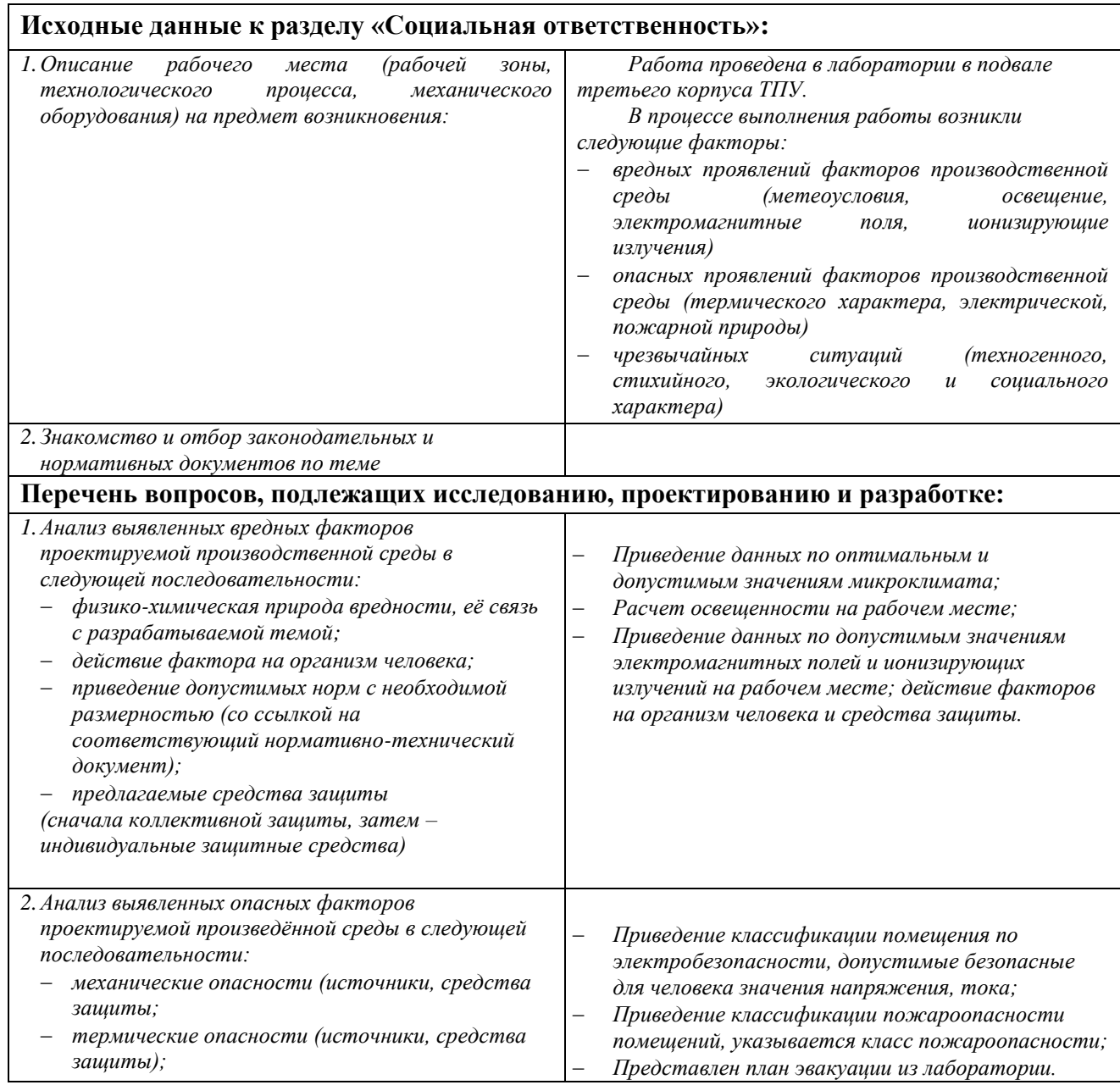

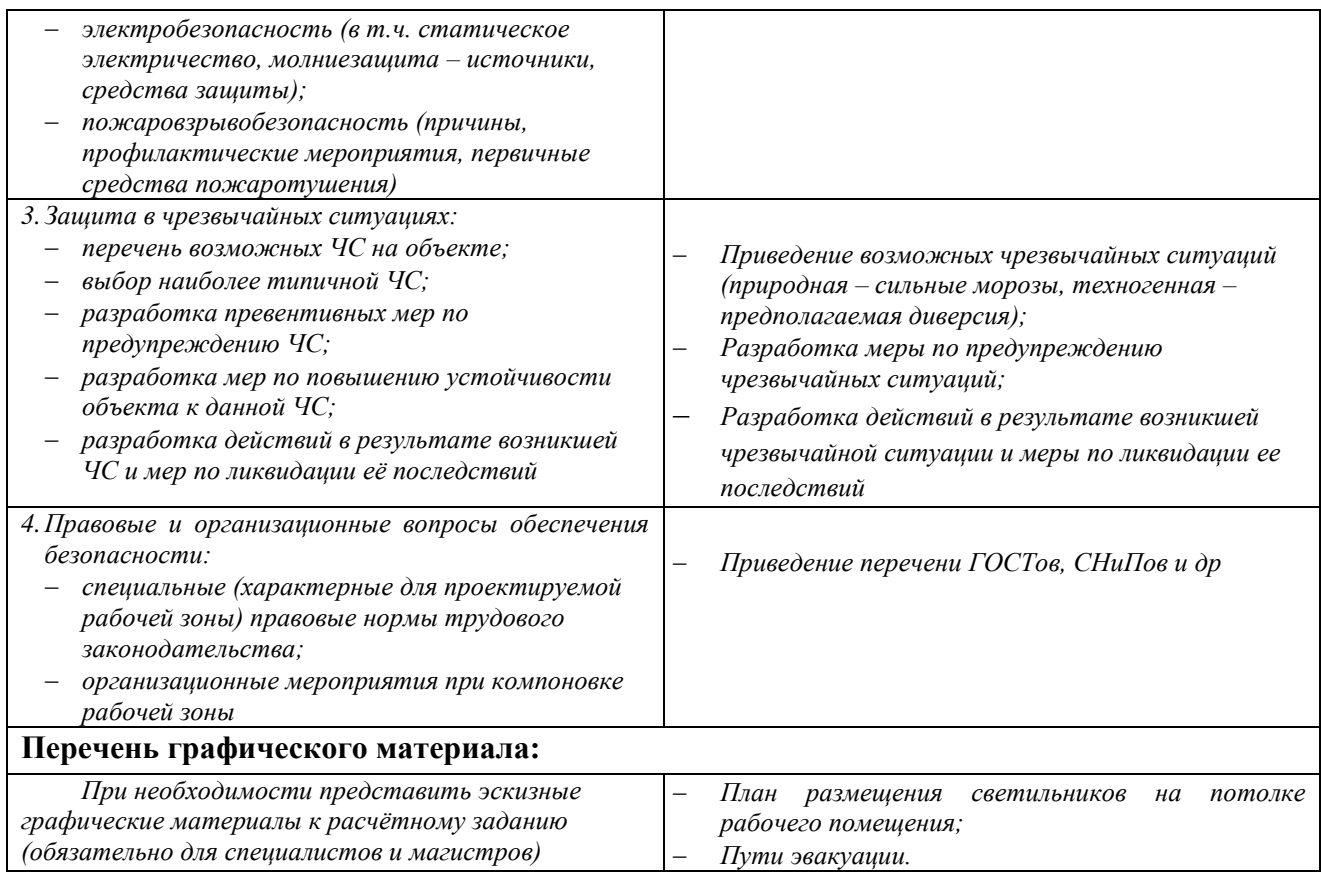

## **Дата выдачи задания для раздела по линейному графику**

# **Задание выдал консультант:**

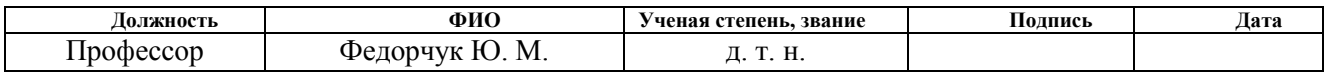

## **Задание принял к исполнению студент:**

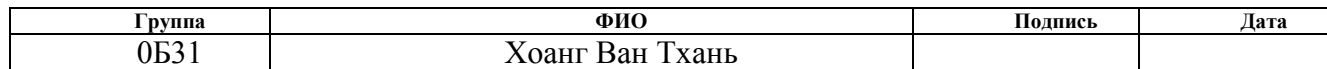

#### **РЕФЕРАТ**

Выпускная квалификационная работа 90 страниц, 16 рисунок, 19 таблиц, 53 источников, 0 приложения.

Ключевые слова: позитрон, электрон-позитронная аннигиляция, метод доплеровского уширения аннигиляционных линии.

Объектом исследования является цифровой спектрометрический модуль совпадений доплеровского уширения аннигиляционной линии с системой внешней синхронизации.

Цель работы – оптимизация скорости набора спектров совпавдений доплеровского уширения аннигиляционых линии.

В процессе исследования оптимизирована геометрия по углу между источником позитронов и детекторами, реализован фильтр для уменьшения вклада квантов с энергиями 67 и 78 кэВ, оптимизирована геометрия по расстоянию между источником и детекторами, настроен спектрометр СДУАЛ.

В ходе данной работы была произведена оптимизация скорости набора спектров СДУАЛ. Использование циркониевого фильтра позволяет снизить вклад в спектр от фотонов с энергиями 67 и 78 кэВ в ~113 раз. Оптимально подобранный угол ориентации «сэндвич»-системы относительно детекторов составил 0°. Скорость сбора сигналов была повышена на 10%. Расстояние между детекторами и «сэндвич»-системой оказывает существенное влияние на скорость счета и разрешение. Оптимальная дистанция 18 см. Полученные значения соответствуют аналогам, и позволяют получать корректные данные в широком импульсном диапазоне.

Проведенная оптимизация позволила повысить скорость счета на 50 %, скорость счета СДУАЛ составила  $\sim 60$  соб./с.

# **Содержание**

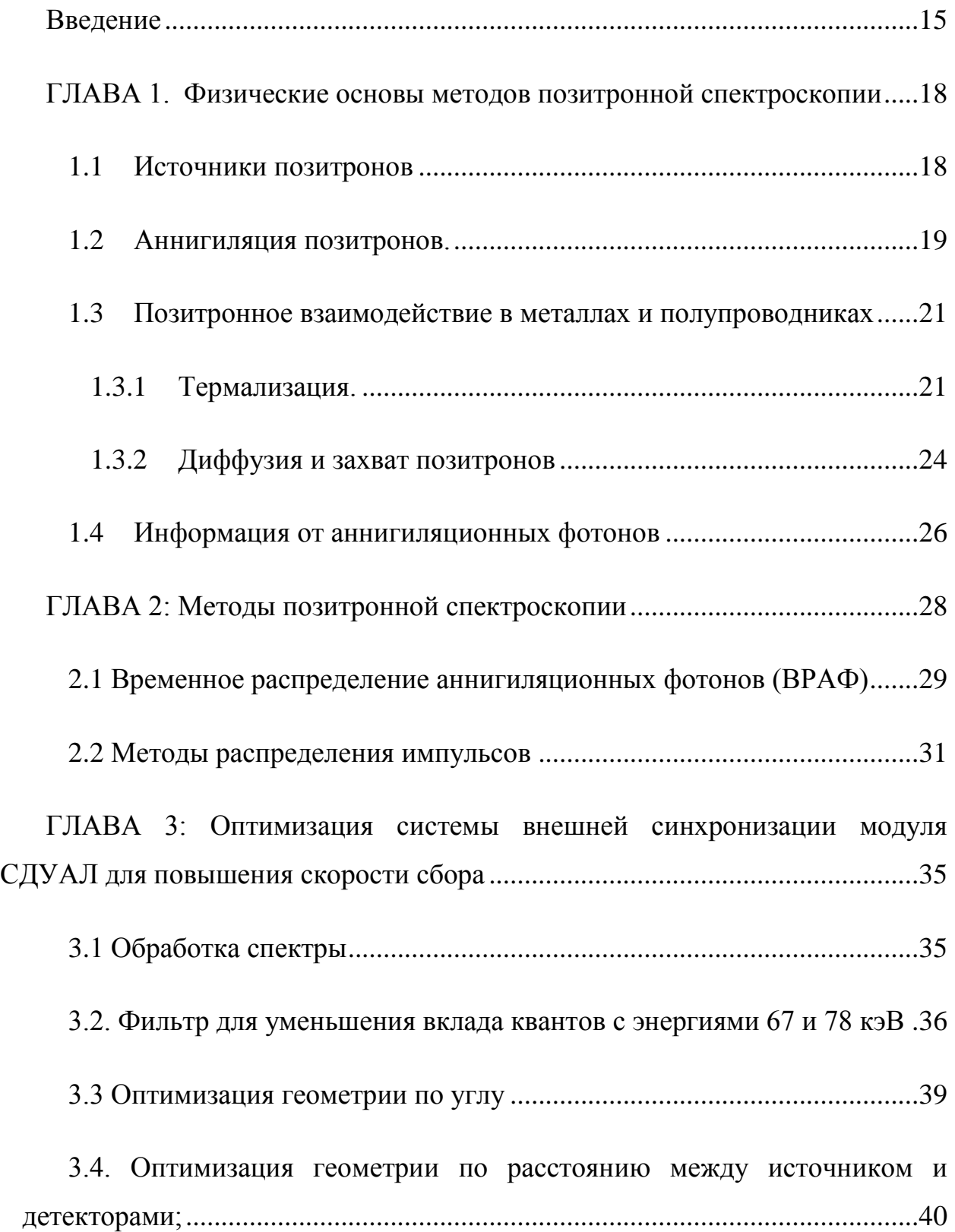

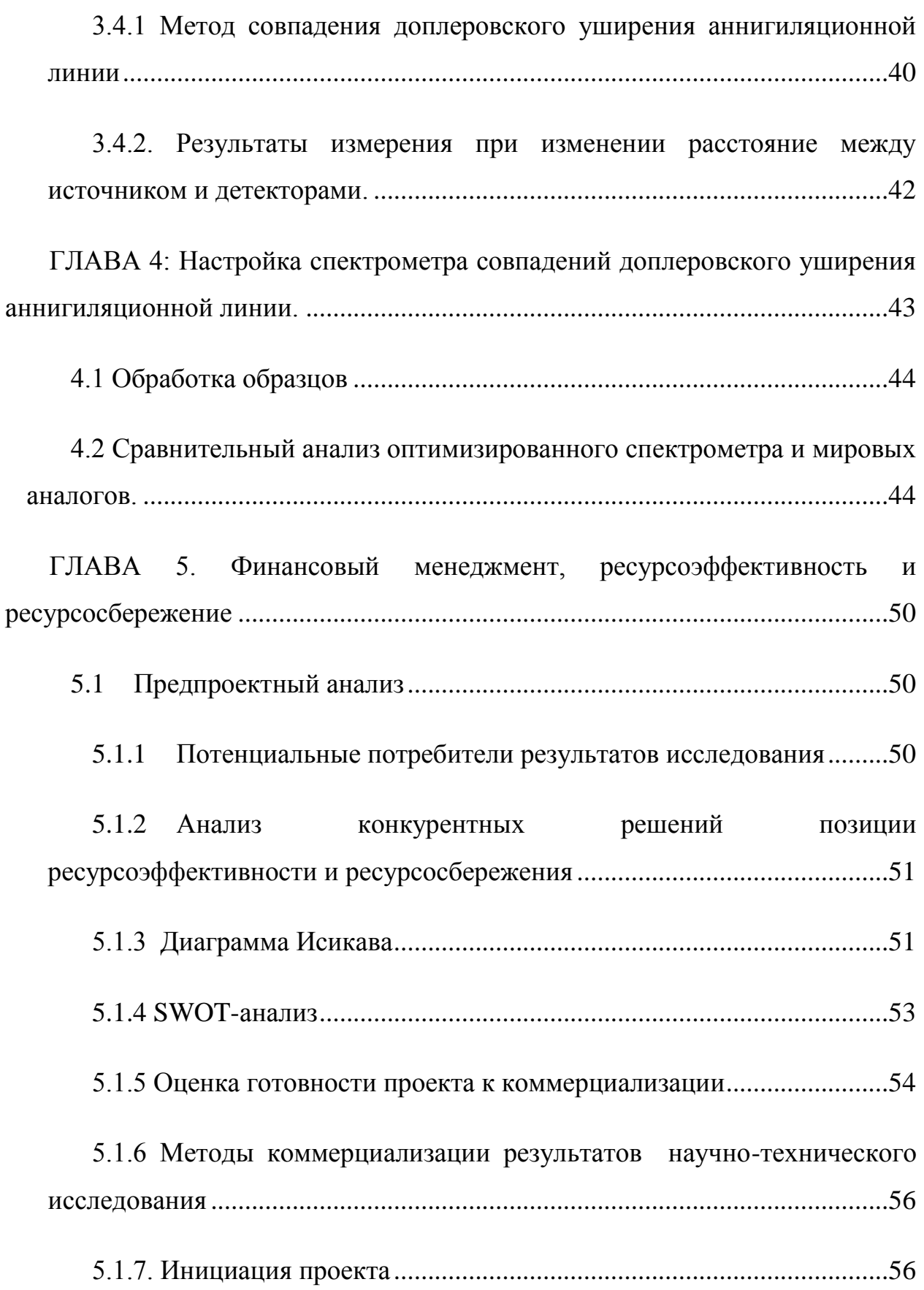

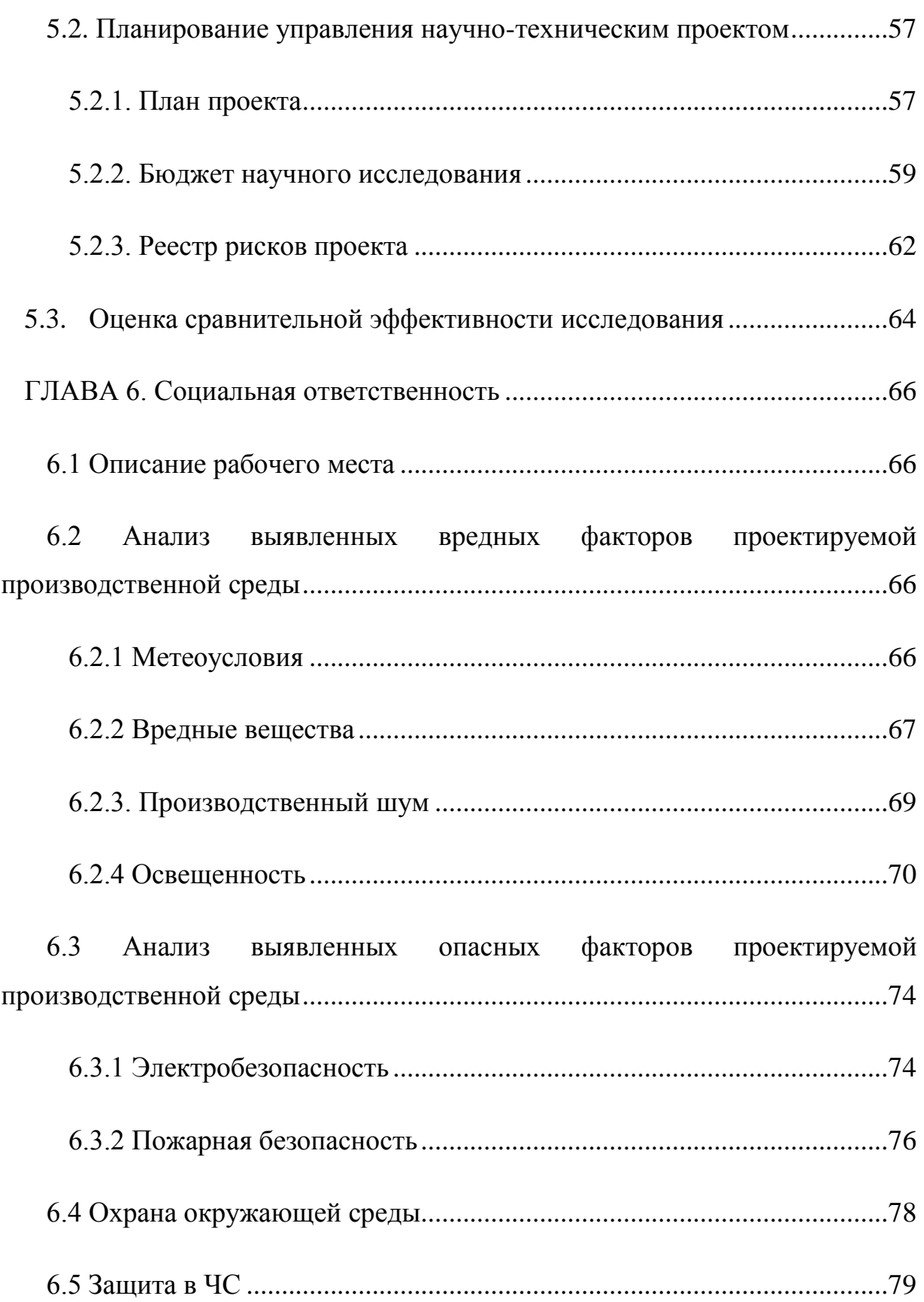

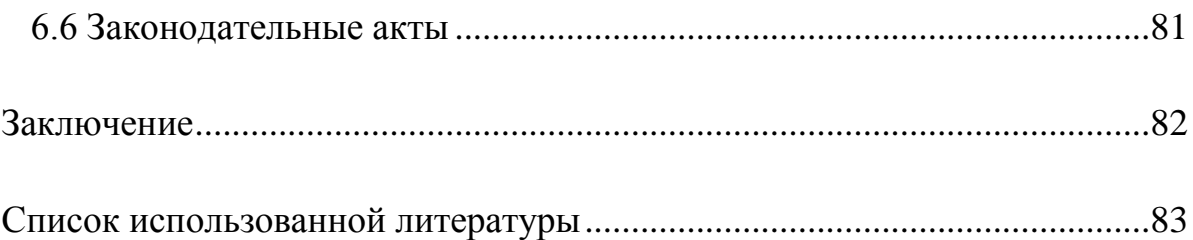

#### **Введение**

<span id="page-14-0"></span>Дефекты, так или иначе, влияют на свойства кристаллических материалов, а иногда их влияние становится определяющим. Свойства кристаллов, сильно зависящие от наличия дефектов, называются структурночувствительными. В них включаются электрические, магнитные, фотоэлектрические, диффузионные, оптические и другие. Отметим, что многие из структурно-чувствительных свойств являются исключительными, нетривиальными, возникающими только вследствие дефектности кристалла.

Позитрон представляет собой античастицу электрона, обладающую той же массой  $(0,511 \text{ M}^3\text{B}/\text{c}^2)$ , но положительным зарядом. После падения поверхности образца позитрон термализуется (в течение ~ 3 пс), т.е быстро теряет исходную кинетическую энергию. Потом он случайно движется в кристаллической решетке и локализуется преимущественно в межузельном пространстве из-за отталкивания со стороны положительно заряженных ионных остовов и притяжения к электронам проводимости. В результате, позитрон будет находиться в основном в делокализованном состоянии блоховского типа. В кристалле со структурными дефектами позитрон будет притягиваться к локальным атомным образованиям, характеризующимся либо повышенным сродством к позитрону, либо избыточным отрицательным зарядом. Такие дефекты можно определить как позитронно-чувствительные. Дефектами первого типа называются вакансии, вакансионные кластеры, а также другие локальные свободные объемы.

Метод аннигиляции позитронов представляет собой наиболее эффективный, чувствительный метод для исследований электронной и дефектной структуры материалов. Этот метод часто используется для изучения электронной структуры твёрдого тела со всеми видами дефектов( точечные, линейные и объёмные). Метод ЭПА обладает

чувствительностью к очень малому содержанию дефектов, именно от  $10^{-6}$  до  $10^{-3}$  дефектов на атом[1].

Существуют три основных методики позитронной спектроскопии:

1. Временного распределения аннигиляционных фотонов (ВРАФ).

2. Углового распределения аннигиляционых фотонов (УРАФ).

3. Доплеровского уширения аннигиляционых линии с энергией 0,511 МэВ (ДУАЛ).

В данной работе, мы рассмотрены методы доплеровского уширения аннигиляционной линии, так как они имеют ряд важных преимуществ. Исследование импульсного распределения методом спектрометрии ДУАЛ позволяет получать информацию о качественном изменении структуры материала, фазовых переходах, а также химическом составе в местах аннигиляции позитронов. Методика ДУАЛ может быть модернизирована добавлением ещё одного детектора, расположенного почти коллинеарно с первым и включением между этими детекторами схемы совпадений. В этом случает, происходит существенное снижение фона, что позволяет исследовать высокоимпульсную часть спектра и открывает пути изучения химического окружения дефектных областей, являющихся центрами захвата позитронов.

На кафедре ОФ разработан модуль спектрометрии СДУАЛ в составе цифрового спектрометрического комплекса позитронной аннигиляции.

Основным преимуществом цифровой системы (ЦС) по сравнению с другими аналоговыми спектрометрами является то, что цифровые системы показывают схожие или несколько лучшие результаты.

Недостатки цифровой системы:

i. Наличие в спектре большого количества фоновных событий.

ii. Требуется дополнительные устройства (усилители, схема совпадений)

Технические характеристики цифрового спектрометрического комплекса с использованием источника позитронов на основе изотопа <sup>44</sup>Ti с активностью 0,91 МБк:

 временное разрешение цифрового модуля для анализа временного распределения аннигиляции позитронов составляет 242±2 пс, скорость счета  $110 \text{ co6.}/c$ ;

 энергетическое разрешение модуля спектрометрии доплеровского уширения аннигиляционной линии с использованием схемы совпадений составляет 0,95±0,01 кэВ, скорость счета 320 соб./с (без режима совпадений) [1].

Основная проблема данного модуля СДУАЛ – низкая скорость счета ~ 40 соб./с. Время набора спектра СДУАЛ со статистикой  $5 \cdot 10^7$  составляет 12 дней, что существенно сдерживает активное применение метода в исследовательских целях.

В связи с этим, целью настоящей работы являлась оптимизация скорости набора спектров доплеровского уширения аннигиляционых линии .

Для достижения поставленной цели необходимо было решить следующие задачи:

- 1. Реализация фильтра для уменьшения вклада квантов с энергиями 67 и 78 кэВ;
- 2. Оптимизация геометрии по углу между источником и детектором;
- 3. Оптимизация геометрии по расстоянию между источником и детекторами;
- 4. Сравнительный анализ оптимизированного спектрометра и мировых аналогов.

#### <span id="page-17-0"></span>**ГЛАВА 1. Физические основы методов позитронной спектроскопии**

#### <span id="page-17-1"></span>1.1 Источники позитронов

Простейшим методом генерации позитронов является использование β + -распада подходящих радиоизотопов, в которых протон превращается в нейтрон, позитрон и электронное нейтрино. Наиболее удобные позитронные источники представляются собой <sup>68</sup>Ge с периодом полураспада 271 день и <sup>22</sup>Na, долгоживущим изотопом (период полураспада 2,6 года) со следующим распадом:

$$
Na^{22} \rightarrow Ne^{22} + e^+ + v_e + \gamma,
$$
 (1)

Выбор радиоизотопа зависит от приложения, которое используется: В отличие от <sup>68</sup>Ge, <sup>22</sup>Na имеет быстрый гамма-квант (риc. 1), который делает его подходящим источником для измерения времени жизни. Сам фотон используется в качестве сигнала запуска для временных измерений. С другой стороны, этот фотон отрицательно влияет на чувствительные к энергии методы, такие как допплеровское уширение спектроскопии (ДУАЛ), где дополнительное излучение только увеличивает фон и ухудшает энергетическое разрешение. В таких случаях, <sup>68</sup> Ge и <sup>44</sup>Тi являются часто используемыми источниками.

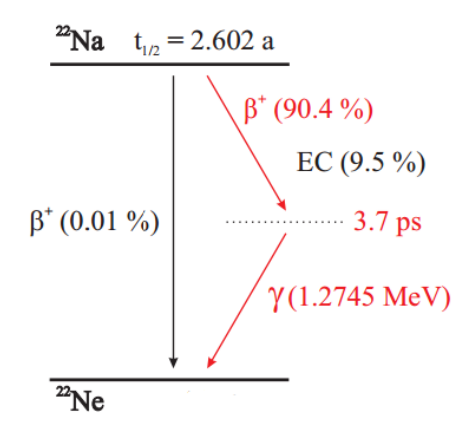

*Рис. 1: Схема распада <sup>22</sup>Na, показывающая одновременное излучение фотонов во время β<sup>+</sup> распада. EC обозначает процесс захвата электрона.*

В данном работе используется <sup>44</sup>Ti активностью 24,5 мкКи и максимальной энергией 1,467 МэВ. Источник позитронов на основе изотопа  $44$ Ті обладает преимуществом перед традиционным источником  $22$ Na:

1. Высокий выход позитронов (около 98%).

2. Больший срок службы источника, за счет большего периода полураспада (47,4 лет).

3. Большая энергия позитронов позволяет исcледовать вещество на глубинах в 3 раза превышающих глубины проникновения позитронов <sup>22</sup>Na.

4. Повышенная механическая прочность источника за счет наличия защитной капсулы [1].

Основня особенность β + -распада заключается в непрерывном энергетическом спектре испускаемых позитронов. При этом основной недостаток позитронных изотопных препаратов - плохая механическую прочность, что требует применения сверхтонкой фольги для их упаковки. Это приводит к их использованию только в лабораторных условиях обученными специалистами.

Другой вид позитронных источников представляет собой ускорители, которые могут ускорять непосредственно позитроны, либо позитроны получаются в результате ядерных реакций  $(^{113}Cd(n,\gamma), ^{114}Cd)$  ускоренных частиц на специальных мишенях или непосредственно на элементах исследуемого материала.

В линейных ускорителях можно получить позитронов любых энергий, но высокая стоимость таких ускорителей, а именно несколько миллионов долларов, а часто и десятков миллионов, приводит к тому, что их используют только элитарные лаборатории мира.

<span id="page-18-0"></span>1.2 Аннигиляция позитронов.

Аннигиляция позитрона e<sup>+</sup> с электроном е<sup>-</sup> это релятивистский процесс, в котором массы частиц преобразуются в электромагнитное излучение, аннигиляционные фотоны γ. Число этих аннигиляционных

фотонов n зависит от наличия третьего тела M из-за сохранения углового момента

$$
e^{+} + e^{-} + M \rightarrow n \cdot \gamma + M,
$$
 (2)

Сохраняя энергию и линейный импульс, однофотонная аннигиляция может произойти только в присутствии третьего тела (электрона или ядра), которое компенсирует импульс отдачи. Это наблюдалось для аннигиляции позитронов с 1s-электронами высоких энергий [2]. Аннигиляция двухфотонов не требует третьего тела: там оба фотона удовлетворяют законам сохранения импульса и энергии. Аннигиляция трехфотонов важна в спин-параллельном состоянии, таком как o-Ps распад для сохранения заряда. В принципе, излучение более чем трех фотонов возможно, но вероятность сильно уменьшается с числом испущенных фотонов. Это около 10-6 для p-Ps распада на четыре фотона, а также для пятифотонного распада o-Ps [3]. Поперечные сечения для каждого типа аннигиляции можно вычислить, и соотношения между ними приведены в [4]:

$$
\frac{\sigma_1}{\sigma_2} \approx Z^5 \alpha^4 \qquad \qquad \text{if} \qquad \frac{\sigma_3}{\sigma_2} \approx \alpha \qquad \qquad \text{if} \qquad \alpha_2 = \frac{\pi r_0^2 c}{\nu_{e^+}}, \tag{3}
$$

где  $\alpha$  - постоянная тонкой структуры,  $r_0$  - классический радиус электрона, *e* заряд электрона, Z - атомный номер, *v<sup>e</sup>* - скорость позитрона в сторону покоящегося электрона. Таким образом, наиболее распространенным процессом аннигиляции в присутствии материи является аннигиляция двухфотонов, поскольку спин-усредненное сечение для гамма-аннигиляции составляет около 0,26%. Используя уравнение (3), скорость двухфотонной аннигиляции  $\lambda_2$  может быть рассчитана как:

$$
\lambda_2 = \sigma_2 \nu_e + n_e = \pi r_0^2 c n_e \quad \text{c} \quad \lambda = \tau^{-1}, \tag{4}
$$

где n<sub>e</sub> - плотность электронов. Обратная скорость аннигиляции - это время жизни позитрона τ, которое можно определить при измерении. Поскольку электронная плотность при аннигиляции связана с временем жизни, позитрон

служит зондом для электронной плотности. При наличии атомных дефектов с открытым объемом плотность электронов ниже, чем в бездефектном материале, объем, приводящий к изменению измеряемого времени жизни позитронов. Это объясняет способность ЭПА обнаруживать и характеризовать атомные дефекты открытого объема.

<span id="page-20-0"></span>1.3 Позитронное взаимодействие в металлах и полупроводниках

Позитроны, попадающие на поверхность твердого тела, могут быть обратно рассеяны в зависимости от их энергии или войти в твердое тело. Имплантированные позитроны уменьшают свою энергию за счет неупругого рассеяния, которое называется термализацией и диффундирует через решетку. Если они достигнут поверхности в течение этого времени, они могут оставить материал как нетермизированные позитроны, Ps или отрицательные Ps (Ps-). Некоторые металлы, такие как вольфрам, имеют позитивную функцию работы позитронов, что означает, что позитроны, термализованные вблизи поверхности, выталкиваются с определенной кинетической энергией (3 эВ для вольфрама). Этот процесс используется для генерации моноэнергетических позитронов, которые необходимы для исследований на разных глубинах. Если, с другой стороны, позитроны не достигают поверхности, диффузия ограничивается характерным временем жизни позитронов или концентрацией атомных дефектов открытого объема (дислокации, вакансии и их агломераты). В последнем случае диффузионный позитрон может попасть в такой дефект. Однако в конце позитрон преимущественно аннигилирует с электроном в дефекте или в объеме путем испускания двух фотонов.

1.3.1 Термализация.

<span id="page-20-1"></span>Свободные частицы в среде имеют тепловую энергию  $\lt E \gt$  = 3  $\frac{3}{2}k_B T \approx 40$  мэВ при комнатной температуре, где  $k_B$  постоянная Больцмана. Позитроны от радиоизотопов или других источников обычно имеют

значительно более высокие энергии, что приводит к более низкому выходу аннигиляции в соответствии с уравнением (3). Однако, поскольку поперечное сечение неупругого рассеяния намного выше, позитроны не уничтожаются сразу после имплантации в материал, а уменьшают свою энергию и проявляют почти тепловые энергии. Время замедления составляет порядка нескольких пс [5], тогда как типичные времена жизни позитронов находятся в диапазоне более 100 пс. Таким образом, лишь небольшая часть около  $1\%$ позитронов аннигилирует в качестве нетепловых позитронов, что обозначается как аннигиляция на лету[6,7].

Процессы тепловой обработки в твердых телах зависят от материала и энергии позитронов: для более высоких энергий позитронов до 100 кэВ наиболее важным процессом является ионизация, когда позитроны возбуждают остовые электроны в твердых телах [8]. Для более низких энергий электроны проводимости возбуждаются в случае металлов, тогда как в полупроводниках преобладает возбуждение электронно-дырочных пар [9]. При позитрон-фононном взаимодействии необходимо учитывать энергию позитронов в несколько эВ [8], а также неупругое рассеяние на плазмонах [10].

Результатом процесса термализации является распределение глубины имплантации позитронов. В случае моноэнергетических позитронов он может быть выражен маховским профилем [11-13] в зависимости от глубины имплантации z и энергии позитрона E в соответствии с:

$$
P(z, E) = \frac{m z^{m-1}}{z_0^m} \exp\left[-\left(\frac{z}{z_0}\right)^m\right] c \quad z_0 = \frac{A E^r}{\rho \Gamma(1 + \frac{1}{m})},\tag{5}
$$

где  $\Gamma$  - гамма-функция,  $E$  - энергия позитрона в кэ $B$ ,  $\rho$  - массовая плотность материала в г/см<sup>3</sup>, z и z<sub>0</sub> - глубины в нм. Эмпирические параметры m, r и A зависят от материала и могут быть получены с помощью имитаций Монте-Карло [14, 15].

Однако, поскольку они не сильно отличаются для различных материалов, то часто используют в качестве m= 2,  $r = 1.6$  и  $A = 40$  мкг/см<sup>2</sup> кэ $B$ <sup>-г</sup>. Число термализованных позитронов в слое глубины z определяется как  $S(z, E) =$  $\sum_{z} P(z, E)$ . Рассматривая  $S(\overline{z}, E) = 0.5$  и S ( $z_{\text{max}}E$ ) = 0.999, среднюю и максимальную глубины имплантации z и zmax вычисляют как:

$$
\overline{z} = \frac{AE^r}{\rho} \qquad \qquad u \qquad z_{max} = 3\overline{z} \,, \tag{6}
$$

Позитроны, излучаемые радиоизотопными источниками, имеют непрерывный энергетический спектр, характерный для бета-распада. Аппроксимация имплантационного профиля для них была дана Брандтом в 1977 г. [16], а затем модифицирована [17,18]:

$$
P^{s}(z) = \exp(-\alpha z) \ c \ \alpha = \frac{12,6 \cdot Z^{0,17} \rho}{E_{max}^{1,28}},\tag{7}
$$

 $E_{\text{max}}$  - максимальная энергия позитронов в МэВ, а α - константа, зависящая от материала, приведенная в см<sup>2</sup>/г. Число термализованных позитронов в слое толщины z можно рассчитать как  $S^{s}(z) = 1 - P^{s}(z)$  [19].

Рассматривая  $S^{s}(\bar{z}^{s}) = 1 - 1/e$  и  $S^{s}(z_{max}^{s}) = 0.999$ , значения для средней и максимальной глубины имплантации затем определяются по формуле

$$
\overline{z}^s = 1/\alpha \qquad \qquad \text{if} \quad z^s_{max} = 7\overline{z}, \tag{8}
$$

При увеличении энергии позитронов профиль имплантации расширяется, что приводит к ухудшению разрешения по глубине. Поэтому максимальная энергия для моноэнергетических позитронов, используемых для профилирования по глубине, ограничена примерно 30 кэВ. Именно поэтому их называют медленными позитронами. Даже позитроны, испускаемые радиоизотопами, как <sup>22</sup>Na, имеют ограниченные глубины имплантации до нескольких сотен микрометров в твердых телах и около 2 мм в жидкости. По этой причине методы спектроскопии, основанные на имплантации позитронов в твердые тела, наиболее часто ограничиваются поверхностью. Исследование массивных образцов может быть реализовано только с использованием позитронов, генерируемых электрон-позитронных пар внутри образца.

Время, необходимое для термализации, зависит от энергии падающего позитрона и массовой плотности материала. Его можно оценить [27]:

$$
\langle \tau_{\text{rep}} \rangle \approx \frac{7.7}{\rho} \left( \frac{\langle E_{\text{nos}} \rangle}{0.511} \right)^2 \text{ n.}
$$

где  $\langle E_{\text{max}}\rangle$  - средняя энергия позитронов в МэВ, которая составляет 0,216 МэВ в случае <sup>22</sup>Na, что приводит к времени термализации до 3 пс для самых легких материалов.

## 1.3.2 Диффузия и захват позитронов

<span id="page-23-0"></span>Термизированные позитроны представляют собой заряженные частицы, которые диффундируют через материал. Этот процесс можно описать трехмерным случайным блужданием [21]. Диффузия ограничена временем жизни позитрона  $(\tau_b)$  и наличием дефектов. Его можно количественно определить по длине диффузии позитронов  $L_{+}$  [9]:

$$
L_{+} = \sqrt{\frac{D_{+}}{c_{d}\mu_{d} + 1/\tau_{b}}},\tag{10}
$$

где D<sub>+</sub> - коэффициент диффузии позитрона, с<sub>d</sub> - концентрация дефектов, и<sub>d</sub> коэффициент захвата материала для определенного дефекта. Отсутствие дефектов (c<sub>d</sub> = 0) упрощает расчет до  $L_{+} = \sqrt{D_{+} \tau_{b}}$  и увеличивает диффузионную длину. Типичные длины диффузии находятся в диапазоне 200-500 нм [22]. Это объясняет высокую чувствительность позитронов к атомным дефектам открытого объема.

Позитроны будут отталкиваться от атомных ядер из-за их положительного заряда и, скорее всего, располагаться в междоузельных областях. Открытые дефекты, такие как вакансии или дислокации, образуют отрицательный потенциал, в котором позитрон захватывается [23]. В случае

отрицательно заряженных вакансий энергия связи находится в пределах нескольких эВ [24], что предотвращает выход для термализованного позитрона с энергией около 40 мэВ при комнатной температуре (рис. 2). Если энергии связи дефектов достаточно низки, позитрон может вырваться из этих так называемых неглубоких ловушек, считая. Поэтому таких дефектов измерения проводят при более низких температурах. Дислокациями являются такие дефекты, энергия связи которых составляет до 100 мэВ.

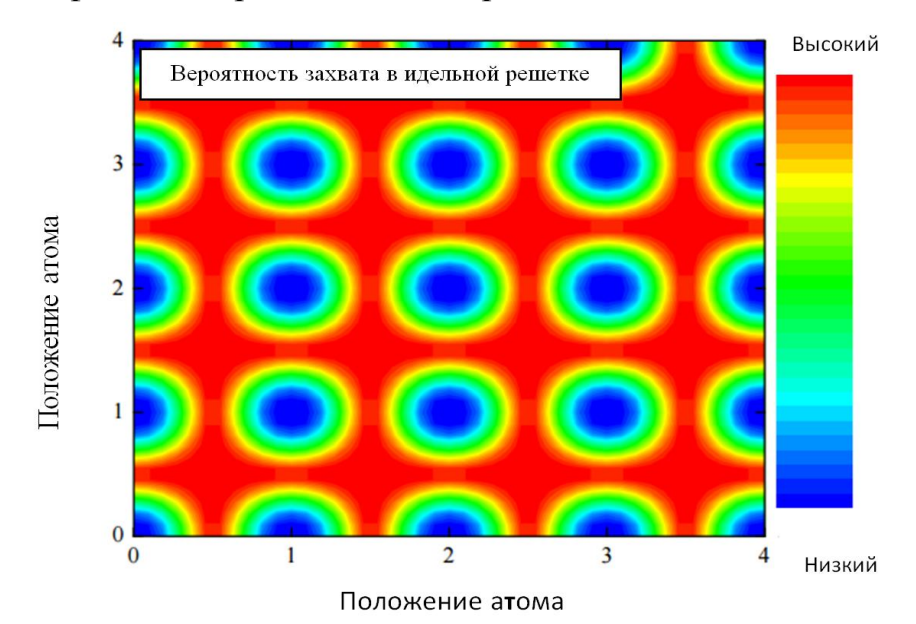

а

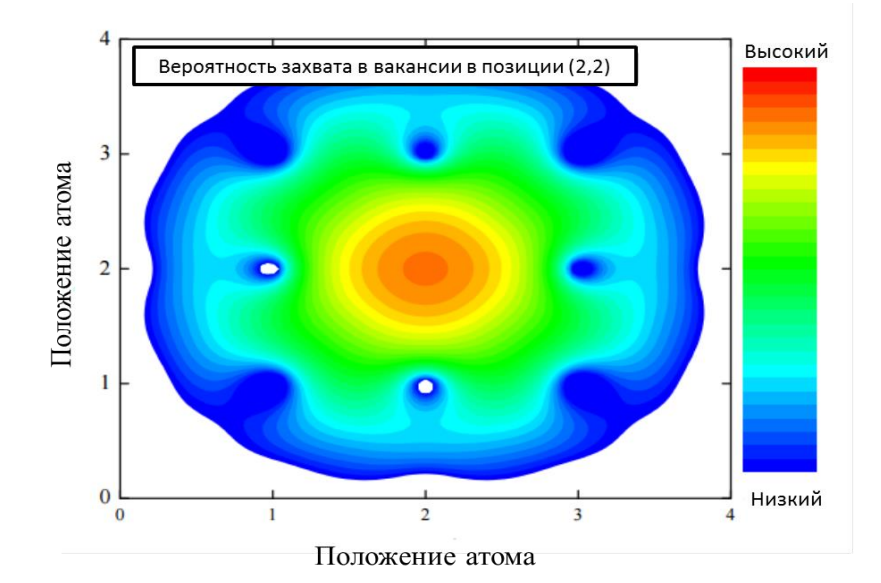

*Рис. 2: Вероятность наличия позитрона в (а) идеальной решетке и (б) в случае вакансии, рассчитанной с использованием метода атомной* 

*суперпозиции [25] для случая железа.*

Из-за более низкой плотности электронов в месте дефекта время жизни позитронов больше, чем в объеме (уравнение 4). Например, объемное время жизни железа около 110 пс [26], тогда как время жизни позитрона, захваченного в одной вакансии, равно 175 пс [27].

1.4Информация от аннигиляционных фотонов

<span id="page-25-0"></span>Импульс обеих частиц при аннигиляции имеет различия в энергии и угле вылета фотонов (рис. 3)

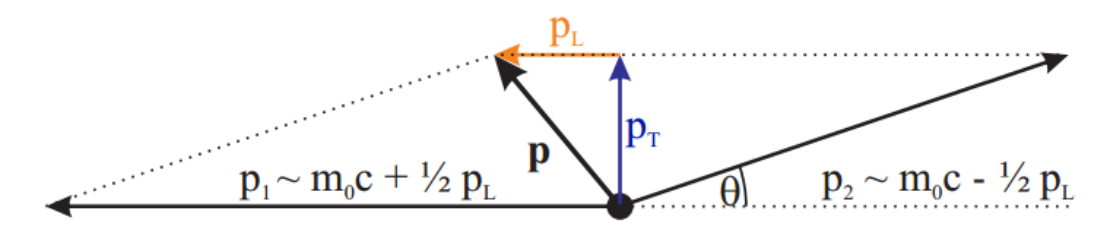

*Рис. 3: Векторная диаграмма сохранения импульса при двухфотонной аннигиляции [28]. θ- отклонение угла излучения от 180 °. p<sup>L</sup> и p<sup>T</sup> - продольная и поперечная составляющие импульса p аннигиляционной пары* 

#### *соответственно.*

Энергии фотонов  $E_{\gamma1,2}$ , а также их угол испускания 180<sup>0</sup>-0 влияют на импульс электрон-позитронной пары согласно [28]:

$$
E_{\text{ofm} \mu \ddot{\mu}} = E_{\gamma 1} + E_{\gamma 2}
$$
  
 
$$
\approx \left( m_0 c^2 + \frac{p_L c}{2} \right)_1 + \left( m_0 c^2 - \frac{p_L c}{2} \right)_2, \tag{11}
$$

$$
\theta \approx \arctan\left(\frac{p_T}{m_0 c}\right),\tag{12}
$$

где p<sub>L</sub> и p<sub>T</sub> - продольная и поперечная составляющие импульса p аннигиляционной пары, соответственно. Электроны имеют энергии в диапазоне энергии Ферми до около 10 эВ. Однако термализованные

позитроны имеют энергии  $E = \frac{3}{3}$  $\frac{3}{2}k_BT$ , что составляет около 0,04 эВ при комнатной температуре. По этой причине вкладом позитронов в pL можно пренебречь, и отклонение энергии от 0,511 МэВ для каждого фотона можно непосредственно отнести к аннигилированному электрону. Это позволяет исследовать распределение электронов ядра и свободных электронов на месте аннигиляции в импульсном пространстве.

Согласно формуле. 11, типичная кинетическая энергия электрона 10 эВ вызывает сдвиг энергии 1.6 кэВ и угловое отклонение около 6 мрад.

### <span id="page-27-0"></span>**ГЛАВА 2: Методы позитронной спектроскопии**

Процесс аннигиляции породил ряд уникальных позитронных методик, которые не имеют аналогов в электронных исследованиях, а именно: временное распределение аннигиляционных фотонов (ВРАФ), анализ угловое распределение аннигиляционных фотонов (УРАФ) и допплеровское уширение аннигиляционной линии (ДУАЛ). ВРАФ и ДУАЛ используются преимущественно для исследования дефектов, тогда как УРАФ в основном занимается исследованиями объемной электронной структуры. Эти методы теперь хорошо разработаны и применяются для изучения широкого спектра материалов и типов дефектов.

Первые исследования материалов с использованием позитронных технологий (помимо электронных структурных исследований) были посвящены дефектам открытого объема, в металлах и сплавах, так как наличие таких дефектов сильно влияет на их свойства. Захват позитронов в моно-вакансиях, вакансионных кластерах, дислокациях и пустотах широко изучались, а позитронные методики обеспечивали получение информации об эволюции дефектов, например, при воздействии напряжения, высоких температур и излучения [29-34].

Затем позитронные исследования были распространены на полупроводники; здесь дефекты вакансионного типа играют кретически важную роль в электрических и оптических свойствах, и функциональностью этих материалов можно управлять с помощью изменения струткры и концентрации дефектов. На пример, показано, что ферромагнетизм может быть индуцирован в оксидных полупроводниках путём введения вакансионных кластеров [35-37]. Характеристика дефектов имеет решающее значение для развития конструкции полупроводников, а аннигиляция

позитронов является одной из немногих техник, чувствительных к дефектам атомного и наномасштаба [38-40].

В последнее время эти методы были применены для характеристики полимеров и молекулярных твердых веществ, имеющих значительную пористость. В отличие от материалов, таких как металлы и полупроводники, позитроний Ps в пористых твердых телах формируется с высокой вероятностью и становится основным зондом структурного открытого объема. Эти материалы имеют множество промышленных применений, которые в основном вытекающих из их чрезвычайно высокой площади поверхности, что обеспечивает наличие участков, которые могут быть функционализированные (например, в катализе), и их свободного объема, позволяющие захватывать и разделять молекулы, например, в доставке лекарств. Опять же, функциональность материала существенно зависит от пористости, и характеристика в наномасштабе имеет решающее значение [41-48].

2.1 Временное распределение аннигиляционных фотонов (ВРАФ)

<span id="page-28-0"></span>Временные спектры представляют собой гистограммы периодов времени между обнаружением γ-квантов с энергией 1,274 МэВ и 511 кэВ. В конденсированном веществе позитрон будет аннигилировать со средним временем жизни τ, обратным скорости аннигиляции λ, определяемой перекрытием концентрации электронов и позитронов,

$$
\lambda = \frac{1}{\tau} = \pi r_0^2 \int |\varphi^+(r)|^2 \, n_-(r) \gamma dr,\tag{12}
$$

где  $n_-(r)$  - плотность электронов и  $|\varphi^+(r)|^2$  - плотность позитронов. Корреляционная функция γ учитывает повышенную плотность электронов на участке позитрона из-за сильного взаимного притяжения Кулона. Поэтому, измеряя время его жизни, позитрон может служить пробной частицей для плотности электронов в среде [38].

ВРАФ включает в себя измерение времени жизни позитронов, вводимых в образец. Статистическое распределение временных интервалов между диффузией и аннигиляцией называется временным спектром. Для простейшего случая идеальной решетки (однородной и бездефектной) спектр времени жизни состоит из единственной спадающей экспоненциальной составляющей, означающей, что позитроны в решетке аннигилируют с одним характерным временем жизни, определяемым электронной плотностью образца.

Время жизни позитрона в позитронных ловушках, таких как дефекты с открытым объемом, увеличивается по сравнению с бездефектной областью. Это происходит потому, что концентрация электронов в этих местах уменьшается, что приводит к более низкой скорости аннигиляции. Для материала, содержащего дефекты, временной спектр становится суперпозицией затухающих экспонент вида:

$$
\sum_{i} \frac{l_i}{\tau_i} \exp\left(-\frac{t}{\tau_i}\right),\tag{13}
$$

где позитрон в состоянии i аннигилирует с временем жизни  $\tau_i$  и интенсивностью  $\mathrm{I}_{\mathrm{i}}$ . Разложение спектра дает компоненту временной жизни  $\tau_i,$ связанный с дефектом i, которая затем может быть связана с типом дефекта и размером. Явление захвата и последующее увеличение времени жизни позитронов являются основой для позитронной спектроскопии.

Экспериментально полученные спектры имеют следующий вид:

$$
N(t) = R(t) \cdot \sum_{i=1}^{k} \frac{I_i}{\tau_i} \exp\left(-\frac{t}{\tau_i}\right) + B,\tag{14}
$$

Для материала с k различимым состоянием позитрона/позитрония Ps существует k компонент экспоненциального распада, каждый со временем жизни  $\tau_i$  и спектральной интенсивностью  $I_i$ ; компоненты распада свернуты с инструментальной функцией отклика R(t), обычно описываемой суммой Гауссианов, а член В описывает фоновый или экспериментальный шум.

Цель анализа ВРАФ - извлекать времена жизни и интенсивности, связанные с физическими явлениями, из измеренных спектров. Для решения этой проблемы было разработано несколько программ, которые в целом подразделяются на две категории: либо прямое деконволюцию спектра, либо модельную функцию (определенную выше), которая подгоняется под экспериментальные данные.

#### 2.2 Методы анализ импульсного распределения

<span id="page-30-0"></span>Сохранение импульса в процессе аннигиляции также приводит к появлению уникальных методов [49]. В системе покоя аннигилирующей пары уходящие  $\gamma$ -кванты имеют энергию m<sub>0</sub>c<sup>2</sup> (511 кэB) и излучаются на 180° относительно друг друга. Однако в лабораторной системе конечный импульс пары проявляется как допплеровский сдвиг в энергиях отдельных квантов и отклонение от антиколлинеарности. Это изображено на векторной диаграмме представленной рисунке 3.

Компоненты импульса P<sub>L</sub> в направлении распространения гаммалучей приводят к допплеровскому сдвигу энергии аннигиляции 511 кэВ,

$$
\Delta E = \pm \frac{c_{L}}{2},\tag{15}
$$

Компоненты импульса, перпендикулярные направлению распространения Р<sub>Т</sub>, приводят к угловым отклонениям в коллинеарности гамма-лучей. Для малых углов это дается формулой:

$$
\theta = \frac{P_T}{m_0 c},\tag{16}
$$

где m<sub>0</sub> - масса покоя электрона. Это отклонение используется в методе характеристики углового распределения аннигиляционных фотонов (УРАФ). Угол θ регистрируется одновременно как в направлениях x-, так и y- путем измерения совпадений с помощью позиционно-чувствительного гаммадетектора.

Для позитронов, локализованных в дефектах открытого объема, доля валентных электронов, участвующих в процессе аннигиляции, увеличивается по сравнению с энергией электронов ядра, а поскольку импульс валентных электронов значительно меньше, распределение импульсов аннигилирующих электронов сдвигается в меньшие значения. Это означает меньшее угловое отклонение в УРАФ и уменьшенный допплеровский сдвиг (приводящий к меньшему уширению пика аннигиляции) и обеспечивает основу для исследований дефектов.

Разрешение доплеровского уширения спектрометра обычно недостаточно для детальных исследований структуры электронов. Тем не менее параметры формы линии (обсуждаемые ниже), описывающие ширину линии аннигиляции, используются для получения качественной информации об электронной структуре твердых тел. Абсолютные значения этих параметров не имеют физического смысла; однако изменения этих параметров могут быть использованы для сопровождающих явлений, как изменение плотности дефектов в образце.

Разрешение спектрометров УРАФ значительно лучше, чем допплеровские спектрометры, что делает возможным проведение объемных и дефектных электронных структурных исследований. Из измерений 2D-УРАФ можно получить двумерные распределения импульсов электронов [50].

В данной работе, были рассмотрен методом доплеровского уширения аннигиляционной линии, так как метод СДУАЛ имеет ряд важных преимуществ. Схема анализа доплеровского уширения аннигиляционной линии представлена на рисунке 4.

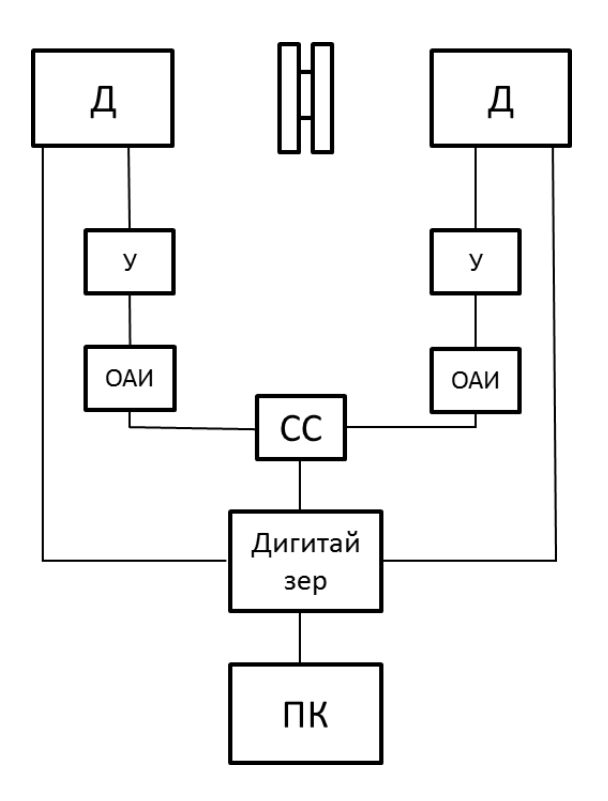

*Рис. 4: Схема анализа доплеровского уширения аннигиляционной линии*

*где Д- детекторы; У- усилители; ОАИ- одноканальный амплитудный анализатор импульсов; СС-система совпадения; ПК-персональный компьютер.*

Регистрация γ – квантов осуществляется двумя полупроводниковыми детекторами на основе особо чистого германия, сигналы с которых через усилители регистрируются одноканальным амплитудным анализатором. Энергетическое разрешение детекторов (1-3) кэВ, что сопоставимо с величиной доплеровского сдвига, поэтому наблюдаемые изменения формы аннигиляционной линии относительно невелики.

Одноканальный амплитудный анализатор региструет все импульсы, амплитуды которых превращают некоторый нижний порог и не достигают верхнего порога. С помощью амплитудного анализатора анализуют распределение амплитуд случайного импульсного процесса, по зависимости числа появлений импульсов в заданном интервале амплитуд. Амплитудное

окна на каждом канале устанавливаются, чтобы проходили только импульсы от аннигиляционных гамма-квантов 0,511 МэВ. Затем они поступают на схему совпадений. Применение схемы совпадения позволяет существенно уменьшить фон, примерно на три порядка, а также позволяет наблюдать высокоимпульсную часть спектра от аннигиляции позитронов с электронами глубоких оболочек. Анализ высокоимпульсной части спектра позволяет определять химический состав в месте аннигиляции позитронов. В случае если сигналы совпадают по времени, формируется управляющий сигнал, который поступает на вход дигитайзера и запускает обработку записанных в его память сигналов.

# <span id="page-34-0"></span>**ГЛАВА 3: Оптимизация системы внешней синхронизации модуля СДУАЛ для повышения скорости сбора**

3.1 Обработка спектры

<span id="page-34-1"></span>Хотя, в принципе, возможно разложение аннигиляционного фотопика с целью определения импульсного распределения, обычно используют простой параметр формы, характеризующий фотопик. Обычно используются два параметра: S (для формы) и W (для крыльев кривых).

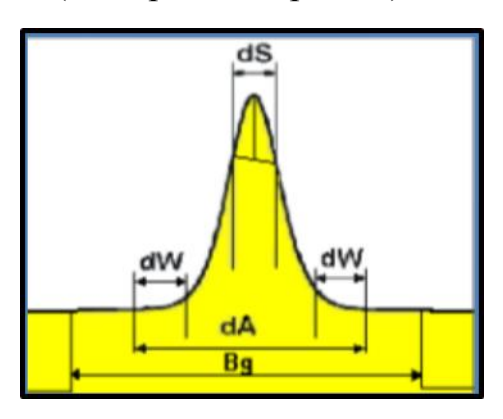

*Рисунок 5 : Параметры S и W*

 Параметр S определяется как отношение числа счетов (т.е. площади) в центральной области спектрального пика к общему числу счетов (площади) в пике. Этот параметр чувствителен к низкому импульсу электронов, которые в основном присутствуют в открытом объеме дефектах. Увеличение значения этого параметра указывает на увеличение количества этих дефектов, где позитроны локализованы.

Параметр W определяется как отношение счетов в области крыльев к общей скорости в пике (данный параметр рассматривается в области высокого импульса спектра). Параметр W является более чувствительным к химическому окружению места аннигиляции позитрона. Это связано с тем, что остовные электроны имеют высокие импульсы.

Параметры S и W имеют простую связь с доплеровским уширением: например, если наблюдается узкий аннигиляционный пик, то это означает, что аннигиляция идет в основном на медленных электронах, а если S параметр велик, то на быстрых.

Таким образом, аннигиляция валентных электронов отражается в S параметре, а аннигиляция с электронами ионного остова - в W параметре. Использование простых параметров, таких как S и W, дает исчерпывающую информацию о дефектах типа объемов открытого типа и внутренних электрических полях. Абсолютные величины S и W параметров имеют малую физическую значимость, так как они определяются положением окон, выбранных при калибровки. Относительные изменения этих параметров позволяют получать информацию об участках аннигиляции. Вследствие этого, S и W параметры обычно нормируются относительно величины, свойственной бездефектным образцам. Нормированные величины могут быть сравнены для различных образцов и различных экспериментальных установок. Так как параметры доплеровского уширения измеряются очень быстро, то они часто используются для определения сравнительной дефектности объектов.

3.2. Фильтр для уменьшения вклада квантов с энергиями 67 и 78 кэВ

<span id="page-35-0"></span>Источника позитронов на основе изотопа <sup>44</sup>Ti с активностью 0,91 МБк и максимальной энергией позитронов 1,467 МэВ.

Титан  $Ti^{44}$  распадается на  $Sc^{44}$  и  $Ca^{44}$  одновременно излучает  $\gamma$ -кванты с энергиями 78,4 кэВ, 67,9 кэВ и 1,157 МэВ, которые образуют три пика на энергетический спектр (рис. 6).
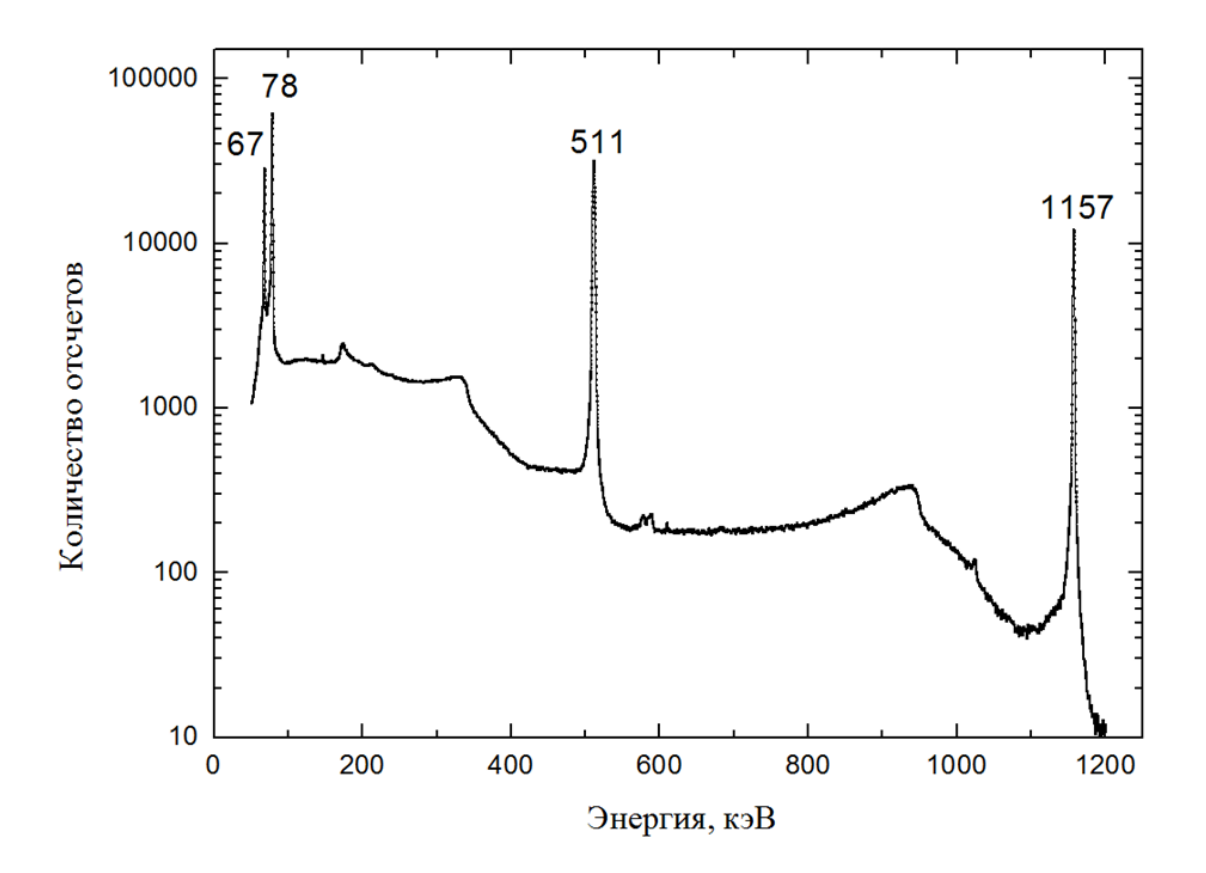

*Рис. 6: Энергетический спектр распада <sup>44</sup>Ti в случае, когда угол между источником и детектором равен нулю*

В результате аннигиляции позитронов возникают гамма-кванты с энергией 511 кэв. Выше представлен энергетический спектр, два пика с энергией 67,9 кэВ и 78,4кэВ образуются за счет распада Ti<sup>44</sup> на Sc<sup>44</sup>. Для уменьшения вклада квантов с энергиями 67 и 78 кэВ и также повышения качества спектра использован фильтр, установленный перед детекторами. В нашем случае это был цирконий, поскольку он обеспечивает эффективное замедление и не сильно искажете спектры, ввиду досточной высокой плотности и сравнительно малого Z. C помощью программы Wolframalpha была рассчитана пропускаемости квантов от толщины фильтра, на представлена на рис. 7.

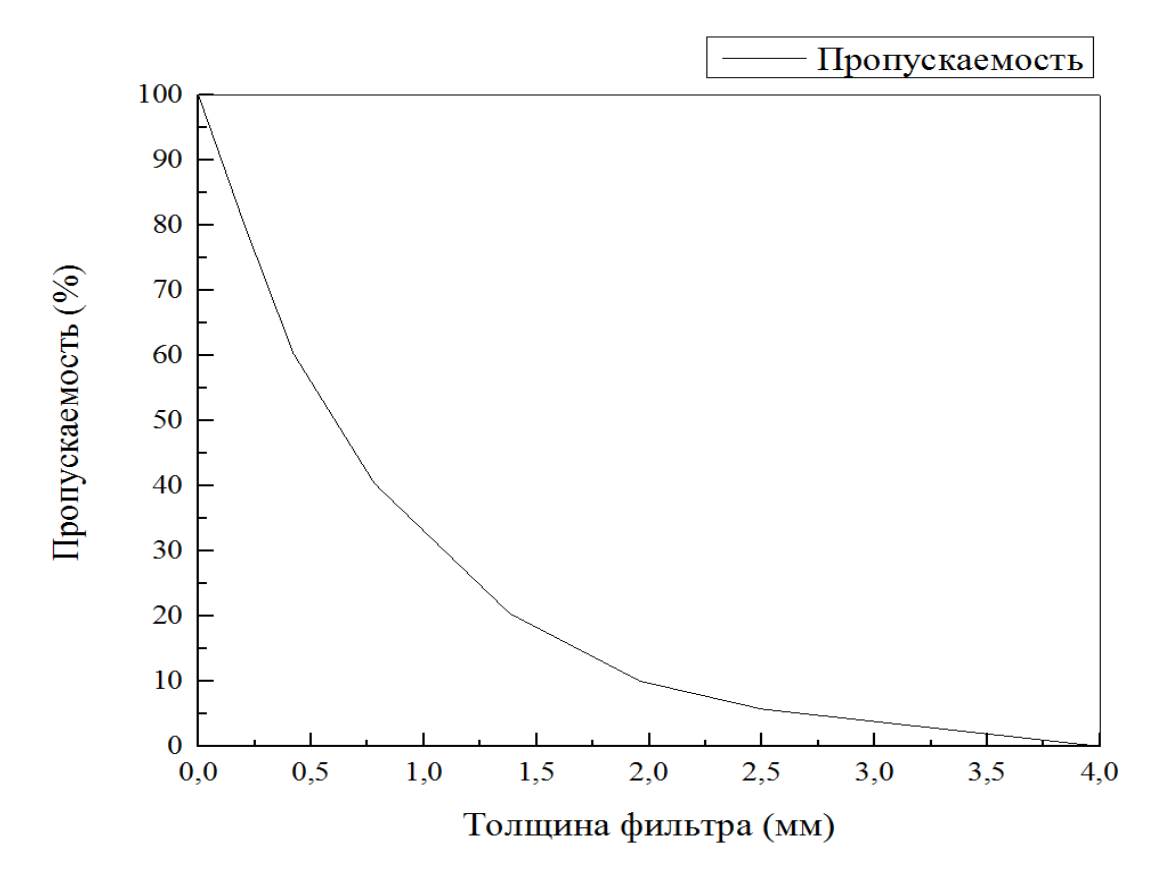

*Рис. 7: Спектр поглощения от гамма-кванта с энергии 78кэВ*

В результате для защиты от гамма-квантов с энергиями 67 кэВ и 78 кэВ пропускаемость гамма-кванта составила не более 10% от источника излучения, и минимальная толщина циркония составила 1,3 мм и 1,95 мм соответственно. Исследование зависимости качества спектра от толщины фильтра представлено на рис. 8.

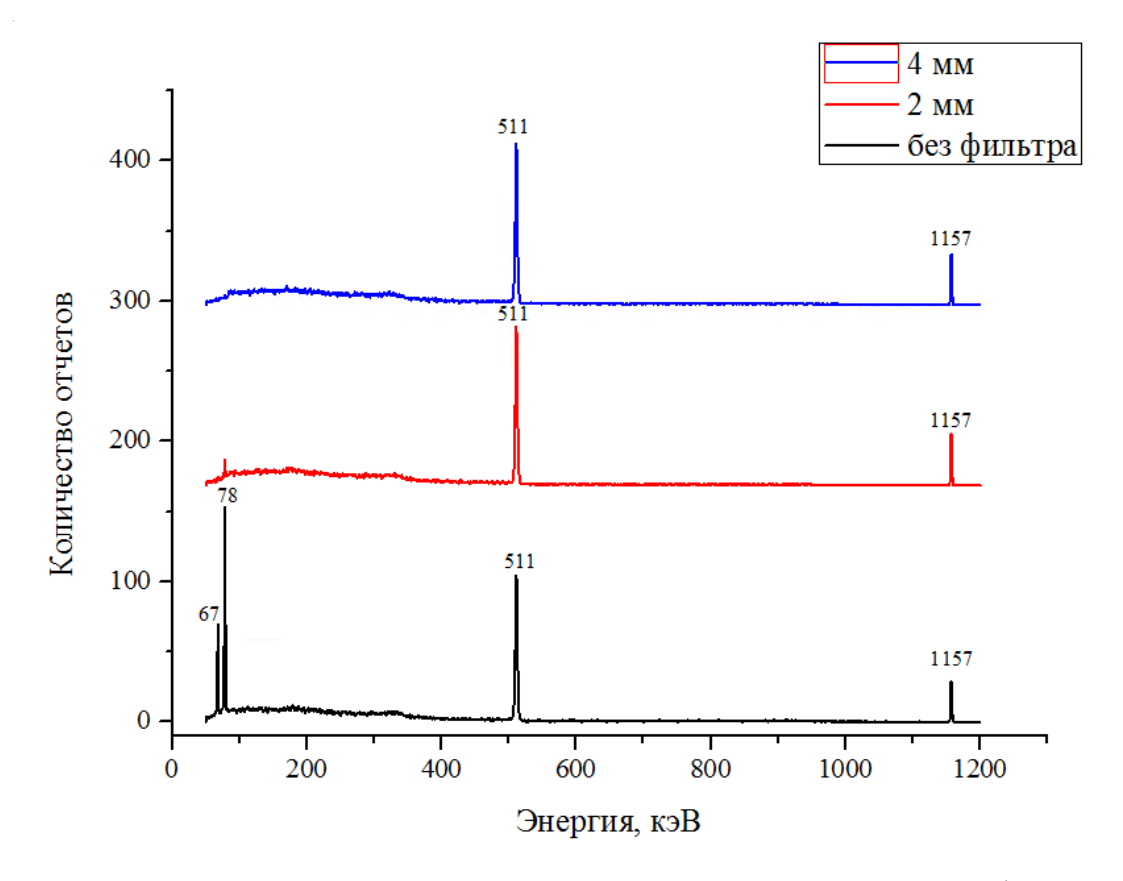

*Рис. 8: зависимость энергетического спектра от толщины фильтр*

Видно, что использование фильтра уменьшает вклад квантов с энергиями 67 и 78 кэВ и не искажает энергетический спектр, особенно в области 0,511 МэВ. Циркониевый фильтр толщиной 4 мм полностью поглощает фотоны 67 и 78 кэВ.

3.3 Оптимизация геометрии по углу

В данном этапе, был изменен угол между источником позитронов и детекторами от 0 ° до 90° , при этом был исопльзован только один детектор.

Под разрешением понимается способность спектрометра разделять две частицы, различающиеся по энергии. Чем меньше различие в энергиях частиц, разделенных спектрометром, тем лучше разрешение спектрометра. При хорошем разрешении спектрометр выделяет самые тонкие особенности спектра, в то время как при плохом разрешении эти особенности остаются незамеченными. При увеличении угла источником позитронов и детекторами, изменение разрешения и скорости расчета представлены на таблице 1.

 *Таблица 1*

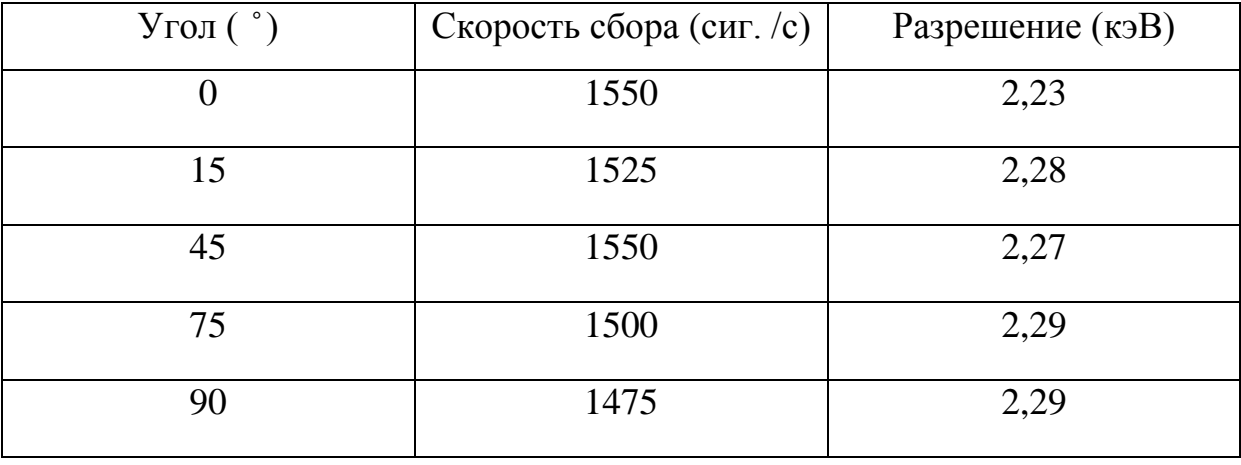

*Оптимизация геометрии по углу*

Таким образом, мы представили угол между источником позитронов и детекторами 0 ° с самой большой скорости счета 1550 сигнал/с и лучшем разрешением 2,23 кэВ.

3.4. Оптимизация геометрии по расстоянию между источником и детекторами;

3.4.1 Метод совпадения доплеровского уширения аннигиляционной линии

Принцип метода ДУАЛ заключается в анализе формы линии аннигиляции позитронов, которая непосредственно соответствует распределению импульса электрон-позитронных пар. Сам импульс измеряется от величины допплеровского сдвига испущенных фотонов. Так как позитроны термализуются, полная энергия аннигиляционных гаммалучей определяется  $2m_0c^2$  -  $E_B$ , где  $m_0c^2$  - масса покоя электрона, а  $E_B$  энергия связи электронов. Когда имеется чистая энергия центра масс, связанная с аннигилирующей парой, эта полная энергия не делится поровну между двумя гамма-лучами. Один гамма-луч переключается на повышенную передачу (upshifted), в то время как другой переключается на пониженyю (downshifted) с центральной энергии  $m_0c^2$ -E<sub>B</sub>/2 на величину, заданную  $\Delta E =$  $p<sub>L</sub> c/2$ , где  $p<sub>L</sub>$  - продольная составляющая импульса электрона на позитроне вдоль направления излучения гамма-излучения. Поскольку направление излучения гамма-излучения является случайным, детектор, расположенный в данном направлении, будет записывать как гамма-излучение с повышенным, так и пониженным передаточным числом. Это приводит к общему допплеровскому уширению аннигиляции пика.

В твердом теле позитроны преимущественно аннигилируют с внешними электронами из зоны проводимости и валентной зоны. Эта трудность может быть преодолена в двухдетекторной системе, обнаруживающей оба аннигиляционных фотона и выбирающей только одновременные события, тем самым устраняя случайные подсчеты фона [51].

На рис. 9 показан двумерный спектр, записанный с двух алюминиевых пластин толщиной около 1 см<sup>2</sup> и толщиной 1 мм, расположенных с "cэндвич" позитронного источника. Для каждого совпадающего события энергия обоих гамма-лучей (обозначенных  $E_0$  и  $E_1$ ) регистрируется в двух высокочистых Ge-детекторах, расположенных по разные стороны друг от друга на 180° алюминиевых пластин. Эти энергии образуют вертикальную и горизонтальную оси, а число, соответствующее каждой комбинации  $E_0$  и  $E_1$ , указывается в цвете, в зависимости от их абсолютных значений. Интенсивный центральный пик с центром в точке  $E_0 =$  $E_1$  = 511 кэ $B$  соответствует аннигиляции с валентными электронами. Эллиптическая область, проходящая по диагонали с  $E_0 + E_1 \approx 2 m_0 c^2 = 1022$ кэВ, происходит от аннигиляции с большими импульсными электронами, и эта область почти свободна от фона. Затем разрез по диагонали можно проанализировать, чтобы наблюдать изменения формы из-за вклада электронов ядра.

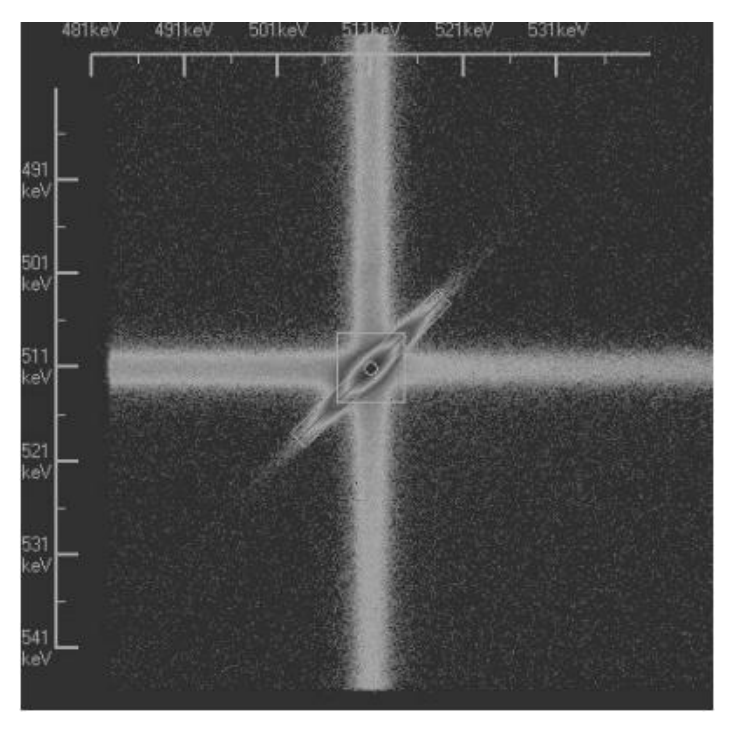

*Рис 9 : СДУАЛ (2D)[52]*

Из-за различной эффективности детектора фактическая ось совпадения в общем случае не является диагональю двухмерного массива данных. Цель этой работы - предоставить инструмент, который позволяет локализовать эту ось и представление распределения доплеровского момента совпадения для дальнейшего анализа.

3.4.2. Результаты измерения при изменении расстояние между источником и детекторами.

Схема модуля СДУАЛ представлена на рисунке 5. В данном этапе, мы изменили расстояние между источником и детекторами с 10 см до 20 см и использовали оба детектора для регистрации γ-квантов с схемой совпадения.

Изменения скорости расчета при увеличении расстоянии представлены на таблице 2.

42

## *Результаы измерения совпадения доплеровского*

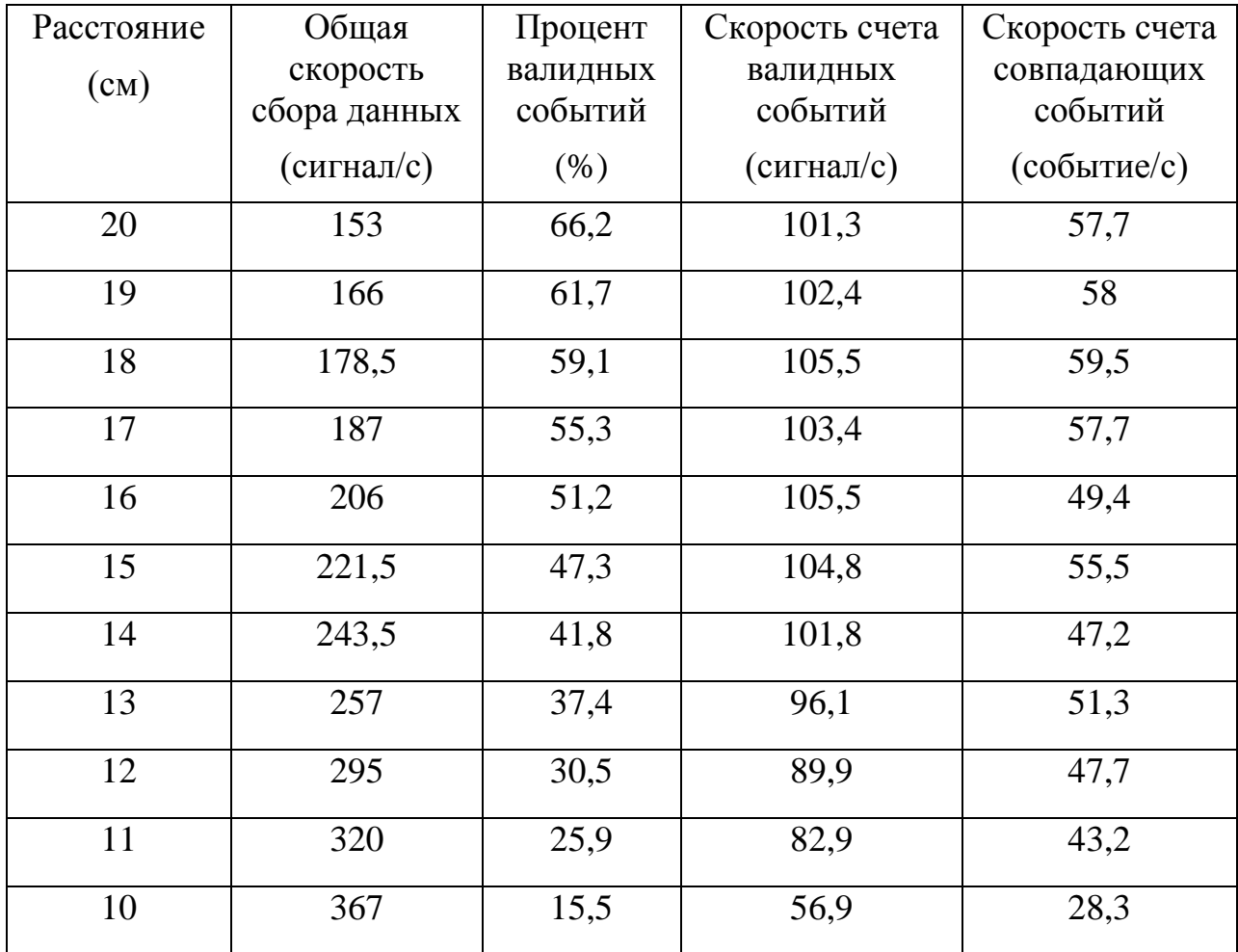

#### *уширения аннигиляционной линии*

При изменении расстоянии между источником и детекторами уменьшается скорости регистрации сигналов с ростом полезных сигналов. Видим, что идеальное расстояние между источником и детекторами – 18см с наибольших полезных сигналов и большой скорости счета 59,49 соб/с.

# **ГЛАВА 4: Настройка спектрометра совпадений доплеровского уширения аннигиляционной линии.**

#### 4.1 Обработка образцов

Для повышения качества работы и оценки корректности проводимых измерений, были изготовлены калибровочные образцы. В нашем случае юыли использованы образцы на основе Fe, Zn, Cu, Ni, Al и Ti для настройки спектрометра совпадений доплеровского уширения аннигиляционной линии. Стандартные образцы были подготовлены для ЭПА со следующими режимами отжига:

- Цинк (монокристалл). Температура 250 °С, время 1 час
- Железо. Температура 900 °C, время 2 часа
- Никель. Температура 900 °С, время 2 часа
- Алюминий (монокристалл). Температура 500 °С, время 1 час
- Титан Температура 900 °C, время 2 часа
- Медь Температура 850 °C, время 2 часа
- Свинец. Температура 250 °С, время 1 час

4.2 Сравнительный анализ оптимизированного спектрометра и мировых аналогов.

Доплеровское уширение аннигиляционной линии 511 кэВ содержит информацию о распределении электронов по импульсам при аннигиляции позитронов сайта в образце. Поскольку вероятность аннигиляции электронов ядра уменьшается в открытом объеме дефектов наблюдается сужение линии аннигиляции. По этой причине, допплеровское уширение спектроскопии (DBS) особенно подходит для обнаружения дефектов решетки в образце. СDBS с моноэнергетического позитронного пучка позволяет проводить анализ дефектов профилей, в зависимости от энергии 2D-изображений, представленные пониже, дефектов и отжига дефектов в зависимости от температуры.

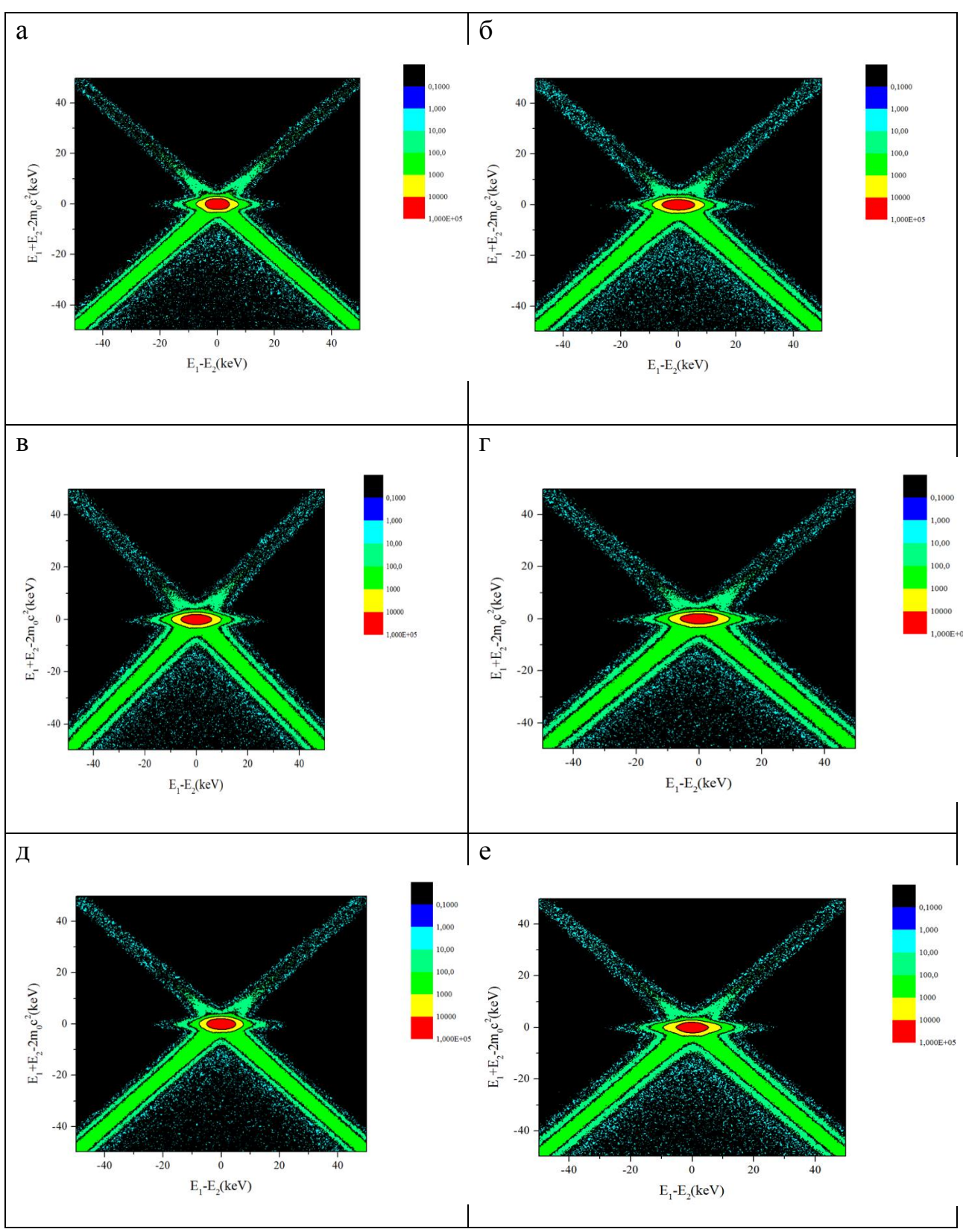

Рис 10. : *2D спектра ( а- Al, б-Cu, в-Fe, г-Ni, д-Ti, е-Zn)*

2D-изображения – это двумерный массив скоростей счета (counting rates), где размеры представляют собой энергетические масштабы соответствующих детекторов. На рис. 12 показано 2D-изображение спектра Al. Это сечение ОX профили можно объяснить сохранение импульса о процессе аннигиляции и для дальнейшей обработки строятся относительные кривые.

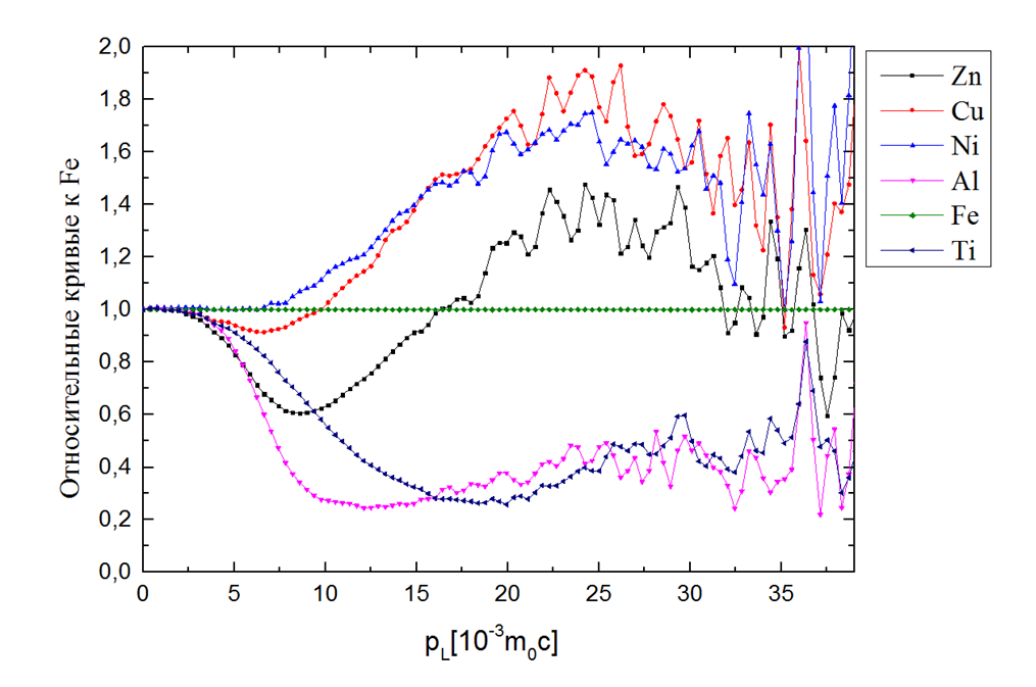

*a*

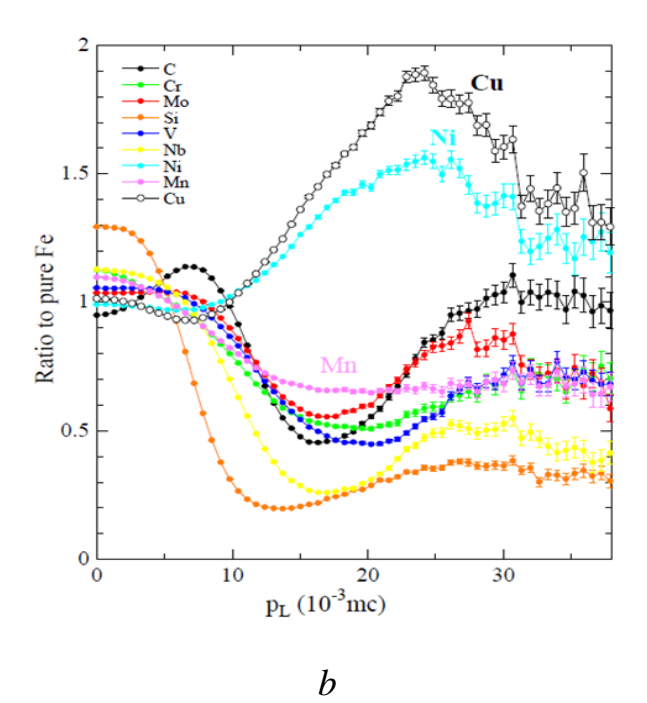

*Рис 11: Относительные кривые СДУАЛ к Fe (a-эксперимент, b-теория [53])*

47 На рис. 11а показаны измеренные кривые, характерные для Zn, Cu, Ni, Al, Fe и Ti, нормализованы путем деления  $p_L$  (Fe). Полученные относительные кривые импульсного распределения хорошо согласуются с результатами, полученными на аналоговом спектрометре, что говорит что цифровой спектрометрический модуль работает корректно. Кривые для металлов, как правило, имеют значительное падением в  $p_L \approx 5-40$  (m<sub>0</sub>c), Al и Ti имеют глубокий минимум и Cu имеет глубокий максимум. Действительно, этим результатам соответствует теория (показан в рис. 13б). Отличие кривых для металлов объясняется участие валентных электронов внешней оболочке атома. Расчеты позитроно-электроного импульса (Zn, Cu, Ni, Al, Fe и Ti) показали, что в диапазоне  $10 \cdot 10^{-3}$  -  $40 \cdot 10^{-3}$  m<sub>0</sub>c доминирующий вклад из-за аннигиляции позитронов с 3d электронами. С другой стороны, для Сu 3dэлектрон дает самый высокий доминирующий вклад при  $40.10^{-3}$  m<sub>0</sub>c, так как электронная конфигурация меди [Ar]  $3d^{10}4s^1$ , во внешней оболочке атома только содержит только 1 электрон s и легко вступать электрон d в соседней

оболочке чем никель [Ar]  $3d^{8}4s^{2}$  с 2 электрон s в внешней оболочке. Видим, что при импульсе электронов переходных элементов в диапазоне  $10.10^{-3}$  - $20.10^{-3}$  m<sub>0</sub>c увеличивается и также растет интенсивности пика. Это может быть связано с увеличением аннигиляции позитронов с 3d электроном. Относительные кривые Al и Ti к Fe очень широки и ниже кривой железа, возможно из-за титана [Ar]  $3d^24s^2$  заполнение 4s-электрон, а не участие электрона d в соседней оболочке, Al c [Ne]  $3s<sup>2</sup>3p<sup>1</sup>$  нет 3d электронов.

*Таблица 3:* 

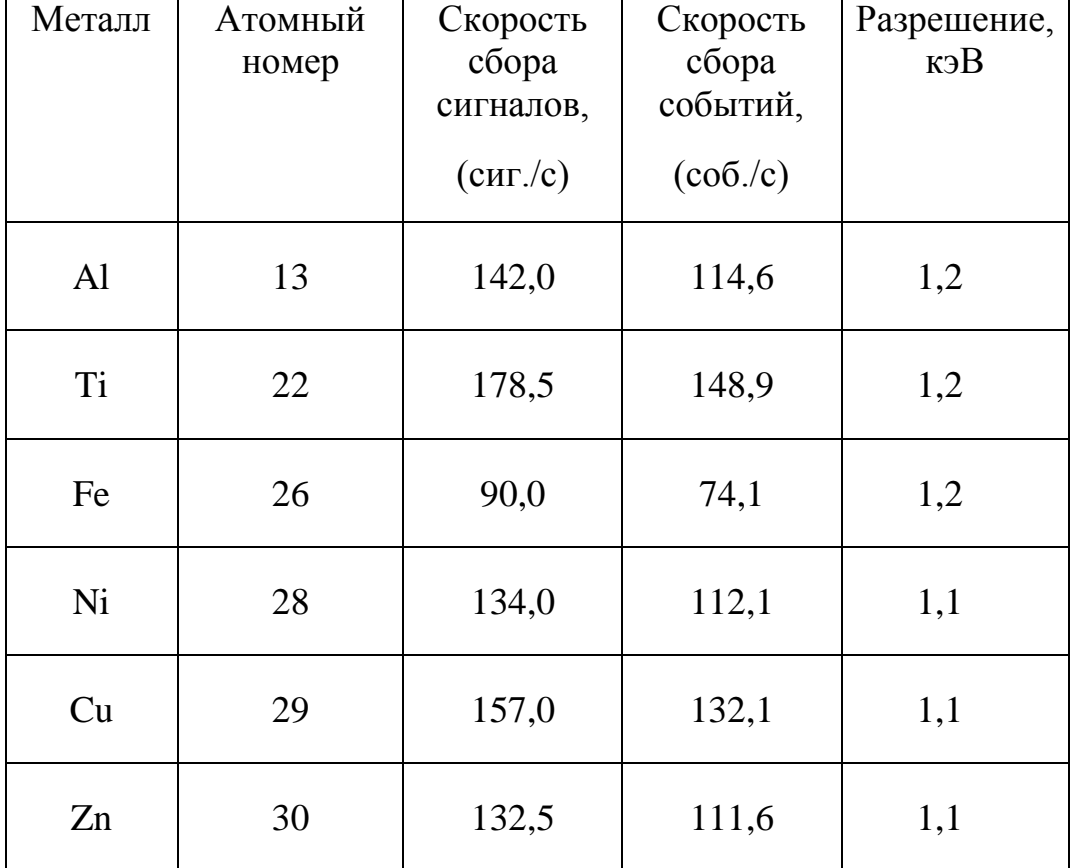

## *Скорости сбора для всех металлов*

Таблица 3. показана распределение скорости сбора ряд металлов Zn, Cu, Ni, Al, Fe, Ti. Разрешение определяется как половиной значения FWHM пика спектров. При разных металлах изменение разрешения представлены в таблице 3. По теории разрешение не зависит от металлов, но эксперименты показали, что, разрешение незначительно отличается для каждого элемента и достигает значения 1,1-1,2 кэВ.

**ГЛАВА 5. Финансовый менеджмент, ресурсоэффективность и ресурсосбережение**

## **5.1 Предпроектный анализ**

### **5.1.1 Потенциальные потребители результатов исследования**

Электроно-позитронная аннигиляция изучалась в 40-е и 50-е годы, и экспериментальные методы были разработаны. в конце 1960-х годов было осознано, что позитроны чувствительны к дефектам кристаллической решетки в металлах. Развитие медленных позитронных пучков с переменной энергией и теории позитронов в полупроводниках и дефектах в 1980-м году провели исследование тонких пленок и покрытий, доступных для позитронной спектроскопии, и привели к постоянному росту интереса к этим методам исследования материалов с начала 1990-х годов. В настоящее время спектроскопия аннигиляции позитронов применяется в  $\sim$  200 исследовательских лабораториях по всему миру, а в  $\sim$  30 исследовательских лабораториях работают ~40 оперативных медленных позитронных пучков.

# **5.1.2 Анализ конкурентных решений позиции ресурсоэффективности и ресурсосбережения**

Таблица 4 – оценочная карта для сравнения конкурентных технических решений (разработок)

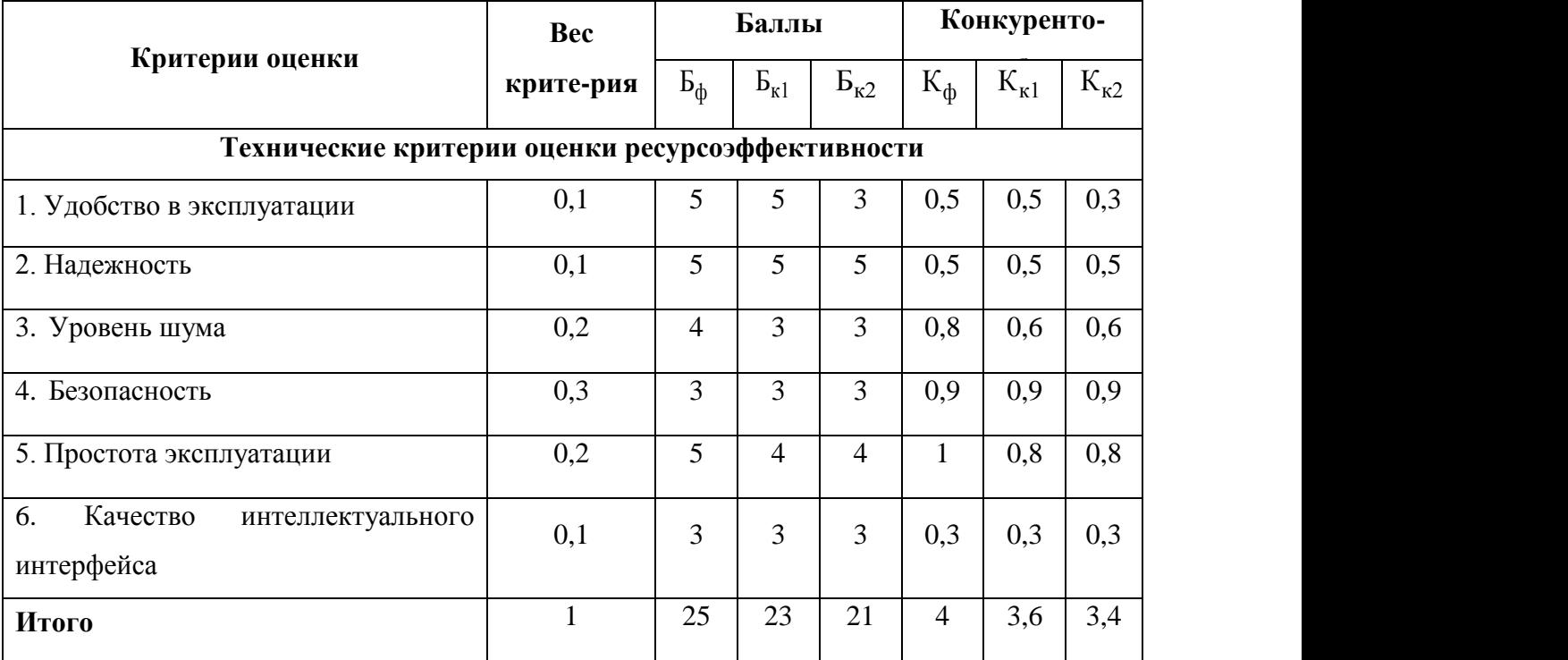

Исследуя полученные результаты можно сделать вывод о том, что разрабатываемая лабораторная установка ДУАЛ является конкурентоспособной. Сильными сторонами являются удобство в надежность, удобство в эксплуатации. Слабыми сторонами являются уровень шума и качество интеллектуального интерфейса и степень безопасность.

### **5.1.3 Диаграмма Исикава**

Для систематического определения причин проблемы и последующего графического представления необходимо использовать графический метод анализа и формирования причинно-следственных связей Диаграмма причины-следствия Исикавы (Cause-and-Effect-Diagram).

Степень детализации диаграммы (количество факторов и причинноследственных уровней) определяет разработчик диаграммы. Наклон и размер стрелок не имеют значения.

Причинно-следственной диаграммы данной работой представлен на рис.14.

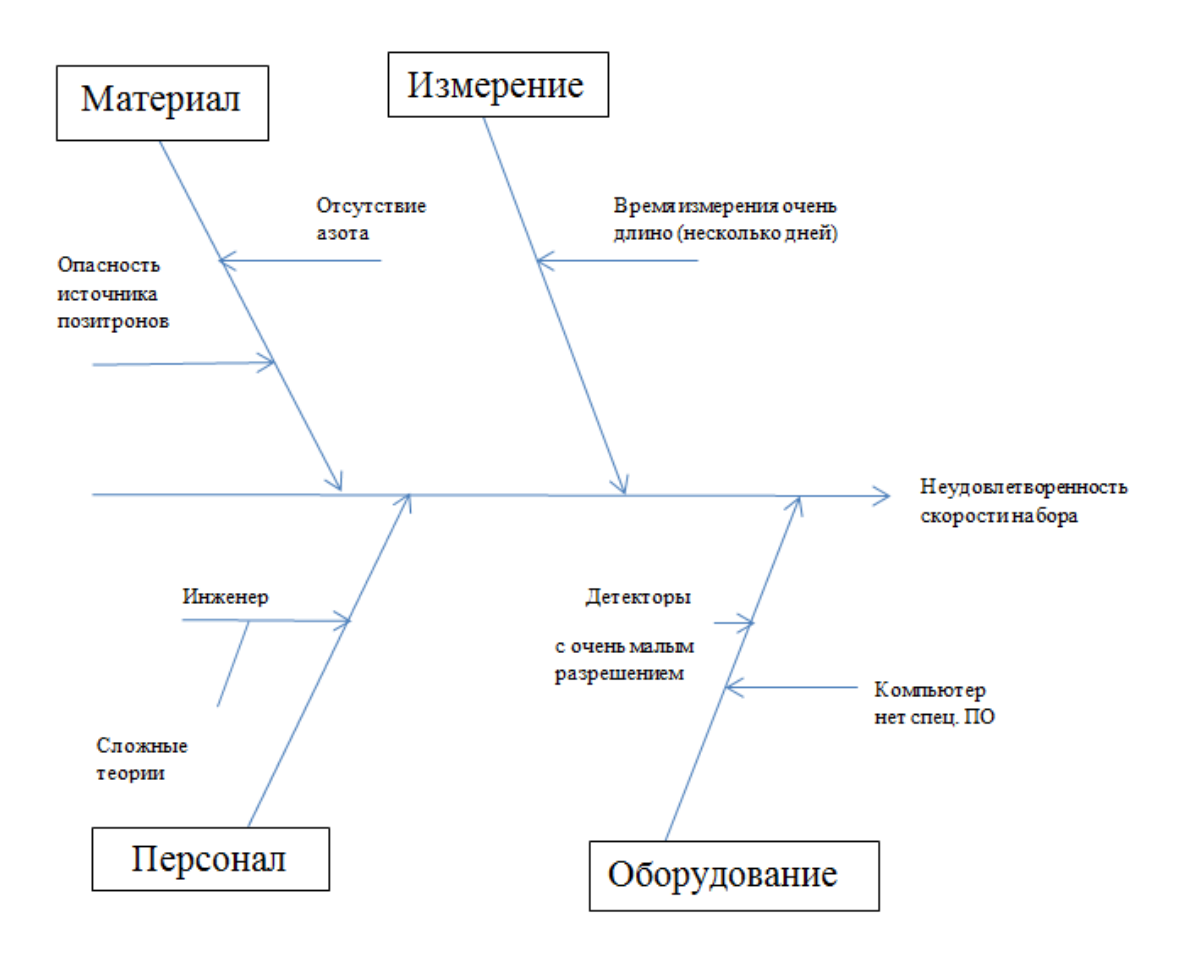

Рис 14: Причинно-следственная диаграмма

## **5.1.4 SWOT-анализ**

SWOT-aнaлиз — метод стрaтегического планирования, зaключaющийся в выявлении фaкторов внутренней и внешней среды оргaнизaции и рaзделении их нa четыре кaтегории: Weaknesses (слaбые стороны), Strengths (сильные стороны), Threats (угрозы) и Opportunities (возможности) .Для SWOT-анализа данной работы построена таблица 5.

Таблица 5 – Матрица SWOT

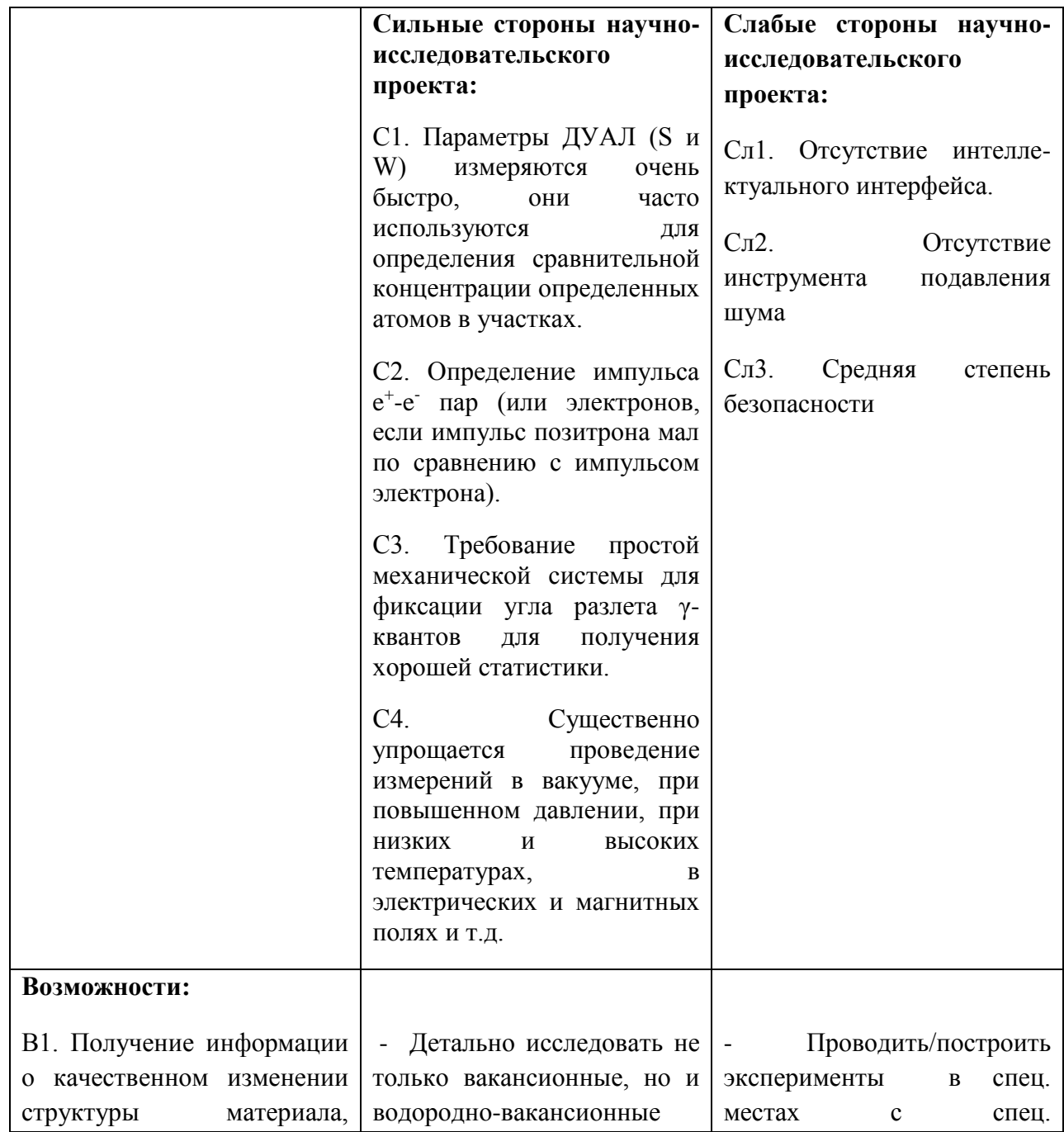

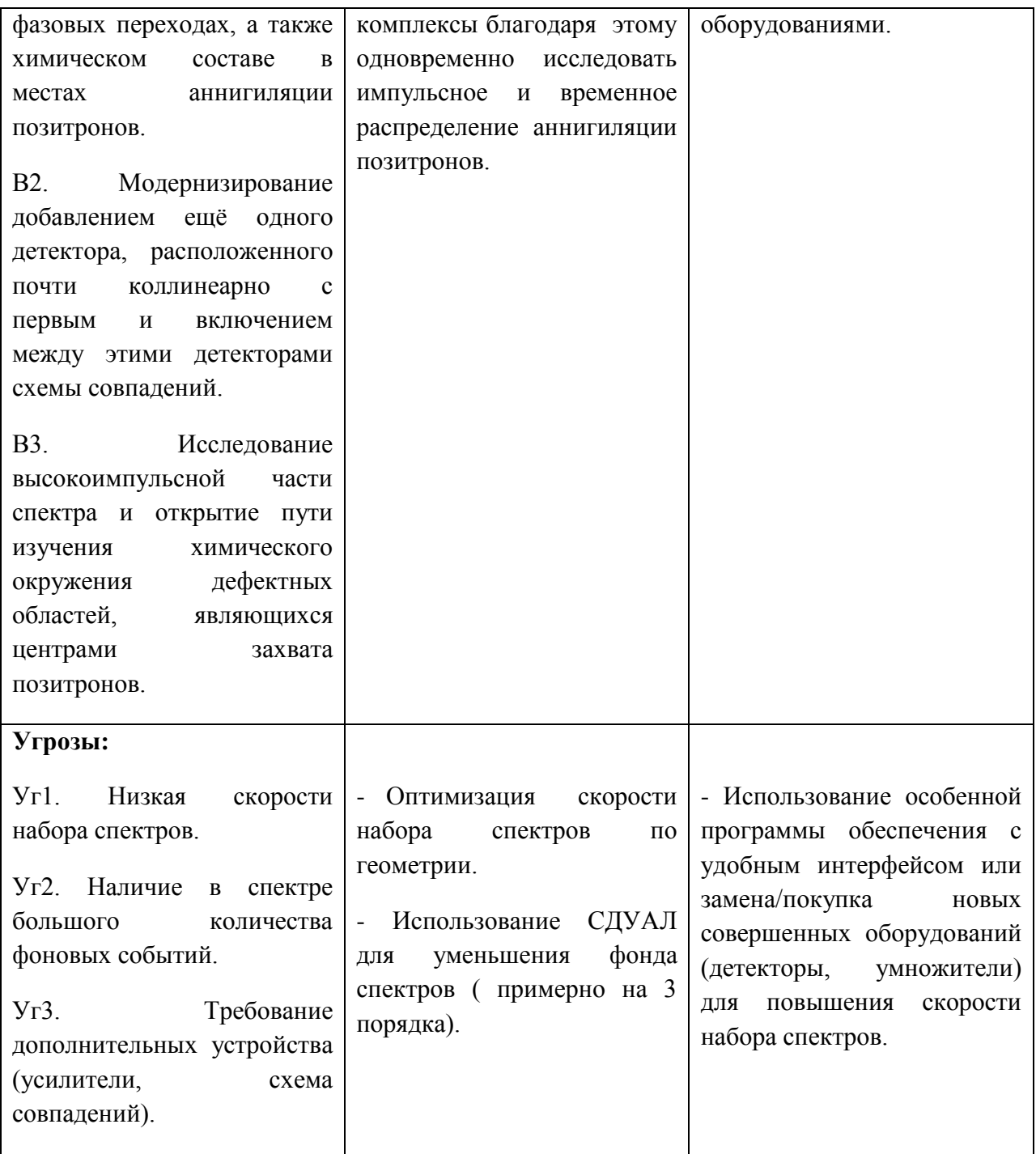

## **5.1.5 Оценка готовности проекта к коммерциализации**

Для оценка степени готовности научной разработки к коммерциализации и выяснения уровни собственных знаний необходимо заполнить специальную форму, содержащую показатели о степени проработанности проекта с позиции коммерциализации и компетенциям разработчика научного проекта. Результаты оценки приведены в табл. 6.

Таблица 6

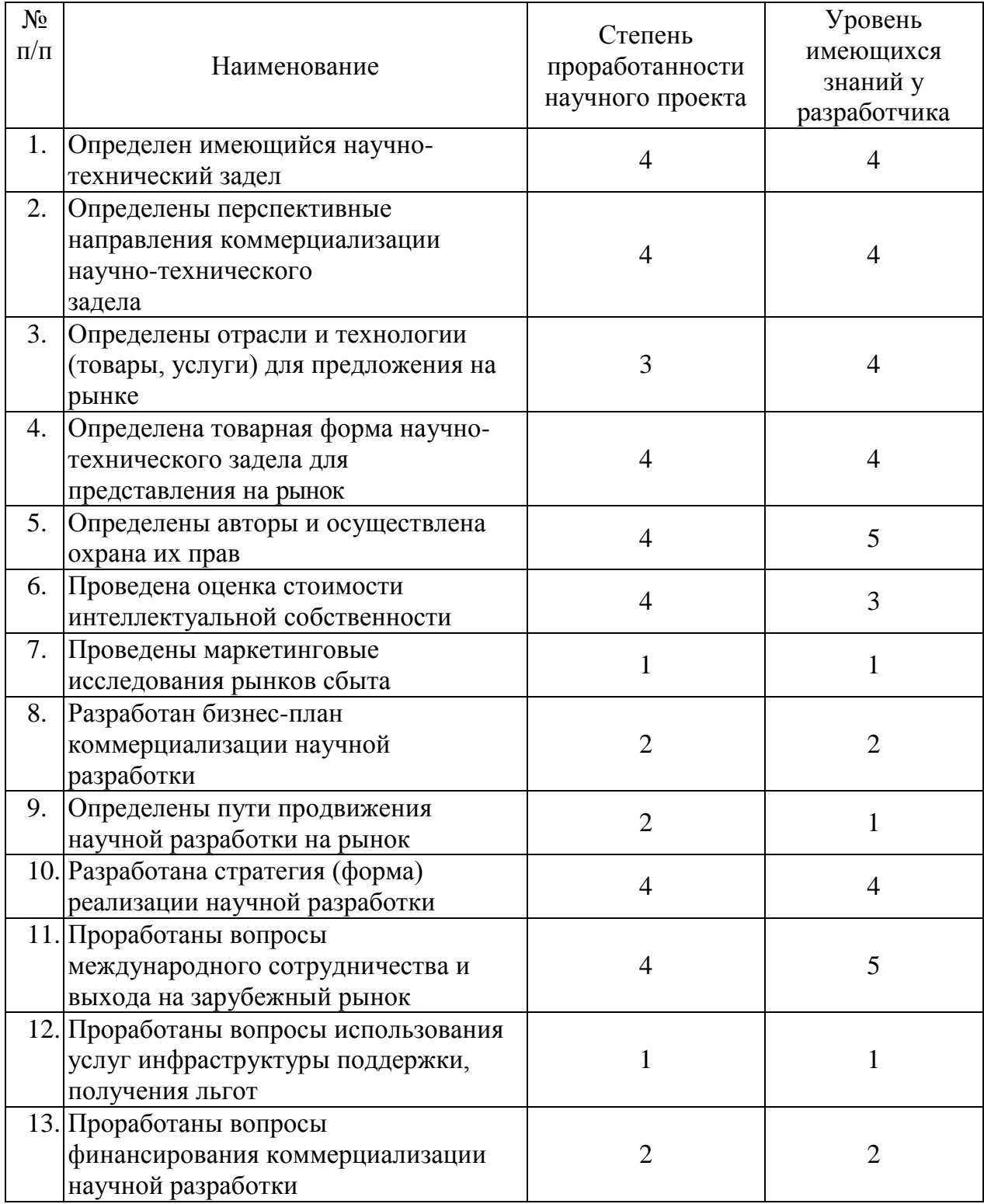

*Бланк оценки степени готовности научного проекта к коммерциализации*

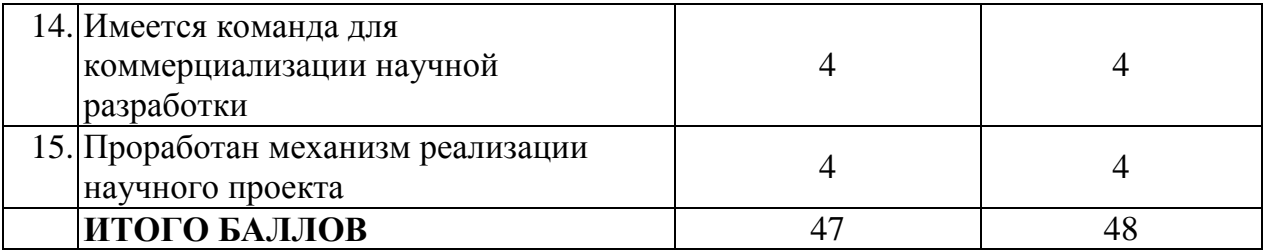

Из приведенные выше результаты можно сделать вывод о том, что разработка считается перспективной выше среднего, а знания разработчика достаточными для успешной ее коммерциализации.

# **5.1.6 Методы коммерциализации результатов научно-технического исследования**

При коммерциализации научно-технических разработок преследование вполне определенной цели может быть получение средств для продолжения своих научных исследований и разработок, одноразовое получение финансовых ресурсов для каких-либо целей или для накопления, обеспечение постоянного притока финансовых средств, а также их различные сочетания. Выборы метода коммерциализации объекта исследования и обоснование его целесообразности в данной работе:

1. *Организация совместного предприятия*, т.е. объединение двух и более лиц для организации предприятия.

2. *Организация совместных предприятий*, работающих по схеме «российское производство – зарубежное распространение».

Так как, метод СДАЛ занимается только в нескольких российских лабораторных, но он может решить актуальные проблемы исследования поверхность материала. Поэтому нужно объединить объединение двух и более лиц для организации в России и также в мире.

## **5.1.7. Инициация проекта**

В группу процессов инициации включают процессы, которые выполняются для определения нового проекта или новой фазы существующего и определяются изначальные цели и содержание и фиксируются изначальные финансовые ресурсы. Определяются внутренние и внешние заинтересованные стороны проекта, которые будут взаимодействовать и влиять на общий результат научного проекта. Данная информация закрепляется в Уставе проекта.

Устав научного проекта данной работы имеет организационную структуру проекта, проведенную в таблице 7.

Таблица 7

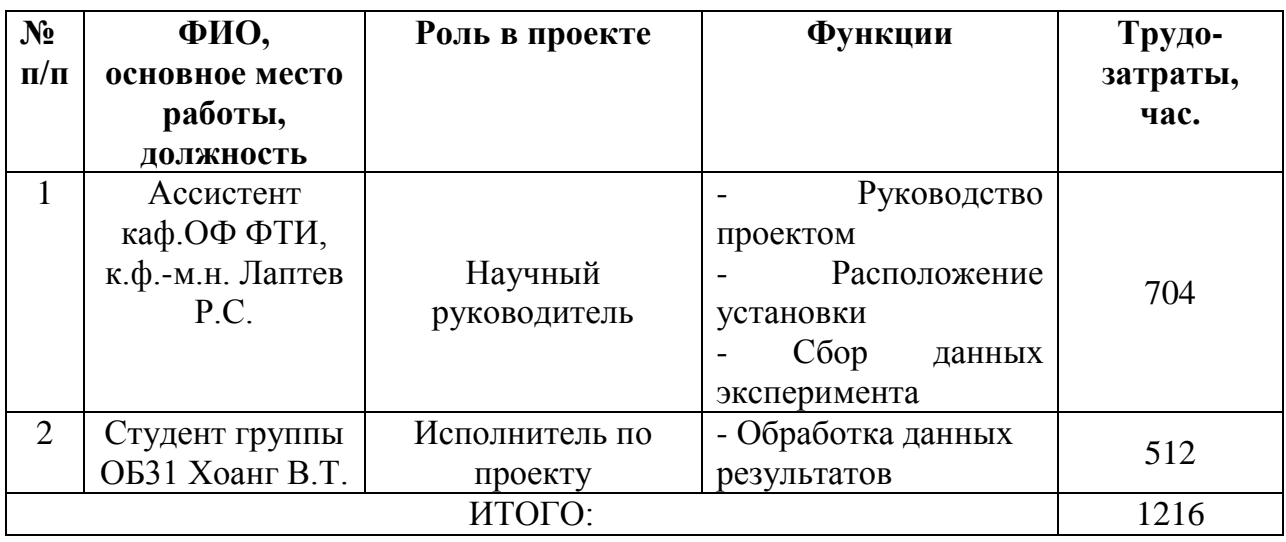

*Рабочая группа проекта*

## **5.2. Планирование управления научно-техническим проектом**

### **5.2.1. План проекта**

В рамках планирования научного проекта необходимо построить календарный и сетевой графики проекта с помощью диаграммы Ганта. Диаграмма Ганта имеет тип столбчатых [диаграмм,](http://ru.wikipedia.org/wiki/%D0%94%D0%B8%D0%B0%D0%B3%D1%80%D0%B0%D0%BC%D0%BC%D0%B0) который используется для иллюстрации календарного плана проекта, на котором работы по теме представляются протяженными во времени отрезками, характеризующимися датами начала и окончания выполнения данных работ. В данной работе диаграмма Ганта приведена в таблице 8

# Таблица 8

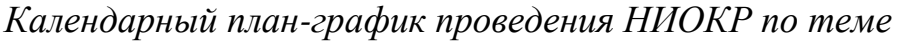

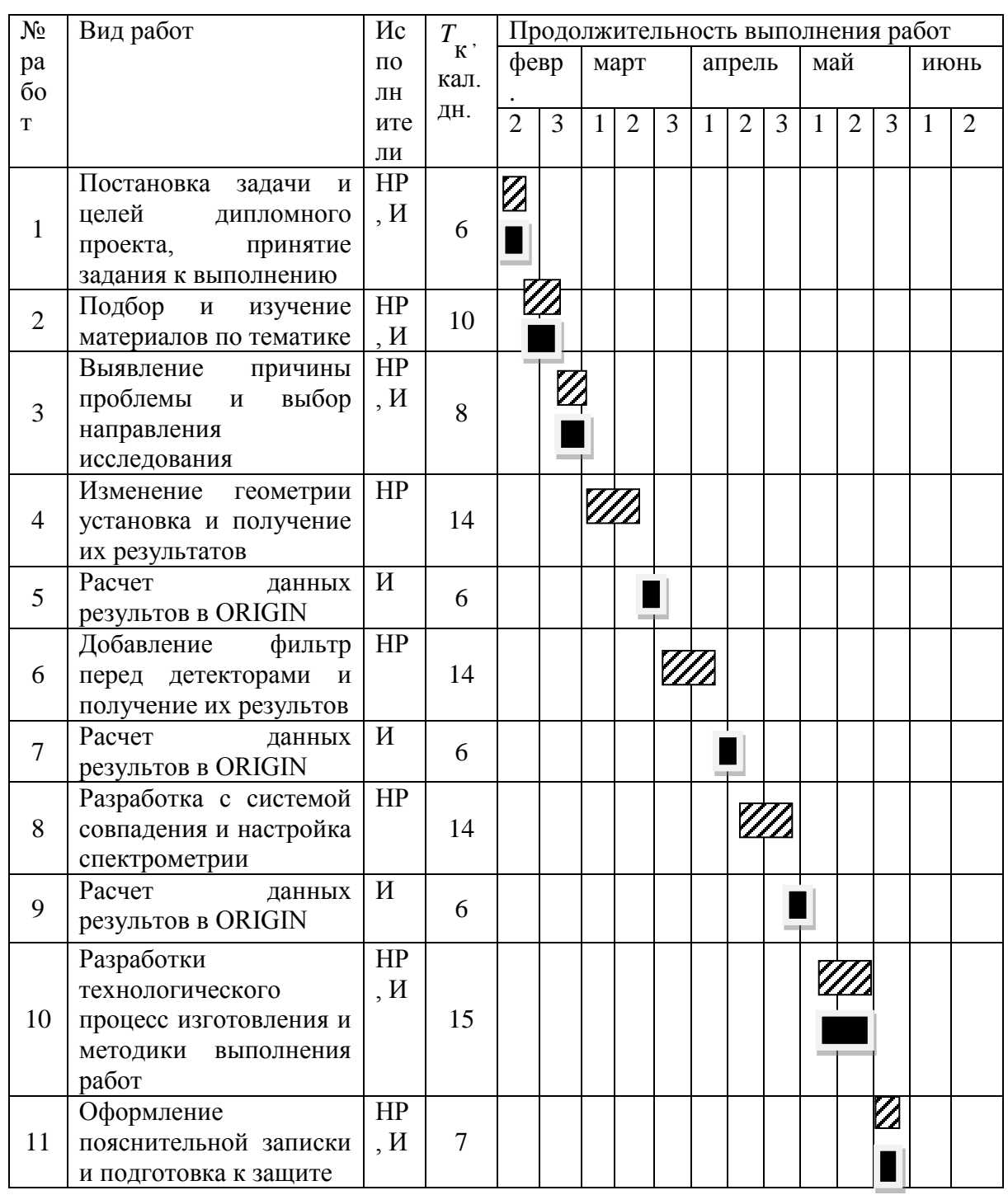

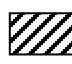

- И Руководитель Инженер
	-
- НР Руководитель И Инженер
- 

#### **5.2.2. Бюджет научного исследования**

## *Специальное оборудование для научных (экспериментальных) работ*

В данную статью включают все затраты, связанные с приобретением специального оборудования (приборов, контрольноизмерительной аппаратуры, стендов, устройств и механизмов), необходимого для проведения работ по конкретной теме. Определение стоимости спецоборудования производится по действующим прейскурантам, а в ряде случаев по договорной цене.

Таблица 9

*Расчет затрат по статье «Электроэнергия на спецоборудование для научных работ»*

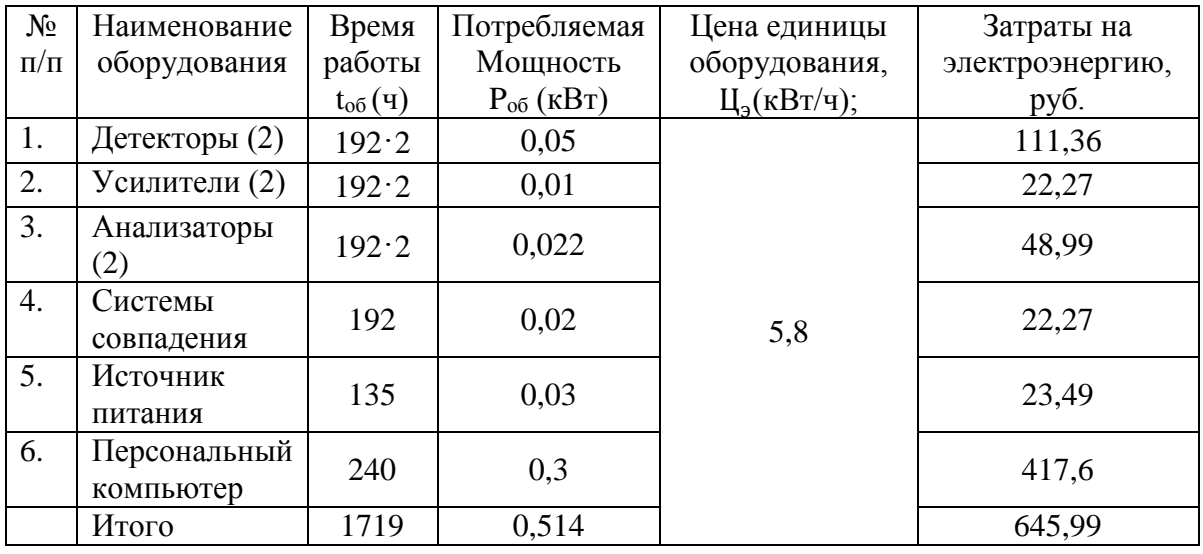

Поэтому итоговые затраты на электроэнергию составляют:  $\Theta_{\text{30KTD}} = 645,99 \text{ py6}.$ 

Таблица 10

*Расчет затрат по статье «Спецоборудование для научных работ»*

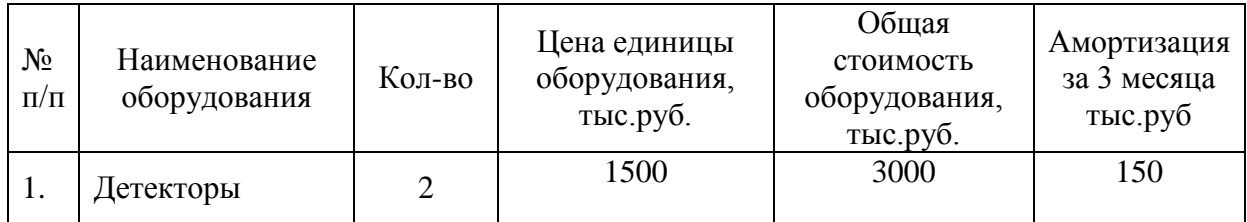

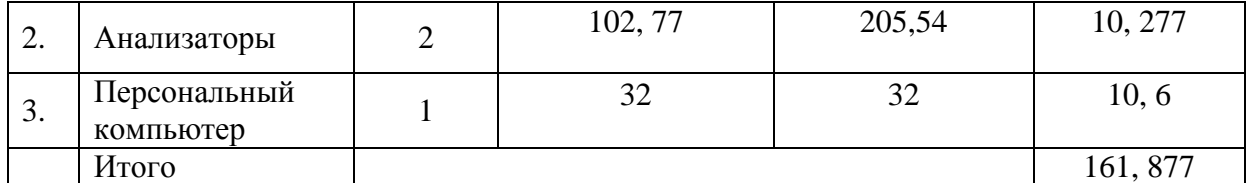

Эамортизация= 161,877 тыс.руб

Таблица 11

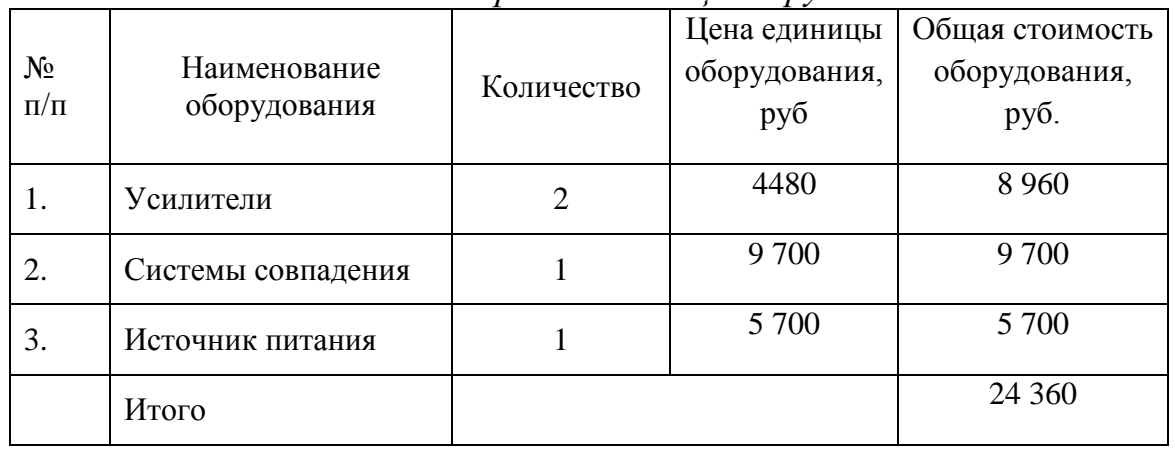

*Расчет затраты на спец. оборудование*

 $\rm{D_{\rm{cneu.}}\,sub{60pyy}}$  = 24 360 руб.

В данной работы для охлаждения детекторов необходимо использовать азот, содержащий в низкофоновых вертикальных криостатов. И затраты на азот (Цена азота 40 руб/л, налог 18%, необходимо 16 л/недели , время работы 5 недели)

Эазот= 5·16·40·1,18= 3776 руб  $\Theta_{\text{offu}} = \Theta_{\text{3newrp}} + \Theta_{\text{a} \text{30T}} + \Theta_{\text{a} \text{30D}} + \Theta_{\text{cneu}, \text{0} \text{60pyg}} =$  $= 645,99+3776+161877+24360=190659$  руб.

*Основная заработная плата*

Таблица 12

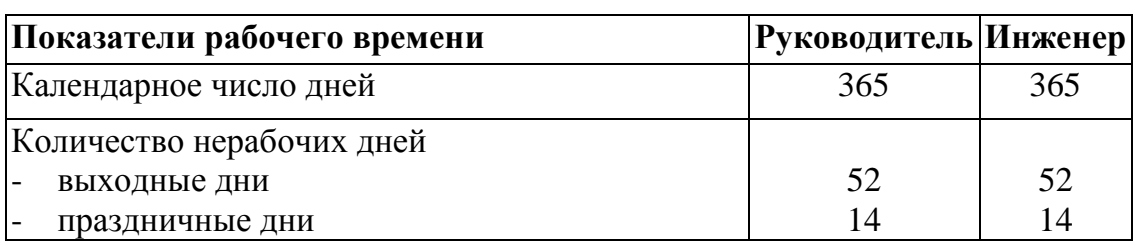

*Баланс рабочего времени*

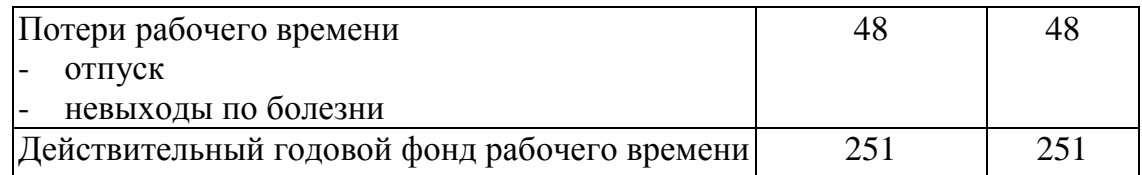

Месячный должностной оклад работника:

$$
3_{\scriptscriptstyle M} = 3_{\scriptscriptstyle \tilde{0}} \cdot (1 + k_{\scriptscriptstyle \text{mp}} + k_{\scriptscriptstyle \text{p}}) \cdot k_{\scriptscriptstyle \text{p}}
$$

где  $3_6 - 6a$ зовый оклад, руб.;

*k*пр – премиальный коэффициент , (определяется Положением об оплате труда);

*k*<sup>д</sup> – коэффициент доплат и надбавок

*k*<sup>р</sup> – районный коэффициент, равный 1,3 (для Томска).

Расчёт основной заработной платы приведён в табл. 13.

Таблица 13

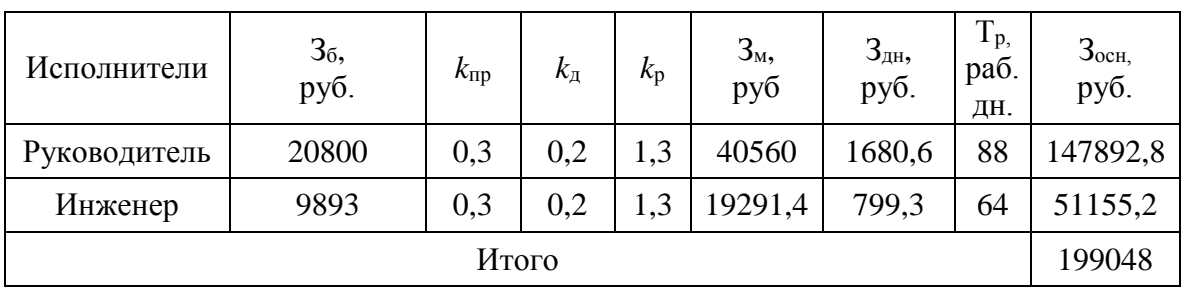

*Расчёт основной заработной платы*

**Дополнительная заработная плата научно-производственного персонала**

Таблица 14

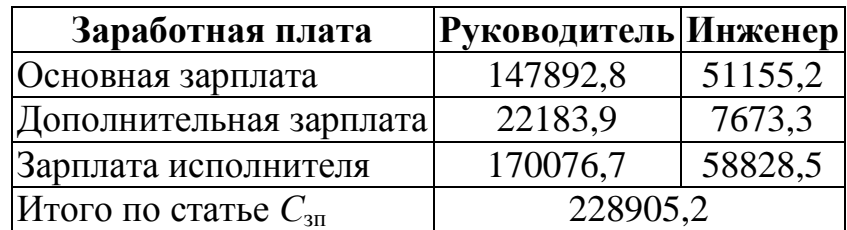

*Заработная плата исполнителей НТИ*

## *Отчисления на социальные нужды*

Статья включает в себя отчисления во внебюджетные фонды.

$$
C_{\text{bhe6}} = k_{\text{bhe6}} \cdot (3_{\text{och}} + 3_{\text{qon}})
$$

где *k*внеб – коэффициент отчислений на уплату во внебюджетные фонды (пенсионный фонд, фонд обязательного медицинского страхования и пр.). Получили *k*внеб=0,3

Свнеб (Руководитель)=0,3· (147892,8+22183,9)=51023 руб.

 $C<sub>BHE0</sub>$ (Инженер)=0,3 $\cdot$  (51155,2+7673,3)=17648,6 руб.

 $C_{\text{BHE}}$ б (Руководитель)+  $C_{\text{BHE}}$  (Инженер)=68671,6 руб.

Суммируя все статьи расходов получаем общую себестоимость

дипломного проекта, полученные результаты заносятся в таблицу 15.

Таблица 15

| Статья расходов                                                            | Стоимость<br>(Mcn.1)<br>руб. | Стоимость<br>$($ IC $\pi$ .2 $)$<br>руб. |
|----------------------------------------------------------------------------|------------------------------|------------------------------------------|
| оборудование<br>Специальное<br>научных<br>ДЛЯ<br>(экспериментальных) работ | 190659                       | 176347                                   |
| Затраты на основную заработную плату                                       | 199048                       | 199048                                   |
| Затраты на дополнительную заработную плату                                 | 29857,2                      | 29857,2                                  |
| Затраты<br>внебюджетные<br>отчисление<br>Ha<br>B <sub>O</sub><br>фонды     | 68671,6                      | 68671,6                                  |
| Итого                                                                      | 488235,8                     | 473923,8                                 |

В итоге общие затраты на реализацию научного проекта составило:

 $C_{\text{66m.1}}$  = 488 235,8 руб.

 $C_{\text{offu,2}} = 473923,8 \text{ py6}.$ 

### **5.2.3. Реестр рисков проекта**

Идентифицированные риски проекта включают в себя возможные неопределенные события, которые могут возникнуть в проекте и вызвать последствия, которые повлекут за собой нежелательные эффекты. Информацию по данному разделу необходимо свести в таблицу (табл. 16).

# Таблица 16

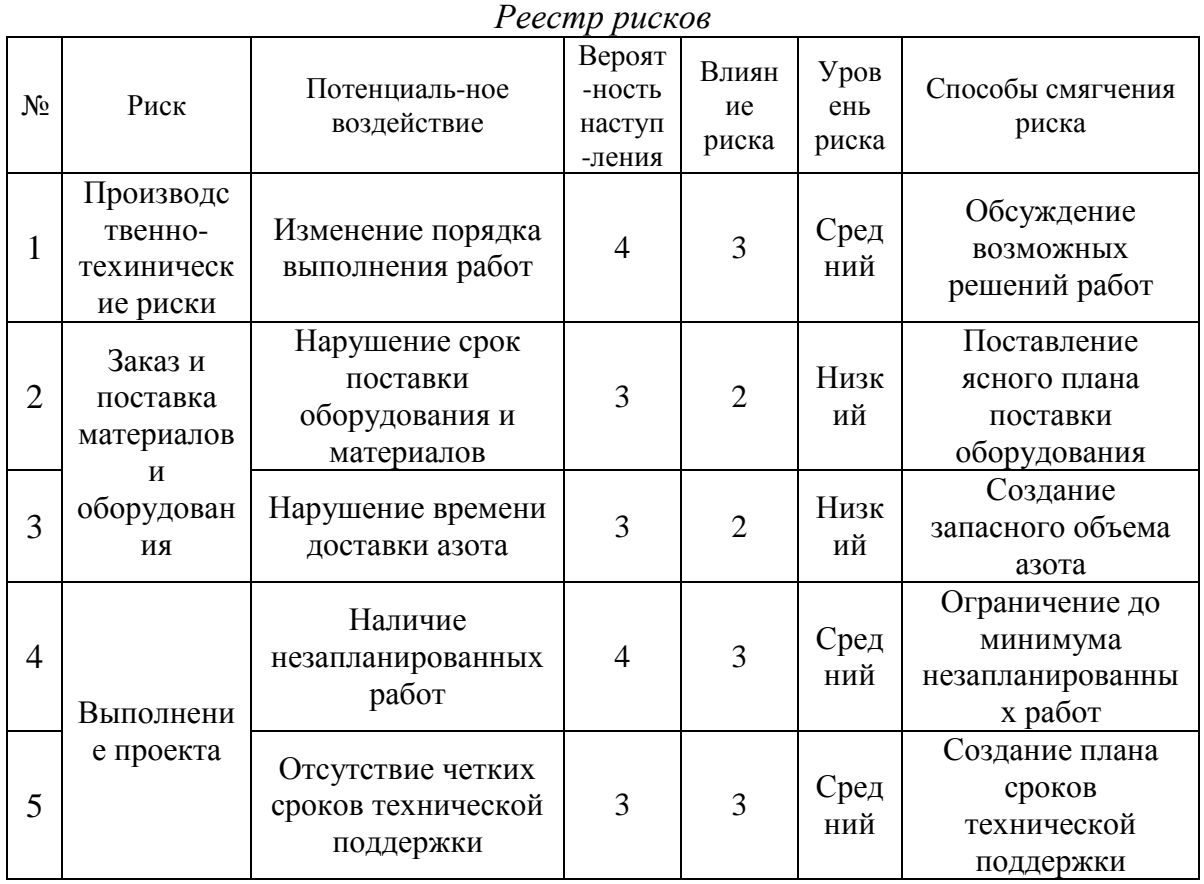

### **5.3. Оценка сравнительной эффективности исследования**

Определение эффективности происходит на основе расчета интегрального показателя эффективности научного исследования.

Показатель финансовой рассчитывается по следующей формуле:

$$
I_{\phi u \mu p}^{u c n.i} = \frac{\Phi_{pi}}{\Phi_{\max}}
$$

 $\Gamma$ де  $I_{\phi u \nu p}^{u cn.i}$  — интегральный финансовый показатель разработки;  $\varPhi_{pi}$  стоимость i-го варианта исполнения; *Ф*<sub>max</sub> − максимальная стоимость исполнения проекта (в т.ч. аналоги)

Таблица 17:

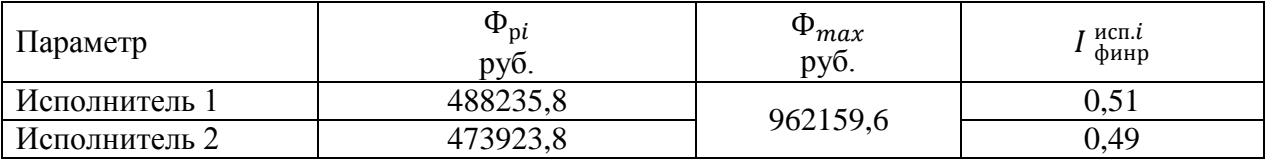

Теперь производится расчет ресурсоэффективности. Данный показатель рассчитывается по следующей формуле:

$$
I_{pi} = \sum_{i=1}^{N} a_i \cdot b_i
$$

где

*pi I* − интегральный показатель ресурсоэффективности;

*i a* − весовой коэффициент i-го признака научно-технического эффекта;

 $b_i$  − количественная оценка i-го признака научно-технического эффекта, в баллах.

Расчет интегрального показателя ресурсоэффективности проводит в форме таблицы 18 , которой приведен ниже.

Таблица 18

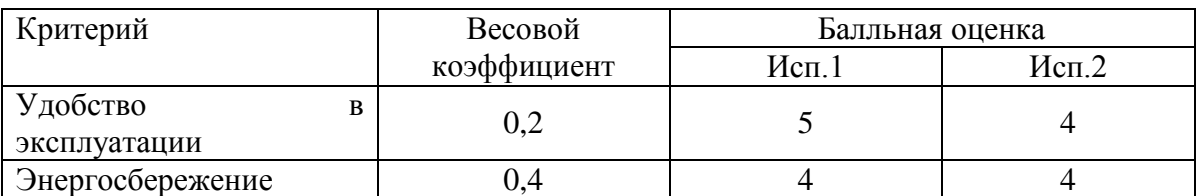

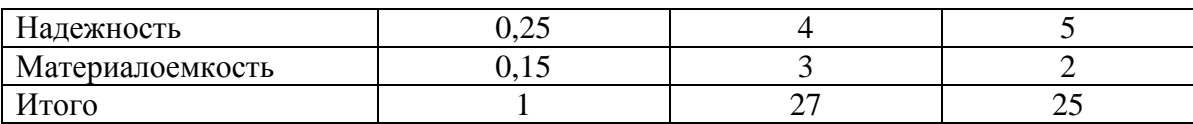

 $I_{p1}=0,2.5+0,4.4+0,25.4+0,15.3=4,05$  $I_{p2}=0,2.4+0,4.4+0,25.5+0,15.2=3,95$ 

Получив значения коэффициентов ресурсоэффективности и финансовой эффективности рассчитывается показатель эффективности разработки:

$$
I_{ucn.i} = \frac{I_{pi}}{I_{ucn.i\phi unp}}
$$

 $I_{\text{HCII.1}} = \frac{4.05}{0.51}$  $\frac{4,05}{0,51}$  = 7,94– интегральный показатель эффективности вариантов;

 $I_{\text{HCIL2}} = \frac{3.95}{0.49}$  $\frac{5,95}{0,49} = 8,06$ — интегральный показатель эффективности вариантов.

Сравнение интегрального показателя эффективности текущего проекта и аналогов позволит определить сравнительную эффективность проекта. Сравнительная эффективность проекта:

$$
\mathcal{L}_{cp.} = \frac{I_{ucn.1}}{I_{ucn.2}}
$$

$$
\mathcal{L}_{cp.} = 0.985
$$

Все полученные параметры сравнительного анализа заносятся в таб.19

Таблица 19

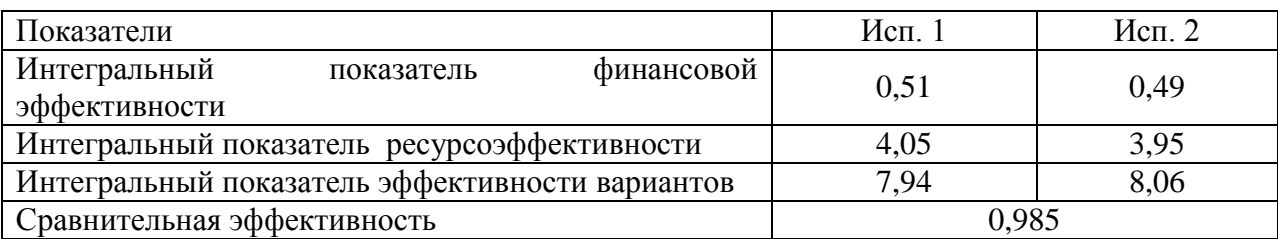

Сравнение эффективностей показывает, что наиболее эффективным является второй вариант исполнения.

#### **ГЛАВА 6. Социальная ответственность**

#### **6.1 Описание рабочего места**

Разработка метод доплеровского уширения аннигиляционной линии (СДУАЛ) осуществлялась в лаборатории кафедры Общей Физики. Данная лаборатория оборудована приборами, позволяющими осуществлять получать точную информацию о импульсном распределении электронов и химическом окружении в месте аннигиляции. В целях безопасности для работников, общества и окружающей среды разработаем комплекс мероприятий технического, организационного характера, которые минимизируют негативные последствия проектируемой деятельности.

Согласно СанПиН 2.2.4.548−96, по энергозатратам работа в лаборатории относится к 1б категории – это работа легкая физическая, которая не требует поднятия и переноса тяжестей, производится сидя или связана с ходьбой.

# **6.2 Анализ выявленных вредных факторов проектируемой производственной среды**

#### **6.2.1 Метеоусловия**

Микроклимат производственного помещения оказывает большое влияние на организм человека, на его здоровье и самочувствие, работоспособность и производительность труда.

Микроклимат в производственных условиях определяется следующими параметрами:

температура воздуха  $[°C]$ ;

относительная влажность воздуха [%];

скорость движения воздуха [м/с];

Оптимальные и допустимые величины показателей микроклимата в производственных помещениях должны соответствовать значениям, приведенным в таблице 1 [ГОСТ 12.1.005-88].

66

Работы делятся на три категории тяжести на основе общих энергозатрат организма. Работа, относящаяся к инженерам – разработчикам, относится к категории легких работ. Допустимые значения микроклимата для этого случая даны в таблице 20.

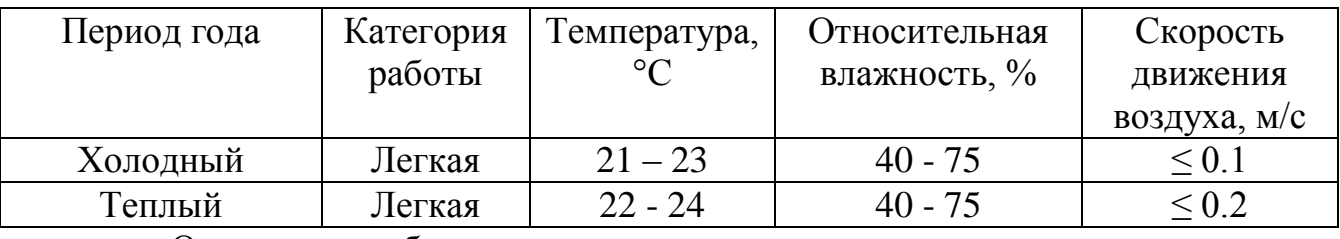

Таблица 20- Требования к микроклимату

Отопление лаборатории и корпуса в целом водяное с применением радиаторов. Поскольку детекторы работы нужны охлаждаться жидком азотом, лаборатория оборудована системой вентиляции. Измеренные показатели микроклимата лаборатории соответствуют оптимальным показателям.

#### **6.2.2 Вредные вещества**

В данной работе мы работаем метод совпадений доплеровского уширения аннигиляционной линии (СДУАЛ), позволяющий получать точную информацию о импульсном распределении электронов и химическом окружении в месте аннигиляции. При этом используется титан распада как источник позитронов для аннигиляции позитронов в веществе.

В новых же наблюдениях распад титана-44 в скандий-44 (период полураспада 85 лет) и далее кальций-44 (период полураспада около 6 часов) регистрировался по пяти характерным энергиям в области жёсткого рентгена и гамма-излучения и излучался гамма-кванты с энергией 67 и 78 кэВ и также 1.157 МэВ. Позитроны после попадании в твердое тело начинают термализовать (т.е быстро терят свою скорость и энергию), диффузировать по кристаллической решетке и аннигилировать в открытых дефектах с излучением гамма-лучей энергией 511кэВ.

Облучение гамма-квантами в зависимости от дозы и продолжительности может вызвать хроническую и острую лучевые болезни. Стохастические эффекты облучения включают различные виды онкологических заболеваний. В то же время гамма-облучение подавляет рост раковых и других быстро делящихся клеток. Гамма-излучение является мутагенным и тератогенным фактором.

Нормы и правила применения средств защиты, работающих от действия ионизирующих излучений довольно многочисленны. Основными из них являются: «Нормы радиационной безопасности» (НРБ-76); «Основные санитарные правила работы с радиоактивными веществами и другими источниками ионизирующих излучений» (ОСП-72); ГОСТ 12.2.018-76 «ССБГ. Аппараты рентгеновские. Общие требования безопасности»; ГОСТ 12.4.011-75 «ССБТ. Средства защиты работающих. Классификация».

Действующими нормами установлены предельно допустимые дозы облучения (ПДД), а также годовой уровень облучения персонала, не вызывающий при равномерном накоплении дозы в течение 50 лет обнаруживаемых современными методами неблагоприятных изменений в состоянии здоровья самого облучаемого и его потомства.

В порядке убывающей радиочувствительности все органы и ткани организма человека подразделяются на группы критических органов, т.е. органов, тканей, частей тела или всего тела, облучение которых в данных условиях наиболее существенно в отношении возможного ущерба здоровью.

• I группа - всё тело, гонады и красный костный мозг (ПДД= 5 бэр/год);

• II группа - мышцы, щитовидная железа, жировая ткань, печень, почки, селезёнка, желудочно-кишечный тракт (ЖКТ), лёгкие, хрусталик глаза и др. органы (за исключением тех, которые относятся к I и III группам) (ПДД= 15 бэр/год);

68

• III группа - кожный покров, костная ткань, кисти, предплечья, лодыжки и стопы (ПДД= 30 бэр/год).

Согласно нормам, гамма-лучи относится к всей группе критического органа человека по радиочувствительности, относительная биологическая эффективность (ОБЭ) гамма-лучи прията равной 1, а его ПДД равна 0,1 рад/неделя.

*Защита человека от опасного воздействия гамма-излучения осуществляется следующими способами:*

СКЗ

- защита временем;
- защита расстоянием;
- экранирование источника;

#### СИЗ

Применение средств индивидуальной защиты (СИЗ), которые включают в себя очки,специальная одежда и перчатки. При этом следует отметить, что использование СИЗ возможно при кратковременных работах и является мерой аварийного характера. После выполнения лабораторной нужно мыть руки.

Экранирование источника излучения и рабочего места осуществляется специальными экранами по ГОСТ 12.4.154. В данной работе вид защиты свинцовый защитный экран. Здесь гамма-излучение будет уменьшено, но оно не будет остановлено полностью. Гамма - излучение, наиболее обычный вид излучения на атомной электростанции, полностью не может быть экранировано, оно может только быть уменьшено. Лучшими материалами экранирования являются бетон и вода.

#### **6.2.3. Производственный шум**

Сильный продолжительный шум оказывает негативное влияние на сердечно−сосудистую и нервную системы, может привести к понижению слуха,

а также приводит к снижению работоспособности и производительности труда. Допустимый уровень шума ограничен ГОСТ 12.1.003-83 и СанПиН 2.2.4/2.1.8.10-32-2002. Максимальный уровень звука постоянного шума на рабочих местах не должно превышать 80 дБА. В нашем случае этот параметр соответствовал значению 60 дБА.

При значениях выше допустимого уровня необходимо предусмотреть СКЗ и СИЗ.

СКЗ

• устранение причин шума или существенное его ослабление в источнике образования;

• изоляция источников шума от окружающей среды средствами звуко- и виброизоляции, звуко- и вибропоглощения;

• применение средств, снижающих шум и вибрацию на пути их распространения;

СИЗ

• применение спецодежды, спецобуви и защитных средств органов слуха: наушники, беруши, антифоны.

#### **6.2.4 Освещенность**

Согласно СНиП 23-05-95 в лаборатории, где происходит периодическое наблюдение за ходом производственного процесса при постоянном нахождении людей в помещении освещенность при системе общего освещения не должна быть ниже 150 Лк. Правильно спроектированное и выполненное освещение обеспечивает высокий уровень работоспособности, оказывает положительное психологическое действие на человека и способствует повышению производительности труда.

70

Расчёт общего равномерного искусственного освещения горизонтальной рабочей поверхности выполняется методом коэффициента светового потока, учитывающим световой поток, отражённый от потолка и стен.

Длина помещения А = 5 м, ширина В = 3,2 м, высота = 3,5 м. Высота рабочей поверхности над полом *h<sup>р</sup>* = 1,0 м. Согласно СНиП 23-05-95 необходимо создать освещенность не ниже 150 лк, в соответствии с разрядом зрительной работы.

Площадь помещения:

$$
S = A \times B,
$$
  
где A – длина, м;  
B – ширина, м.  

$$
S = 5 \times 3, 2 = 16 \text{ m}^2
$$

Коэффициент отражения свежепобеленных стен с окнами, без штор  $\rho_c$ =50%, свежепобеленного потолка потолка  $\rho_{\text{II}}$ =70%. Коэффициент запаса, учитывающий загрязнение светильника, для помещений с малым выделением пыли равен *К<sup>З</sup>* =1,5. Коэффициент неравномерности для люминесцентных ламп  $Z=1,1$ .

Выбираем лампу дневного света ЛД-30, световой поток которой равен  $\Phi_{\text{III}}$  = 1800 Лм.

Выбираем светильники с люминесцентными лампами типа ОДОР-2-30. Этот светильник имеет две лампы мощностью 30 Вт каждая, длина светильника равна 925 мм, ширина – 265 мм, высота 125 мм.

Интегральным критерием оптимальности расположения светильников является величина  $\lambda$ , которая для люминесцентных светильников с защитной решёткой лежит в диапазоне 1,1–1,3. Принимаем  $\lambda=1,1$ , расстояние светильников от перекрытия (свес)  $h_c = 0.5$  м.

Высота светильника над рабочей поверхностью определяется по формуле:

71

$$
h=h_n-h_p,
$$

где h<sub>n</sub> –высота светильника над полом, высота подвеса,

hp – высота рабочей поверхности над полом.

Наименьшая допустимая высота подвеса над полом для двухламповых светильников ОДОР:  $h_n = 3.5$  м.

Высота светильника над рабочей поверхностью определяется по формуле:

 $h = H - h_p - h_c = 3.5 - 1 - 0.5 = 2.0$  M.

Расстояние между соседними светильниками или рядами определяется по формуле:

$$
L = \lambda \cdot h = 1, 1 \cdot 2 = 2, 2 \text{ m}
$$

Число рядов светильников в помещении:

$$
Nb = \frac{B - \frac{2}{3}L}{L} + 1 = \frac{3,2 - \frac{2}{3} \times 2,2}{2,2} + 1 = 1.8 \approx 2
$$

Число светильников в ряду:

$$
Na = \frac{A - \frac{2}{3}L}{l_{\text{CB}} + 0.5} = \frac{5 - \frac{2}{3} \times 2.2}{0.925 + 0.5} = 2.47 \approx 2
$$

Общее число светильников:

$$
N = Na \cdot Nb = 2 \cdot 2 = 4
$$

Расстояние от крайних светильников или рядов до стены определяется по формуле:

$$
l = \frac{L}{3} = \frac{2.2}{3} = 0.7 \text{ m}
$$

Размещаем светильники в два ряда. На рисунке 1 изображен план помещения и размещения светильников с люминесцентными лампами.
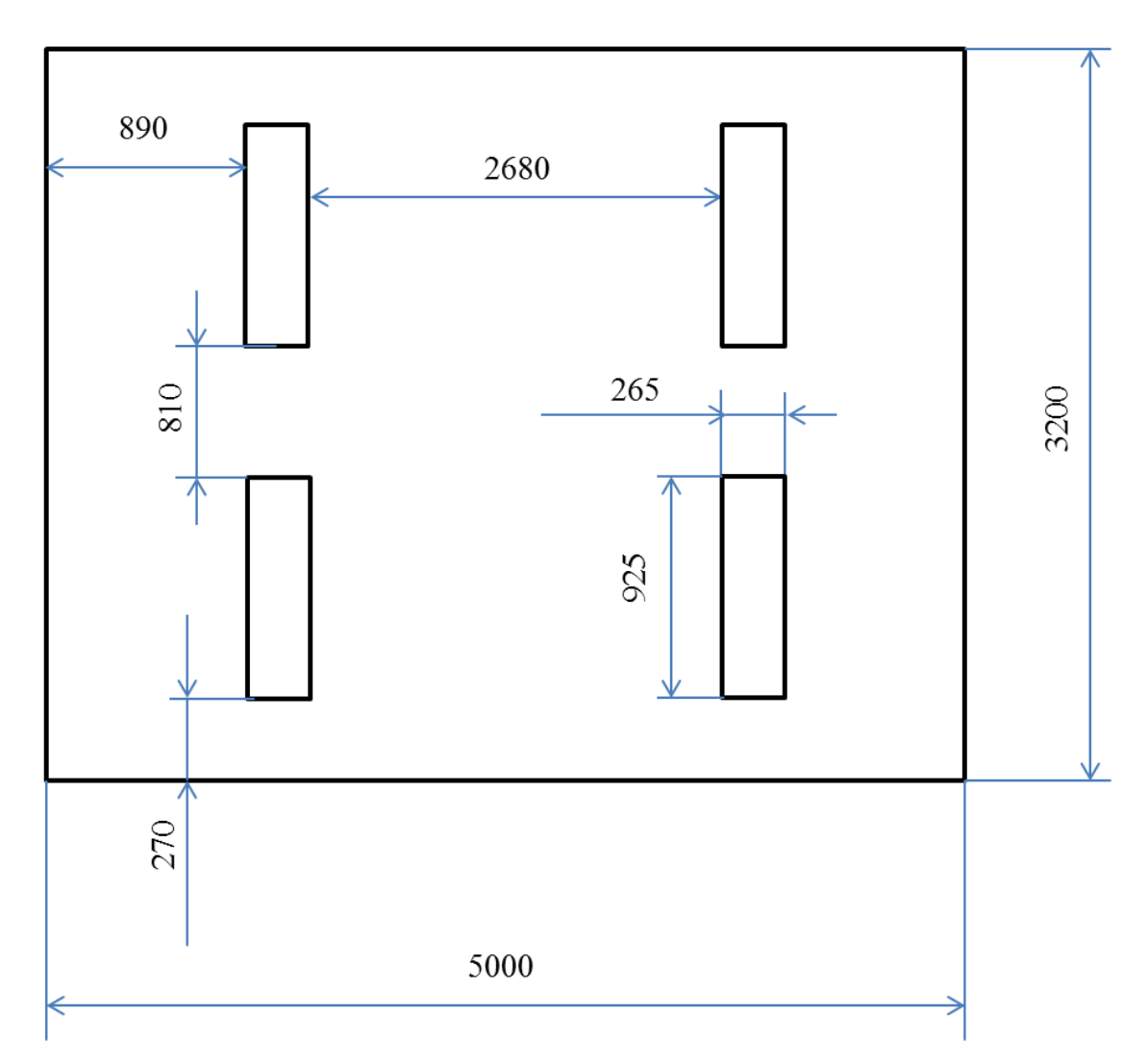

Рис.15: План помещения и размещения светильников с люминесцентными

лампами.

Индекс помещения определяется по формуле:

$$
i = \frac{A \cdot B}{h \cdot (A + B)} = \frac{5 \cdot 3.2}{2.0 \cdot (5 + 3.2)} = 0.98
$$

Коэффициент использования светового потока, показывающий какая часть светового потока ламп попадает на рабочую поверхность, для светильников типа ОДОР с люминесцентными лампами при  $\rho_{\Pi} = 70$  %,  $\rho_C =$ 50% и индексе помещения  $i = 0.98$  равен  $\eta = 0.416$ .

Потребный световой поток группы люминесцентных ламп светильника определяется по формуле:

$$
\Phi_{\pi} = \frac{E \cdot A \cdot B \cdot K_3 \cdot Z}{N \cdot \eta} = \frac{200 \cdot 5 \cdot 3,2 \cdot 1,5 \cdot 1,1}{4 \cdot 2 \cdot 0,416} = 1586,5 \text{ and}
$$

Где Е- нормированная освещенность, которая нашего помещения равна 200Лк согласно СНиП 23-05-95.

Делаем проверку выполнения условия:

$$
-10\% \leq \frac{\Phi_{J\bar{l},\bar{l}} - \Phi_{\bar{l}\bar{l}}}{\Phi_{J\bar{l},\bar{l}}} \cdot 100\% \leq 20\%;
$$
  

$$
\frac{\Phi_{J\bar{l},\bar{l}} - \Phi_{\bar{l}\bar{l}}}{\Phi_{J\bar{l},\bar{l}}} \cdot 100\% = \frac{1800 - 1586.5}{1800} \cdot 100\% = 11,9\%.
$$

Таким образом: −10% ≤11,9% ≤ 20% , необходимый световой поток светильника не выходит за пределы требуемого диапазона.

**6.3 Анализ выявленных опасных факторов проектируемой производственной среды**

### **6.3.1 Электробезопасность**

Электробезопасность представляет собой систему организационных и технических мероприятий и средств, обеспечивающих защиту людей от вредного и опасного воздействия электрического тока, электрической дуги, электромагнитного поля и статистического электричества.

Электроустановки классифицируют по напряжению: с номинальным напряжением до 1000 В (помещение без повышенной опасности), до 1000 В с присутствием агрессивной среды (помещение с повышенной опасностью) и свыше 1000 В (особо опасное помещение).

Согласно ГОСТ Р 12.1.019−2009 данная лаборатория относится к третьему классу опасности (т.е помещения с особой опасностью поражения электрическим током.), так как в лаборатории имеет оборудование свыше 1000В ( именно высоковольтные источники питания детекторов) и радиоактивные излучения гамма-лучей.

СКЗ

В помещении применяются следующие меры защиты от поражения электрическим током:

 недоступность токоведущих частей для случайного прикосновения, все токоведущие части изолированы и ограждены. Недоступность токоведущих частей достигается путем их надежной изоляции, применения защитных ограждений (кожухов, крышек, сеток и т.д.), расположения токоведущих частей на недоступной высоте.

- Защитное заземление;
- Зануление;
- Защитное отключение;
- Применение низких напряжений;
- Двойная изоляция;
- Оградительное устройство;
- Сигнализация, блокировка, знаки безопасности, плакаты. СИЗ

Применение средств индивидуальной защиты (СИЗ), которые включают

в себя

 Применение резиновые изоляционные одежды, также резиновые изоляционные перчатки.

- Защитные пластиковые каски;
- Защитные очки;
- Щиты ограждения;
- Различные респираторы и противогазы;
- Рукавицы;
- Предохранительные пояса и страховочные канаты.

Все электрооборудование и приборы находятся на своих местах и имеют защитное заземление с сопротивлением не более 4 Ом, напряжением не более 12 В (шахты), 36 В (стройка) и током не более 0,1 мА, согласно ГОСТ 12.1.030−81.

Освобождение пострадавшего от действия тока напряжением свыше 1000 В может быть произведено только одним способом. Это отключение соответствующей части электрической установки специально обученными людьми. Пострадавшему следует оказать посильную доврачебную помощь.

### **6.3.2 Пожарная безопасность**

По взрывопожарной и пожарной опасности помещения подразделяются на категории А, Б, В1 - В4, Г и Д, а здания - на категории А, Б, В, Г и Д. По пожарной опасности наружные установки подразделяются на категории *А*н, *Б*н*,*   $B_{\text{H}}$ ,  $\Gamma_{\text{H}}$  и  $\mathcal{A}_{\text{H}}$ .

Согласно ГОСТ 12.1.004−91, корпус 3 ТПУ Н4-лаборатория относится к категории Г, в которых находятся (обращаются) негорючие вещества и материалы в горячем, раскаленном или расплавленном состоянии, процесс обработки которых сопровождается выделением лучистого тепла, искр и пламени, и (или) горючие газы, жидкости и твердые вещества, которые сжигаются или утилизируются в качестве топлива.

Помещение выполнено из из кирпича, которое относится к трудно сгораемым материалам, поэтому данное помещение относится к 1-й степени огнестойкости по СНиП 2.01.02-85.

Возникновение пожара при работе с электронной аппаратурой может быть по причинам как электрического, так и неэлектрического характера.

Причины возникновения пожара электрического характера: короткое замыкание, перегрузки по току, искрение и электрические дуги, статическое электричество и т.п.

Причины возникновения пожара неэлектрического характера: халатное неосторожное обращение с огнем (курение, определение утечки газа с помощью открытого огня, разогрев деталей открытым огнём), неправильное устройство, неисправность и оставление без присмотра отопительных приборов, нарушение режима топки печей, отсутствие искрогасителей и т.п.

Для устранения причин возникновения и локализации пожаров в помещении лаборатории должны проводиться следующие мероприятия:

 *Организационные* - обучение противопожарным правилам, проведение бесед, лекций, инструктажей и т.п.

 *Эксплуатационные* - предусматривают правильную эксплуатацию машин, оборудования, правильное содержание зданий, территории.

*Технические* - соблюдение противопожарных норм и правил.

 *Режимные* - запрещение курения в неустановленных местах, производства сварочных работ в пожароопасных помещениях и т.д.

Для локализации или ликвидации загорания на начальной стадии используются первичные средства пожаротушения. Первичные средства пожаротушения обычно применяют до прибытия пожарной команды.

Огнетушители водо-пенные (ОХВП-10) используют для тушения очагов пожара без наличия электроэнергии. Углекислотные (ОУ-2) и порошковые огнетушители предназначены для тушения электроустановок, находящихся под напряжением до 1000 В. Кроме того, порошковые применяют для тушения документов.

Для тушения токоведущих частей и электроустановок применяется переносной порошковый огнетушитель, например ОП-5.

В общественных зданиях и сооружениях на каждом этаже должны размещаться не менее двух ручных огнетушителей. Огнетушители следует располагать на видных местах вблизи от выходов из помещений на высоте не более 1,35 м. Размещение первичных средств пожаротушения в коридорах, переходах не должно препятствовать безопасной эвакуации людей.

Здание должно соответствовать требования пожарной безопасности, а именно, наличие охранно-пожарной сигнализации, плана эвакуации, порошковых или углекислотных огнетушителей с поверенным клеймом,

табличек с указанием направления к запасному (эвакуационному) выходу (рисунок 16).

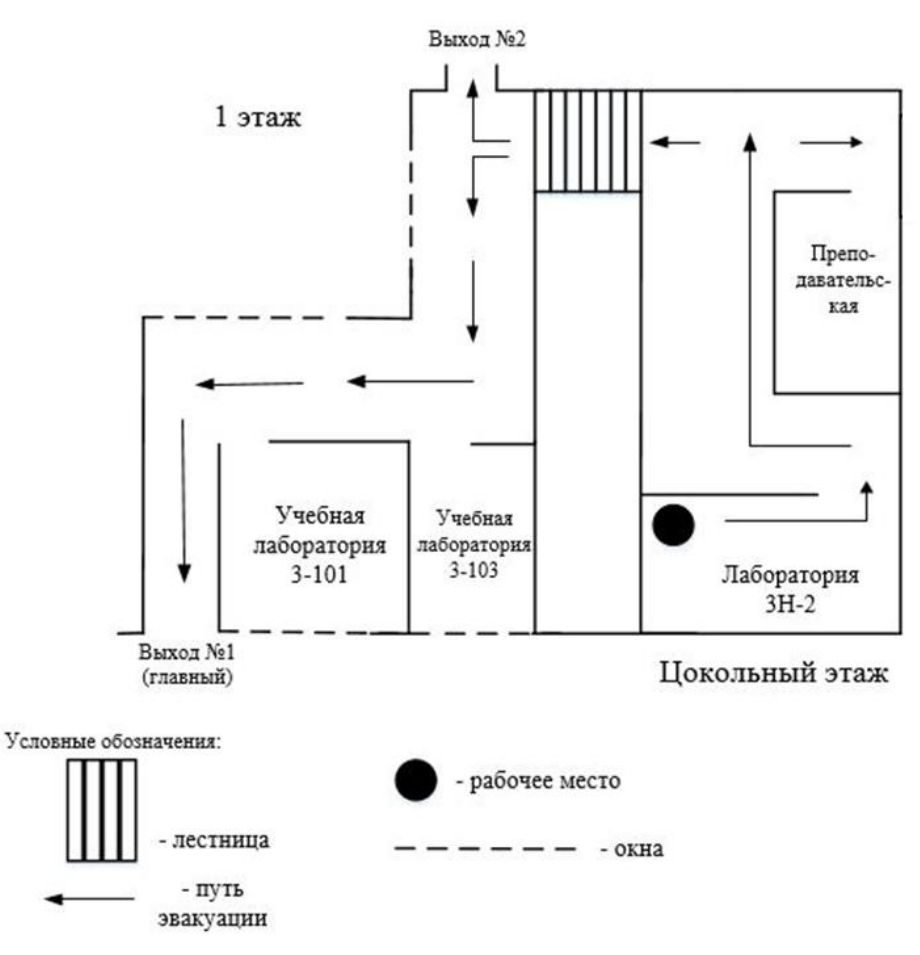

Рис. 16: Пути эвакуации

# **6.4 Охрана окружающей среды**

Охрана окружающей среды - комплексная проблема и наиболее активная форма её решения - это сокращение вредных выбросов промышленных предприятий через полный переход к безотходным или малоотходным технологиям производства.

Для перехода к малоотходным производствам в лаборатории необходимо осуществлять поглощение гамма-лучи свинцовым защитным экраном.

Так же необходимо позаботиться о раздельных контейнерах для отходов бытового характера: отдельные мусорные баки для бумаги, стекла, металлических частей, пластика. Необходимо заключить договор с компанией, вывозящей мусор, чтобы она обеспечивала доставку разделенных отходов фирмам, занимающимся переработкой отходов.

Для утилизации бумажных отходов необходимо классификацировать макулатуры по некоторым ее характеристикам при дальнейшем использовании вторичного волокна. Например макулатура высокого качества ( отходы производства белой немелованной бумаги для письма и печати (кроме газетной), использованные бумажные мешки невлагопрочные...), макулатура среднего качества ( отходы производства и потребления гофрированного картона и его компонентов, отходы производства и потребления картона всех видов с печатью…), макулатура низкого качества(отходы производства и потребления газет и газетной бумаги, бумажные гильзы, шпули, втулки, литые изделия из бумажной массы..). И потом отправить классификацированные бумажные отходы к подходящим производствам, где изготовить новые бумаги из старой.

В данной лаборатории есть принтеры. В принтерах используются картриджи, которые со временем выходят из строя. Вследствие этого их необходимо утилизировать. Если картрижки нормально работает, тогда только заменить чернил картрижки.

В лаборатории присутствуют ртутные лампы для освещения помещения. Ртуть – это чрезвычайно опасное вещество I класса, поэтому необходимо утилизация ртутьсодержащих ламп. Аккуратно упаковать ртутные лампы в герметичную тару, чтобы при транспортировке не произошло разрушение лампы.

### **6.5 Защита в ЧС**

Лаборатория находится в городе Томске с континентальноциклоническим климатом. Такие природные явления, как землетрясения,

наводнения, засухи, ураганы, в данном городе отсутствуют. Возможными чрезвычайными ситуациями на объекте, в данном случае, могут быть сильные морозы, которые характерны для Сибири.

На улице сильный мороз:

1) авария на теплосети: необходимо при подготовке к зиме своему руководителю дать заявку, чтобы для нашего отделения или цеха было закуплено.

а) газовые отопители с катализаторами с баллоном с газом, т.е. если переморозились батареи, то со склада приносим отопитель, включаем и у нас люди в тепле работают;

б) если электропровода где-то перемерзли, следовательно, отключилось электричество, то необходимо со склада забрать бензиновый электрогенератор, и поставить в лаборатории и включить его (следовательно, компьютеры, вентилляторы и т.д. будут работать от электричества);

в) если перемерзла вода, то у нас на складе должен быть суточный запас воды, для того чтобы служебный персонал мог им воспользоваться;

г) если произошла остановка транспорта, например, перемерзли провода для электротранспорта (трамвай, троллейбус). Тогда мы должны с гаража отправить теплый транспорт за своими рабочими, собрать их привезти на работу, а после работы отвезти обратно по домам.

Чрезвычайные ситуации, возникающие в результате диверсий, возникают все чаще. Зачастую такие угрозы оказываются ложными, но случаются взрывы и в действительности. В случае если отключилась электроэнергию, должны быть предусмотрены генераторы, которые способны вырабатывать энергию. Если произошла остановка подачи воды в лабораторию, то необходимо предусмотреть дополнительные бутыли с водой.

Для предупреждения вероятности осуществления диверсии предприятие необходимо оборудовать системой видеонаблюдения, круглосуточной охраной,

пропускной системой, надежной системой связи, а также исключения распространения информации о системе охраны объекта, расположении помещений и оборудования в помещениях, системах охраны, их местах установки и количестве.

## **6.6 Законодательные акты**

1. СанПиН 2.2.4.548-96. Гигиенические требования к микроклимату производственных помещений.

2. ГОСТ 12.1.005-88. Система стандартов безопасности труда (ССБТ). Общие санитарно-гигиенические требования к воздуху рабочей зоны.

3. ГОСТ 12.4.154. Система стандартов безопасности труда. Устройства экранирующие для защиты от электрических полей промышленной частоты. Общие технические требования, основные параметры и размеры.

4. ГОСТ 12.1.003-83. ССБТ "Шум. Общие требования безопасности."

5. СанПиН 2.2.4/2.1.8.10-32-2002. Шум на рабочих местах, в транспортных средствах, в помещениях жилых, общественных зданий и на территории жилой застройки.

6. СНиП 23-05-95. "Естественное и искусственное освещение".

7. [ГОСТ 12.1.004-91.](http://www.polyset.ru/nb/%D0%93%D0%9E%D0%A1%D0%A2%2012.1.004-91.php) Межгосударственный стандарт. Система стандартов безопасности труда. Пожарная безопасность. Общие требования.

8. СНиП 2.01.02-85. «Противопожарные нормы проектирования зданий и сооружений».

## **Графические материалы**

- 1) Освещенность на рабочем месте
- 2) Пути эвакуации

### **Заключение**

Данная работа посвящена разработке и оптимизации системы внешней синхронизации для модуля совпадений доплеровского уширения аннигиляционной линии с целью повышения скорости набора спектров.

Методы позитронной аннигиляции зарекомендовали себя как одни из наиболее точных лабораторных методов количественной и качественной характеризации дефектной структуры. При чем, метод совпадений доплеровского уширения аннигиляционной линии (СДУАЛ) позволяет получать точную информацию об импульсном распределении электронов и химическом окружении в месте аннигиляции. На кафедре ОФ разработан модуль спектрометрии СДУАЛ в составе цифрового спектрометрического комплекса позитронной аннигиляции. Но он обладал низкой скоростью счета, что не позволяло проводить некоторые эксперименты.

В ходе данной работы была произведена оптимизация скорости набора спектров СДУАЛ:

• Использование циркониевого фильтра позволяет снизить вклад в спектр от фотонов с энергиями 67 и 78 кэ $B$  в  $\sim$ 113 раз.

• Оптимально подобран угол ориентации «сэндвич» -системы относительно детекторов, который составил 0° . Скорость счета каждого детектора была повышена на 10%.

• Расстояние между детекторами и «сэндвич» -системой оказывает существенное влияние на скорость счета и разрешение. Оптимальная дистанция 18 см.

• Полученные значения соответствуют аналогам, и позволяют получать корректные данные в широком импульсном диапазоне.

Проведенная оптимизация позволила повысить скорость счета на 50 %, скорость счета СДУАЛ составила ~ 60 соб./с

# **Список использованной литературы**

[1] Лаптев Роман Сергеевич. Разработка метода аннигиляции позитронов для контроля дефектной стркутуры в системах металл-водород-19c. [Электронный ресурс] — Режим доступа: *[http://earchive.tpu.ru/bitstream/11683/7010/1/thesis\\_tpu-2014-67.pdf](http://earchive.tpu.ru/bitstream/11683/7010/1/thesis_tpu-2014-67.pdf)*

[2] D.M. Schrader. Theoretical aspects of positronic systems. In D.M. Schrader and Y.C. Yean, editors, Positron and Positronium Chemistry. Elsevier, 1988.

[3] P.A. Vetter and S.J. Freedman. Branching-ratio measurements of multiphoton decays of positronium. Phys. Rev. A, 66(5):052505, 2002.

[4] P.A.M. Dirac. On the Annihilation of Electrons and Protons. Proc. Cambridge Philos. Soc., 26(3):361–375, 1930.

[5] W. Brandt and N. Arista. Thermalization and diffusion of positrons in solids. Phys. Rev. B, 26(8):4229–4238, 1982.

[6] S.A. Colgate and F.C. Gilbert. Electron-Positron Annihilation in Flight. Phys. Rev., 89(4):790–792, 1953. [7] H.W. Kendall and M. Deutsch. Annihilation of Positrons in Flight. Phys. Rev., 101(1):20–26, 1956.

[8] A. Perkins and J.P. Carbotte. Effect of the Positron-Phonon Interaction on Positron Motion. Phys. Rev. B, 1(1):101–107, 1970.

[9] R. Krause-Rehberg and H.S. Leipner. Positron annihilation in semiconductors: defect studies. Springer Verlag, 1999.

[10] J. Oliva. Inelastic positron scattering in an electron gas. Phys. Rev. B, 21(11):4909– 4917, 1980.

[11] A.F. Makhov. The Penetration of Electrons into Solids. 1. The Intensitiy of an Electron Beam, Transverse Paths of Electrons. Fiz. Tverd. Tela+, 2(9):1934– 1941, 1961.

[12] A.F. Makhov. The Penetration of Electrons into Solids. 2. The Distribution of Electrons in Depth. Fiz. Tverd. Tela+, 2(9):1942–1944, 1961.

[13] A.F. Makhov. The Penetration of Electrons into Solids. 3. The Absorption of the Energy of an Electron Beam. Fiz. Tverd. Tela+, 2(9):1945–1951, 1961.

[14] S. Valkealahti and R.M. Nieminen. Monte-Carlo calculations of keV electron and positron slowing down in solids. Appl. Phys. A, 32(2):95–106, 1983.

[15] S. Valkealahti and R.M. Nieminen. Monte Carlo calculations of keV electron and positron slowing down in solids. II. Appl. Phys. A, 35(1):51–59, 1984.

[16] W. Brandt and R. Paulin. Positron implantation-profile effects in solids. Phys. Rev. B, 15(5):2511–2518, 1977.

[17] M. Mourino, H. Löbl, and R. Paulin. Profiles and absorption coefficients of positrons implanted in solids from radioactive sources. Phys. Lett. A, 71(1):106– 108, 1979.

[18] J. Dryzek and D. Singleton. Implantation profile and linear absorption coefficients for positrons injected in solids from radioactive sources 22Na and 68Ge/68Ga. Nucl. Instrum. Meth. B, 252(2):197–204, 2006.

[19] R. Krause-Rehberg and H.S. Leipner. Positron annihilation in semiconductors: defect studies. Springer Verlag, 1999.

[20] W. Brandt. Statistical Dynamics of Positrons in Solids. In W. Brandt and A. Dupasqier, editors, Proceedings of the International School of Physics "'Enrico Fermi"'. North-Holland, 1983.

[21] M.J. Puska and R.M. Nieminen. Theory of positrons in solids and on solid surfaces. Rev. Mod. Phys., 66(3):841–897, 1994.

[22] M. Haaks. Materialforschung mit Positronen: Von der Doppler-Spektroskopie zur Vorhersage des Ermüdungsbruchs. habilitation dissertation, Rheinische FriedrichWilhelms Universität Bonn, 2007.

[23] A. Seeger. The Study of Defects in Crystals by Positron Annihilation. Appl. Phys., 4(3):183–199, 1974. [24] M.J. Puska, C. Corbel, and R.M. Nieminen. Positron trapping in semiconductors. Phys. Rev. B, 41(14):9980–9903, 1990

[25] M.J. Puska and R.M. Nieminen. Defect spectroscopy with positrons: a general calculational method. J. Phys. F Met. Phys., 13(2):333–346, 1983.

[26] P. Hautojärvi, T. Judin, A. Vehanen, and J. Yli-Kauppila. Annealing of vacancies in electron-irradiated α-iron. Solid State Commun., 29(12):855–858, 1979.

[27] A. Vehanen, P. Hautojärvi, J. Johansson, J. Yli-Kauppila, and P. Moser. Vacancies and carbon impurities in  $\alpha$ -iron: electron irradiation. Phys. Rev. B, 25(2):762, 1982

[28] P. Hautojärvi and A. Vehanen. Introduction to Positron Annihilation. In P. Hautojärvi, editor, Positrons in Solids. Springer Berlin, 1979.

[29] Dupasquier, A., Kogel, G. & Somoza, A. Studies of light alloys by positron annihilation techniques. Acta Materialia 52, 4707 (2004).

[30] He, S. M., van Dijk, N. H., Schut, H., Peekstok, E. R. & van der Zwaag, S. Thermally activated precipitation at deformation-induced defects in Fe-Cu and Fe-Cu-B-N alloys studied by positron annihilation spectroscopy. Physical Review B 81, 094103 (2010).

[31] Ruiz-Ripoll, M. L. & et al. The generation of deformation damage during fatigue loading in Al-Cu alloy studied by the Doppler Broadening technique. Journal of Physics: Conference Series 262, 012052 (2011).

[32] Holzwarth, U. & Schaaff, P. On the non-destructive detection of fatigue damage in industrial aluminium alloys by positron annihilation. Journal of Materials Science 42, 5620-5628 (2007).

[33] Egger, W. & et al. Pulsed low-energy positron beams: A useful tool to investigate defect structures in deformed metals and alloys. Journal of Physics: Conference Series 240, 012164 (2010).

[34] Eldrup, M., Li, M., Snead, L. L. & Zinkle, S. J. Characterization of defect accumulation in neutron- irradiated Mo by positron annihilation spectroscopy. Nuclear Instruments and Methods in Physics Research Section B: Beam Interactions with Materials and Atoms 266, 3602-3606 (2008).

[35] Espinosa, A., García-Hernández, M., Menéndez, N., Prieto, C. & de Andrés, A. Ferromagnetism in SnO2 -based multilayers: Clustering of defects induced by doping. Physical Review B 81, 064419 (2010).

[36] Ogale, S. B. Dilute Doping, Defects, and Ferromagnetism in Metal Oxide Systems. Advanced Materials 22, 3125-3155 (2010).

[37] Pan, H. et al. Room-Temperature Ferromagnetism in Carbon-Doped ZnO. Physical Review Letters 99, 127201 (2007).

[38] Krause-Rehberg, R. & Leipner, H. S. Positron Annihilation in Semiconductors. Vol. 127 (Springer, 1999).

[39] Makkonen, I., Snicker, A., Puska, M. J., Mäki, J. M. & Tuomisto, F. Positrons as interface-sensitive probes of polar semiconductor heterostructures. Physical Review B 82, 041307 (2010).

[40] Moutanabbir, O. et al. Microstructural evolution in H ion induced splitting of freestanding GaN. Vol. 93 (AIP, 2008).

[41] Kajcsos, Z. et al. Competitive positron and positronium trapping in porous media. Radiation Physics and Chemistry 76, 231-236 (2007).

[42] Dull, T. L., Frieze, W. E., Gidley, D. W., Sun, J. N. & Yee, A. F. Determination of Pore Size in Mesoporous Thin Films from the Annihilation Lifetime of Positronium. The Journal of Physical Chemistry B 105, 4657-4662 (2001).

[43] Tao, S. J. Positronium Annihilation in Molecular Substances. The Journal of Chemical Physics 56 (1972).

[44] Eldrup, M., Lightbody, D. & Sherwood, J. N. The temperature dependence of positron lifetimes in solid pivalic acid. Chemical Physics 63, 51-58 (1981).

[45] Eldrup, M. Vacancy migration and void formation in  $\gamma$ -irradiated ice. Vol. 64 (AIP, 1976).

[46] Gidley, D. W. et al. Determination of pore-size distribution in lowdielectric thin films. Applied Physics Letters 76 (2000).

[47] Djourelov, N. & Misheva, M. Source correction in positron annihilation lifetime spectroscopy.Journal of Physics: Condensed Matter 8, 2081-2087 (1996).

[48] McGuire, S. & Keeble, D. J. Positron lifetime and implantation in Kapton. Journal of Physics D: Applied Physics 39, 3388-3393 (2006).

[49] DeBenedetti, S., Cowan, C. E., Konneker, W. R. & Primakoff, H. On the Angular Distribution of Two-Photon Annihilation Radiation. Physical Review 77, 205 (1950).

[50] Manuel, A. A. Construction of the Fermi Surface from Positron-Annihilation Measurements. Physical Review Letters 49, 1525 (1982).

[51] P. Asoka-Kumar, M. Alatalo, V. J. Ghosh, A. C. Kruseman, B. Nielsen and K. G. Lynn, Increased Elemental Specificity of Positron Annihilation Spectra, Phys. Rev. Lett. 77 2097 (1996).

[52] A. Harrich, S. Jagsch, S. Riedler and W. Rosinger. Computerized Data Reduction and Analysis in Positron Annihilation Coincidence Doppler Broadening Spectroscopy. [Электронный ресурс] — Режим доступа: <http://www.ajur.uni.edu/v2n3/Harrich%20et%20al.pdf>

[53] Hasegawa M., Nagai Y., Tang Z. // Positron Annihilation Techniques. 32 Course of the International School of Solid State Physics: Radiation Effects in Solids. July 19-28, 2004. Режим доступа: http://www.lanl.gov/mst/radeffects/docs/Hasegawa\_Module.pdf